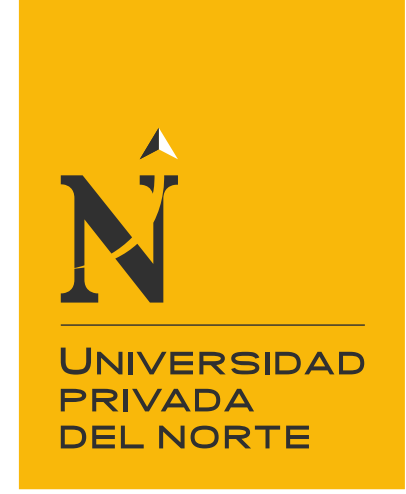

# FACULTAD DE INGENIERÍA

Carrera de Ingeniería Civil

PRECISIÓN DEL MODELO DIGITAL DE TERRENO (MDT), CONSIDERANDO EL NÚMERO DE PUNTOS DE APOYO TERRESTRE EN UN LEVANTAMIENTO FOTOGRAMÉTRICO APLICADO EN LA CARRETERA PAMPA GRANDE - TABLAZOS, PROVINCIA DE CHICLAYO

Tesis para optar el título profesional de:

Ingeniero Civil

Autor:

Julio Ronaldo Idrogo Livaque

Asesor: Mg. Ing. Germán Sagástegui Vásquez

> Trujillo - Perú 2021

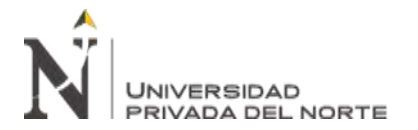

#### **DEDICATORIA**

<span id="page-1-0"></span>A Omar Antonio Ramírez Peón, por el incondicional y permanente apoyo, por la motivación y el conocimiento brindado en todo el desarrollo del presente trabajo. Además del profesionalismo, cala hondo el ejemplo de un excelente ser humano.

A mi familia, quienes a lo largo de mi vida – y en especial en mi época universitaria – me

alentaron y brindaron respaldo en todo momento. Es una fortuna contar con ustedes.

A mi Dios, fuente de la suprema inteligencia y perfección, por todo.

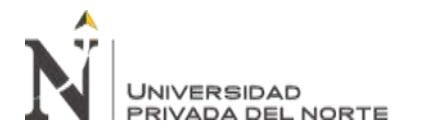

#### **AGRADECIMIENTO**

<span id="page-2-0"></span>A mis padres, Elsa y Melanio, por brindarme el apoyo a lo largo de toda mi vida; en los momentos buenos y en los no tan buenos, siempre estuvieron conmigo.

A mi equipo de trabajo de campo, en especial a Elsa – mi madre –, a Jhordan – mi hermano –, a Dilfredo y a Eduar; quienes se esforzaron para concluir todo según el cronograma y se desempeñaron con vasto profesionalismo.

A Antonio, por la paciencia, empeño y disponibilidad en el procesamiento de información en gabinete y la revisión del trabajo final.

A mi asesor, ingeniero Germán Sagástegui Vásquez, por haber aceptado la asesoría de este trabajo y guiarme hasta su culminación.

A todos los docentes que me instruyeron a lo largo de mi formación universitaria en la Universidad Privada del Norte, brindándome conocimientos, valores y modelos de vida.

A Luci, por ser siempre mi soporte y apoyarme en la realización de mis metas, con mucho cariño.

A mis familiares y a todos los que, de una manera u otra, estuvieron involucrados en la realización del presente proyecto.

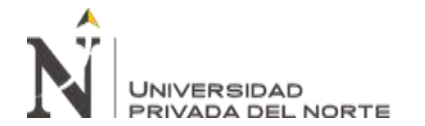

#### **ÍNDICE**

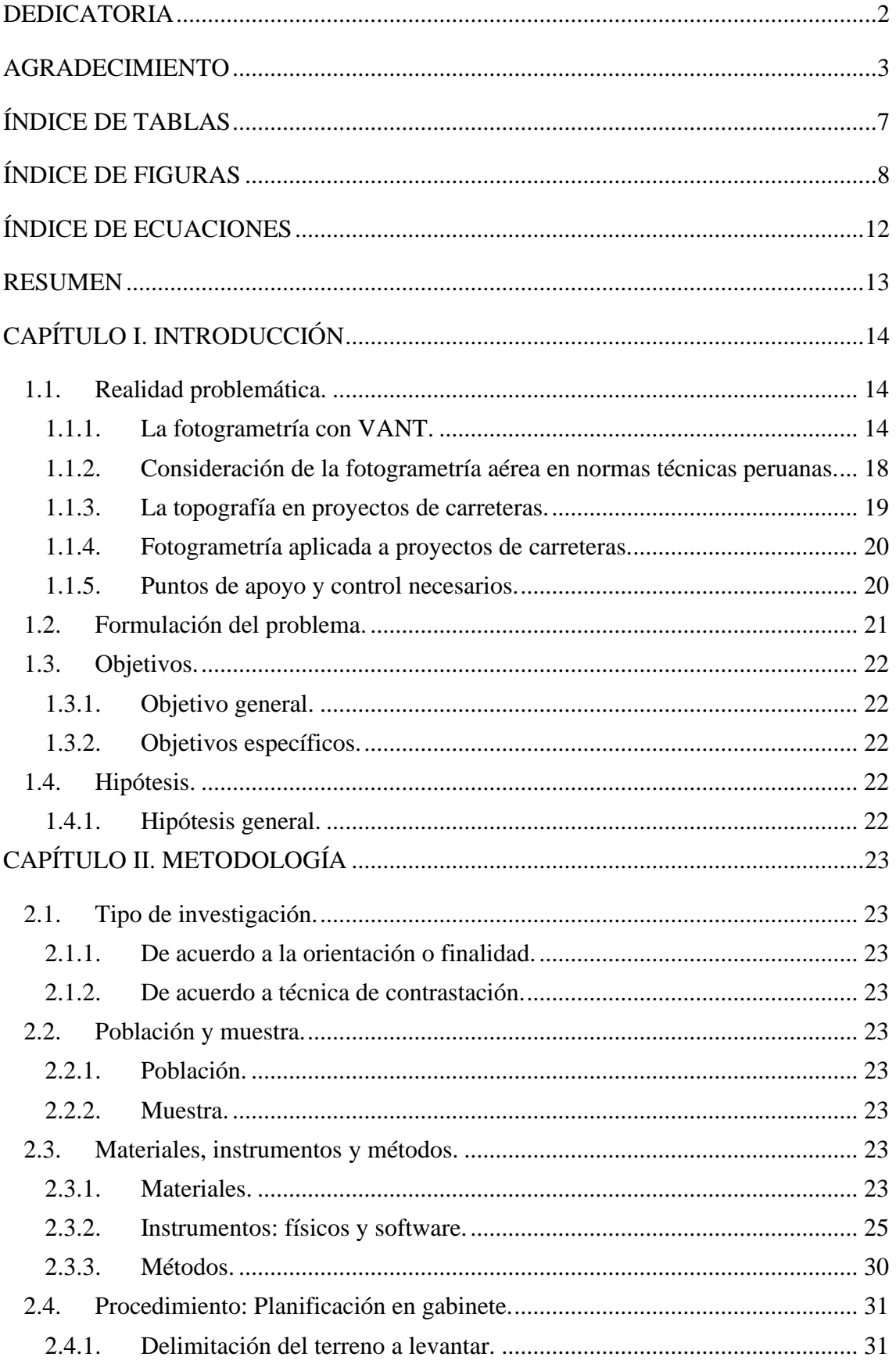

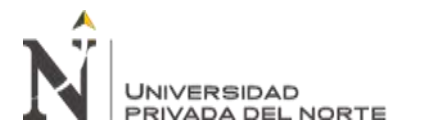

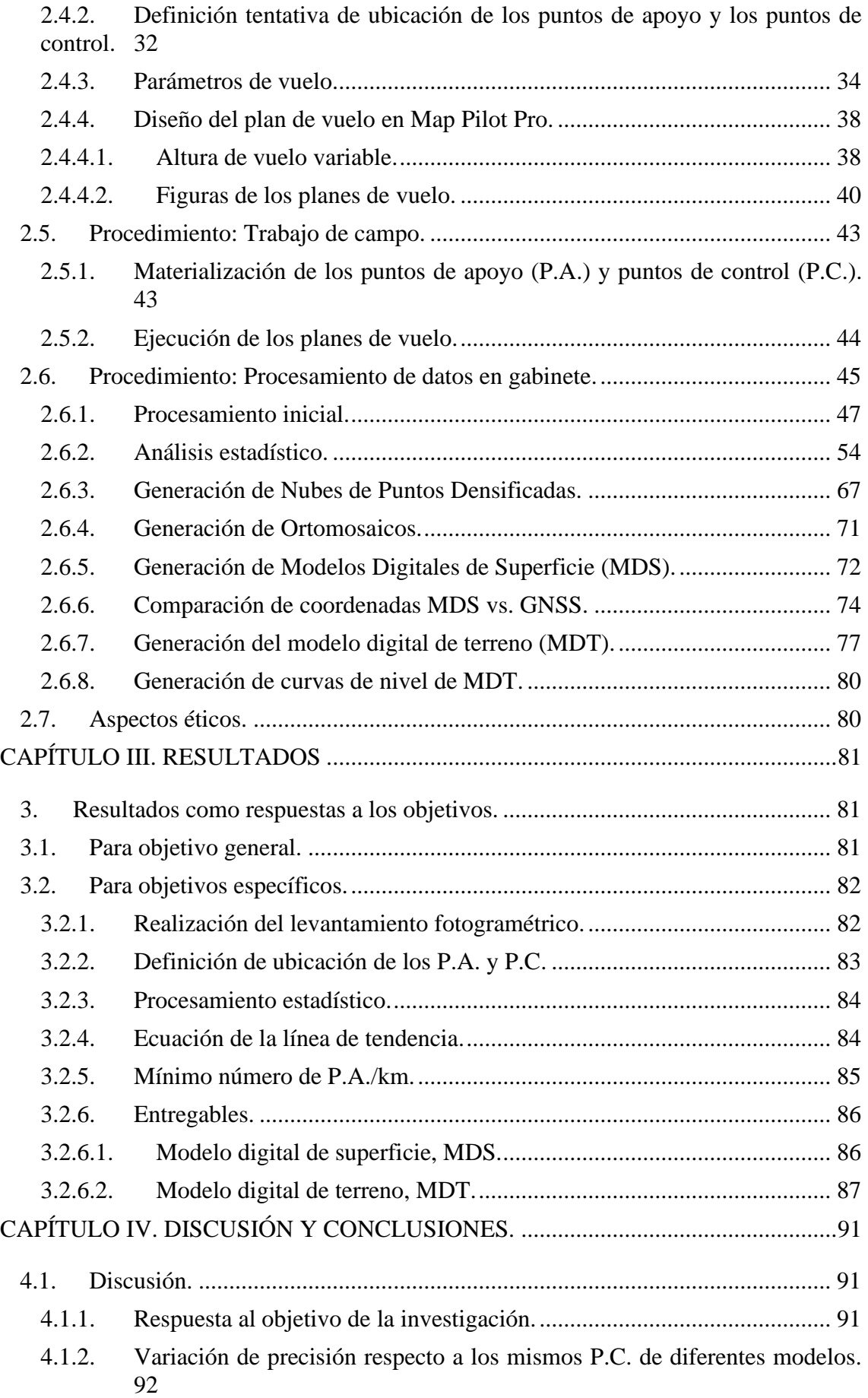

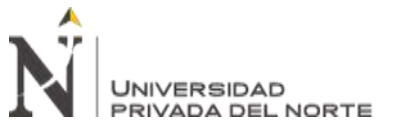

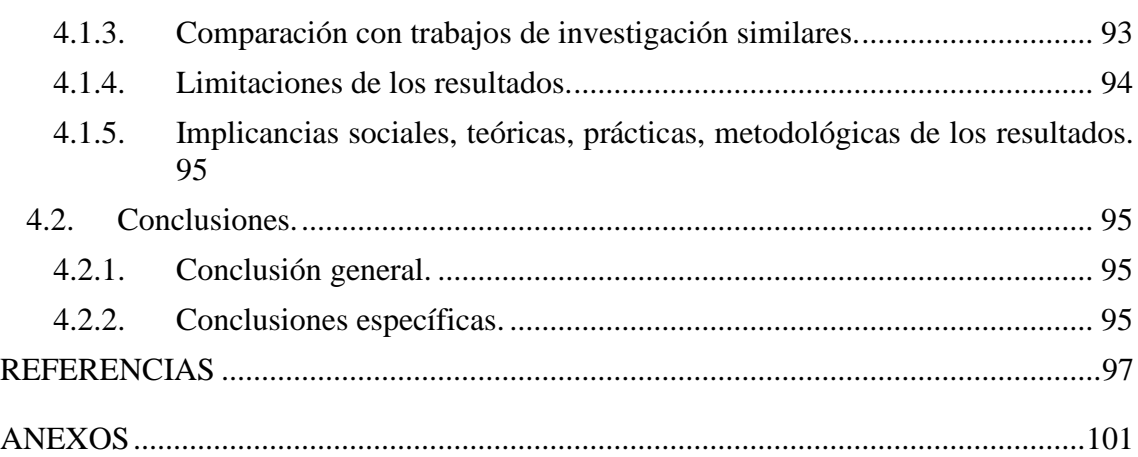

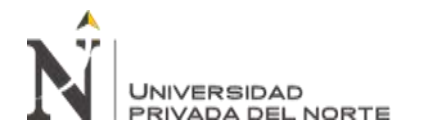

#### **ÍNDICE DE TABLAS**

<span id="page-6-0"></span>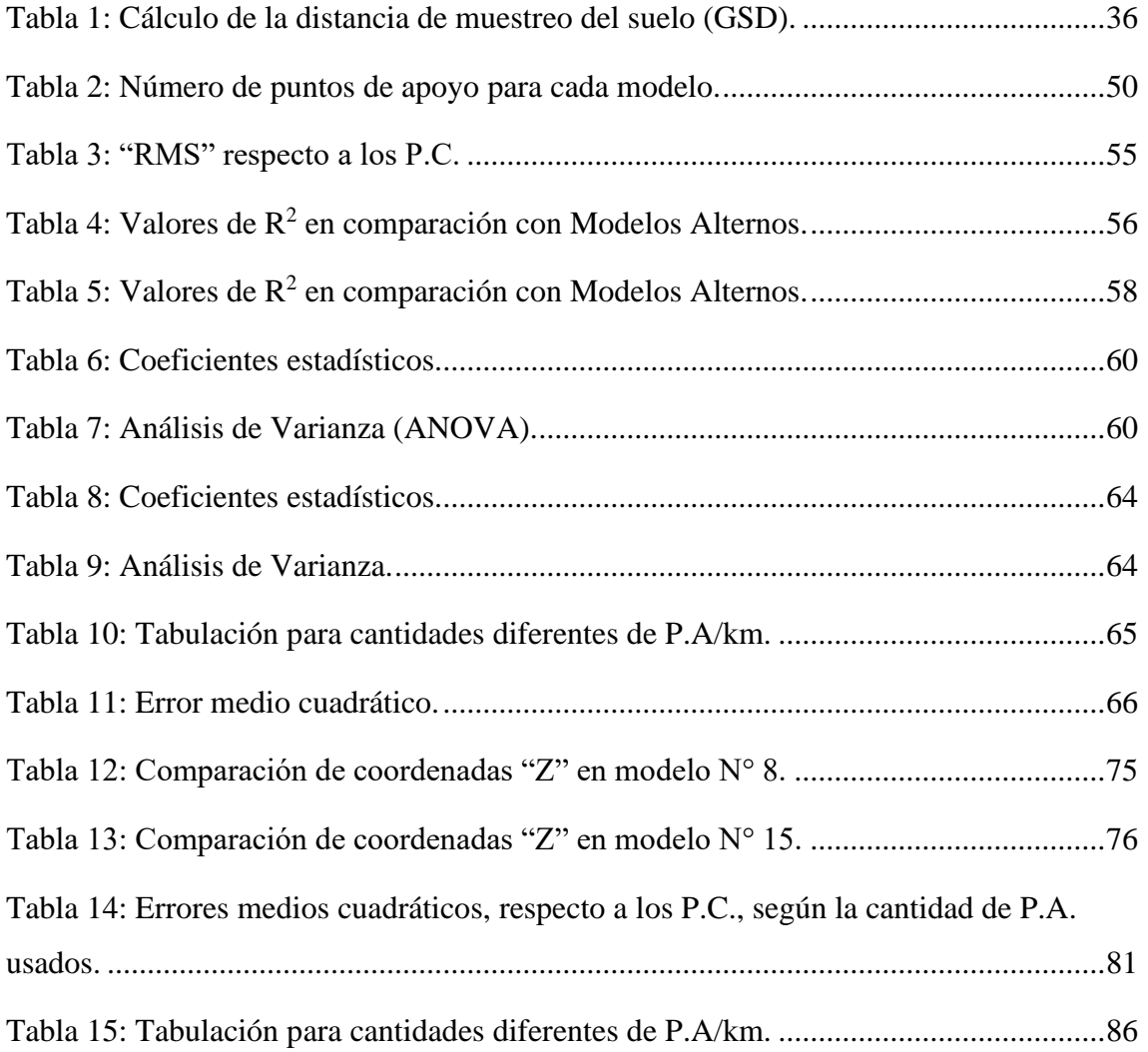

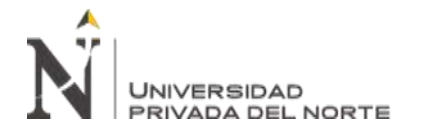

### **ÍNDICE DE FIGURAS**

<span id="page-7-0"></span>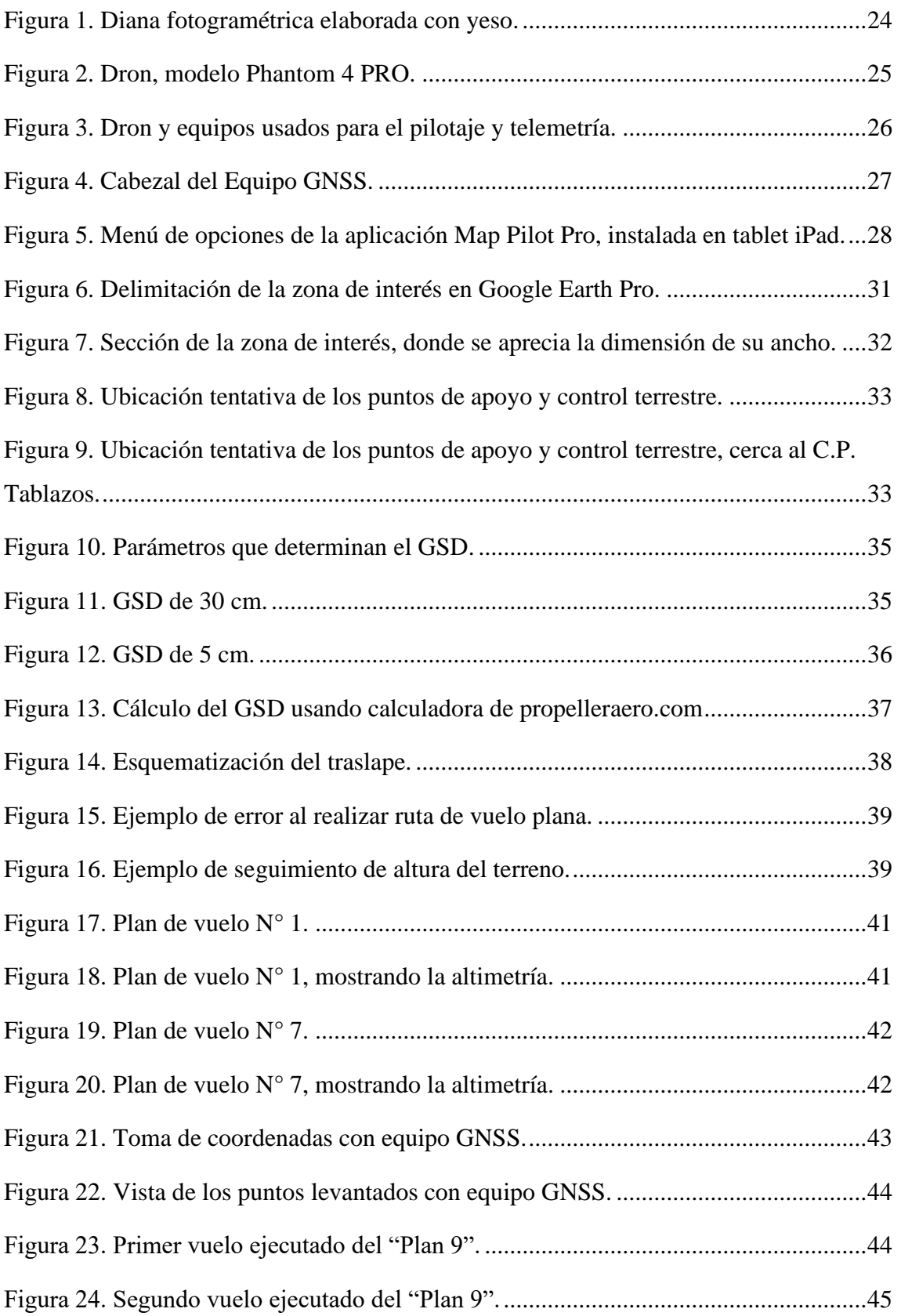

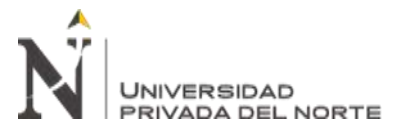

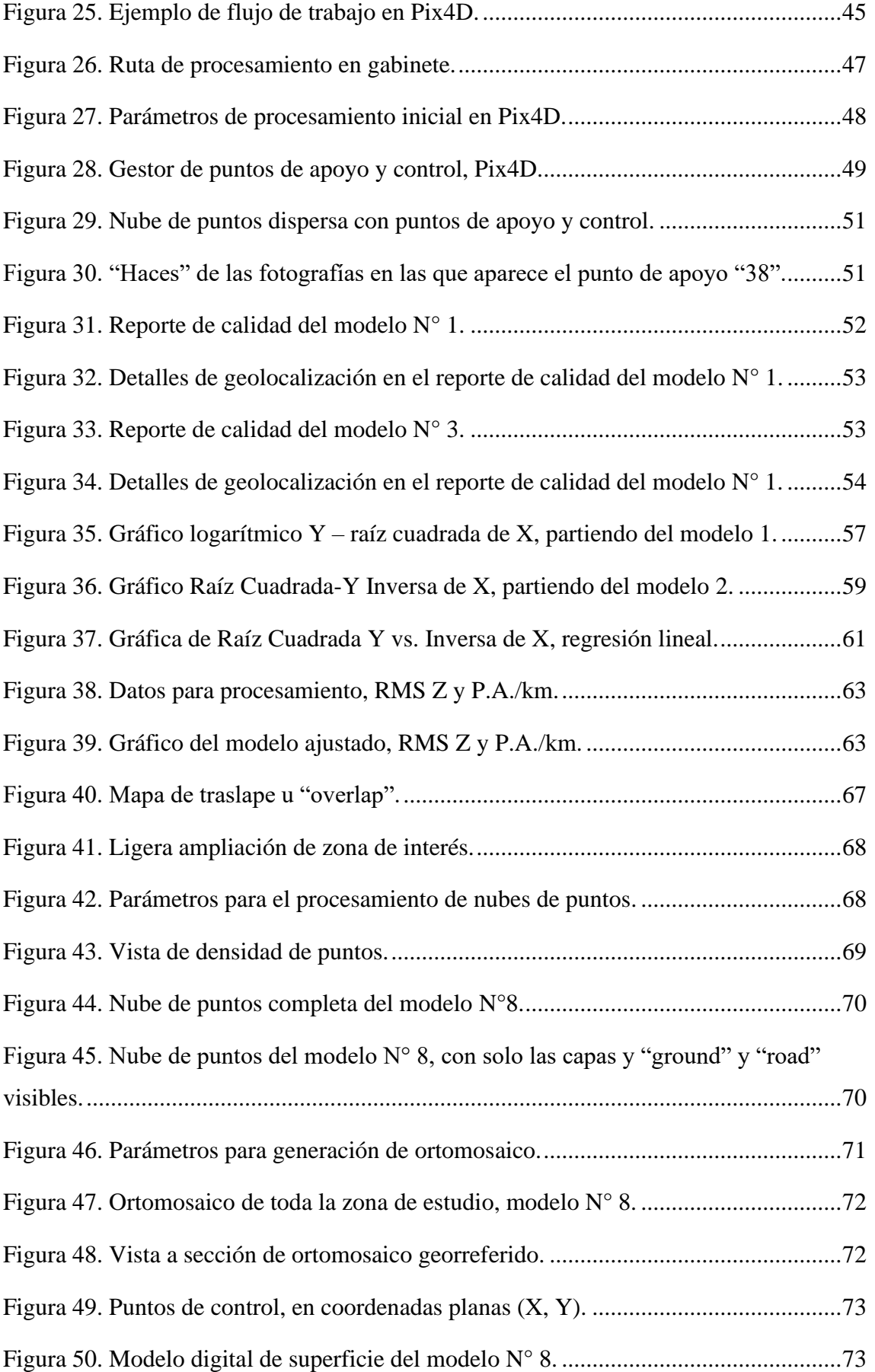

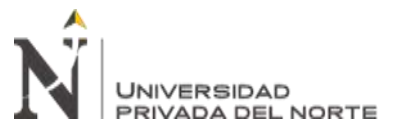

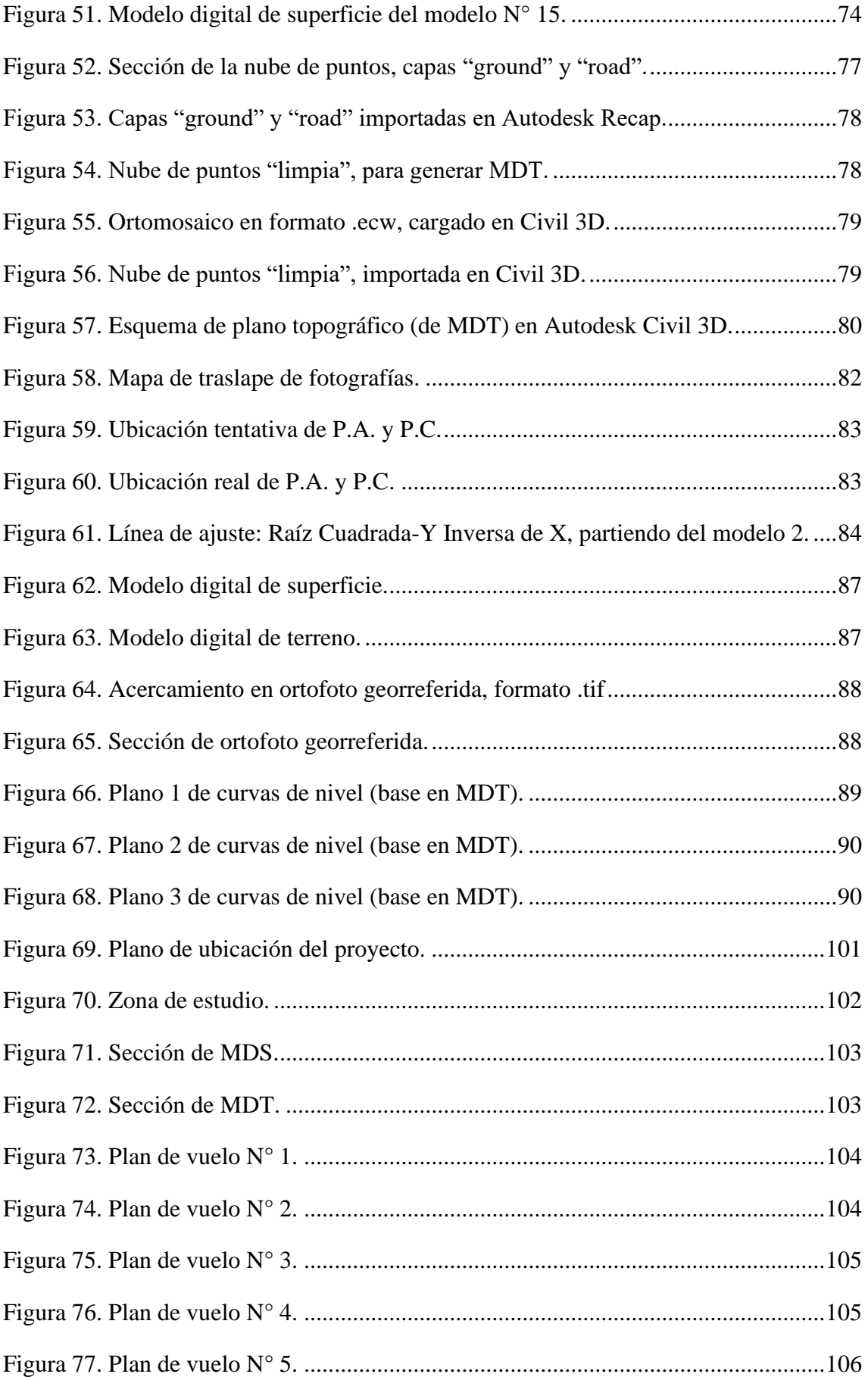

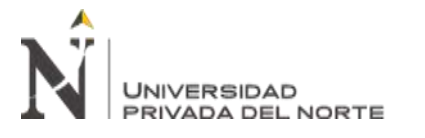

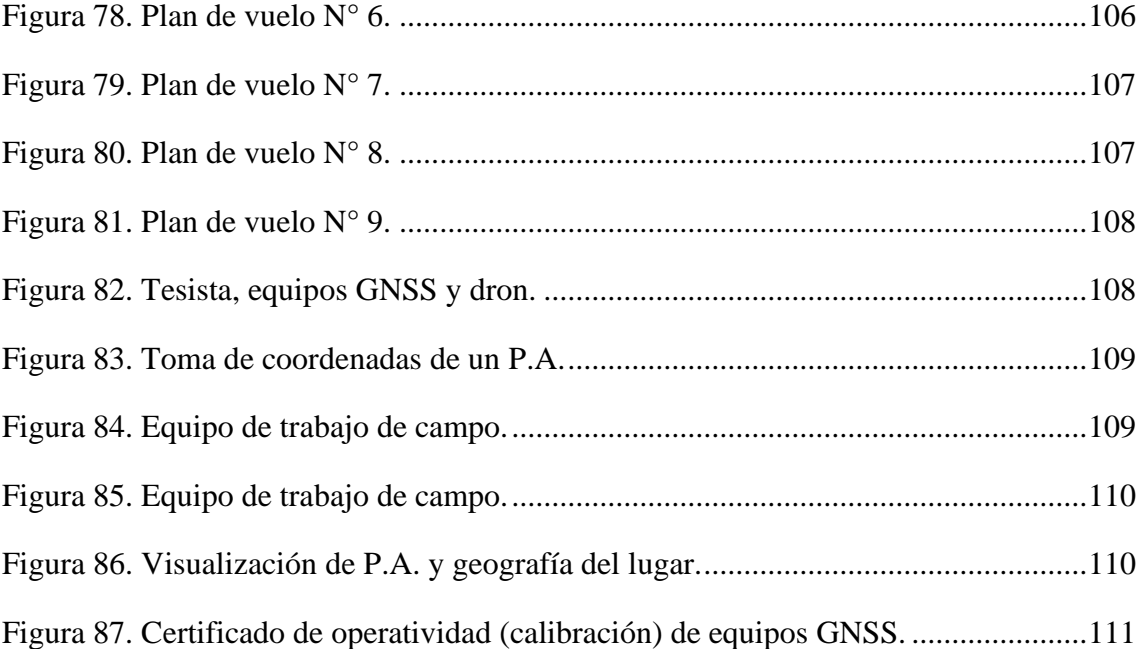

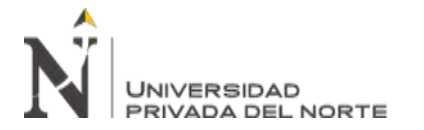

#### **ÍNDICE DE ECUACIONES**

<span id="page-11-0"></span>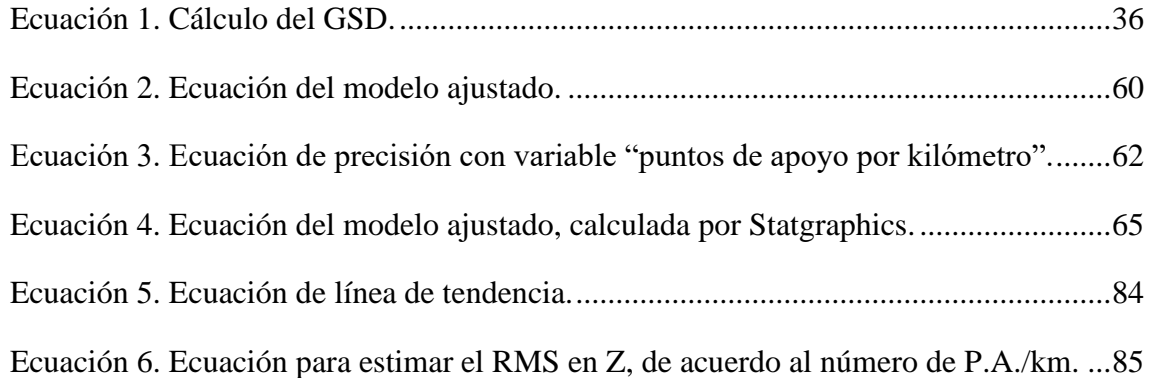

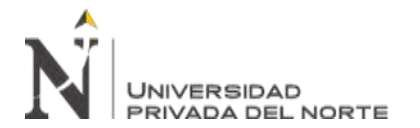

#### **RESUMEN**

<span id="page-12-0"></span>El presente trabajo se realiza con la finalidad de evaluar la precisión del modelo digital de terreno (MDT) respecto al número de puntos de apoyo terrestre (P.A.) en un levantamiento fotogramétrico con dron aplicado en la carretera que une Pampa Grande y Tablazos, con 8917 metros de desarrollo, en la provincia de Chiclayo, Perú. El número de P.A. determina la precisión de cada modelo procesado, desde la fase de orientación de fotografías, afectando a los demás entregables generados, como el MDS (modelo digital de superficie), MDT y ortofotografía. Se partió con 0 P.A. en el Modelo N° 1, hasta 141 P.A. en el Modelo N° 15. El número de puntos de control (P.C.) que se usaron para verificar la precisión fue de 27. Luego de procesar los datos con software estadístico, se concluye que, para el diseño de proyecto de levantamiento fotogramétrico y la metodología seguida, se necesitan 7 P.A./km para lograr precisión del MDT en márgenes válidos. De los modelos procesados, son válidos a partir del Modelo N° 8. De este modelo se generó la "superficie" partiendo del MDT, en Autodesk Civil3D, donde se crearon las curvas de nivel con excelente detalle, quedando como lienzo para el diseño de proyectos civiles.

**Palabras clave:** Fotogrametría, dron, MDT, carretera, precisión.

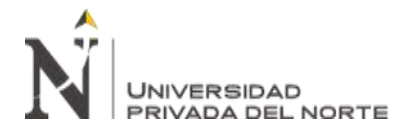

#### **CAPÍTULO I. INTRODUCCIÓN**

#### <span id="page-13-1"></span><span id="page-13-0"></span>**1.1. Realidad problemática.**

#### <span id="page-13-2"></span>**1.1.1. La fotogrametría con VANT.**

En el contexto actual, los vehículos aéreos no tripulados, o VANT, por sus siglas, constituyen una accesible herramienta aplicable en los campos de la fotogrametría, telemetría e inspección remota; sin embargo, en Ingeniería Civil no se está explotando todo su potencial, de forma cualitativa y cuantitativa (a la fecha de realización de este trabajo). En esta rama de la ingeniería, los VANT han tomado importancia gracias a que pueden capturar fotos de alta resolución que sirven para ser procesadas luego por software especializado y dar como resultado modelos digitales de superficie (MDS), modelos digitales de terreno (MDT), nubes de puntos georreferidos y ortomosaicos. (Torrado et al., 2016)

Cuando los drones entran en auge y se empieza a probar su uso en fotogrametría, fueron los países potencia los que exploraron primero las posibilidades y ventajas que estos vehículos no tripulados pueden ofrecer. Sin embargo, gracias a la rapidez de intercambio de conocimiento científico, al cual podemos acceder gracias a internet, Latinoamérica hoy hace uso extenso de estas tecnologías, investigándolas y aplicándolas en diversos campos. Tal es el caso que el peruano Tacca (2015) ha realizado un valioso aporte al darnos a conocer la precisión que se puede alcanzar en un levantamiento fotogramétrico con VANT, comparado con un levantamiento tradicional (o directo) realizado con estación total, que es uno de los instrumentos más precisos a la hora de realizar levantamientos topográficos. Tacca (2015) concluye que el nivel de precisión de un levantamiento fotogramétrico es del 95%, respecto a la precisión alcanzada con la estación total.

Además, las ventajas que ofrece la aerofotogrametría mediante VANT son:

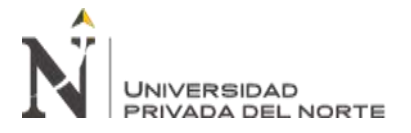

- Mayor detalle en los modelos digitales de terreno.
- Ahorro significativo de tiempo en la toma de datos.
- Reducción de costos.
- Acceso a zonas peligrosas evitando riesgos humanos y materiales.

(Coello & Ballesteros, 2015).

Según Sedano & Pari (2019), un vuelo de dron sobre 50 hectáreas de terreno en Cotabambas - Apurímac - Perú, a altitud media de 4000 msnm, tomó 14 minutos, mientras que la medición de la misma superficie con equipo GNSS (GPS diferencial) exige un tiempo aproximado de 2 días. En una investigación posterior, Pari & Sedano (2020) realizaron una comparación similar en Quiruvilca – Santiago de Chuco – La Libertad – Perú, a altitudes entre 3700 msnm y 4500 msnm; en la cual concluyen que el levantamiento fotogramétrico con VANT tiene errores absolutos en X, Y y Z por debajo de los parámetros de precisión permitidos y que, por lo tanto, no existe diferencia significativa entre los levantamientos fotogramétricos realizados con VANT y los levantamientos topográficos realizados con equipos topográficos GNSS.

En cuanto a la reducción de costos, la investigación realizada por Solis (2016) en Guatemala, concluye que, para elaborar un estudio de pre factibilidad en el diseño geométrico de carreteras, el método de medición mediante fotogrametría con drones tiene un costo del 58.3% de lo que supone invertir en un levantamiento tradicional con estación total. Esto es un ahorro el 41.7%; considerando tanto el trabajo de campo, como el de gabinete.

La fotogrametría con drones se está usando en muchos campos de la ingeniería civil, por ejemplo, Aguinsaca & Torres (2020) han usado los VANT para la exploración y evaluación de pavimentos rígidos en redes viales de Colombia. El

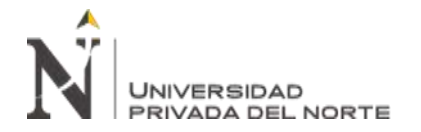

trabajo realizado por ellos consiste en la recolección de información (fotografías aéreas), procesamiento mediante software y análisis del estado del pavimento gracias a las ortofotos obtenidas. Concluyen que las medidas realizadas en las ortofotos reflejan la realidad de las medidas hechas en campo, por lo cual son confiables.

En España, Castillo et al. (2006), hace 15 años, presentó la metodología para generar una base de datos de movimientos de ladera, en la provincia de Granada. Mediante la estereoscopía han obtenido un mapa de 3 dimensiones donde se pueden observar, con mucho detalle, el cambio de posición de partes puntuales en el terreno estudiado. Los autores de la investigación resaltan que mediante este método se obtiene mejores resultados que mediante la digitalización por ortofotografías. 10 años después de la presentación de este trabajo, Fernández-Lozano & Gutierrez-Alonso (2016), también en España, destacan el uso de los drones en el campo de la Geología. Coinciden con otros autores en que los VANT pueden reducir los problemas de accesibilidad, tiempo de adquisición de datos, tiempo de procesamiento y costos; esto comparado con métodos tradicionales de exploración geológica. Fernández-Lozano & Gutierrez-Alonso (2016) nos dicen que, gracias a que en el mercado actual los VANT tienen un coste relativamente bajo, se pueden usar con intereses científicos y educativos; ya que permiten la elaboración de modelos digitales de superficie y terreno (MDS y MDT) y ortofotografías de alta resolución. Los drones también ofrecen la posibilidad de integrarse con cámaras multi espectrales, cámaras térmicas o infrarrojas, sensores lídar, entre otros.

En otras ramas de la ingeniería, tal como la Ingeniería Ambiental, la fotogrametría con drones es usada para monitoreo remoto, prevención de riesgos, controles y demás usos propios de la materia. En este campo, Ayala & Carlos, (2018) plantean

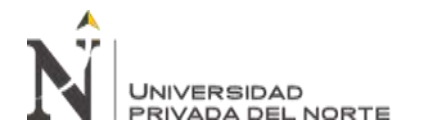

la fotogrametría aérea con VANT como herramienta para monitorear depósitos de relaves mineros; los cuales, si presentaran fallas estructurales, conllevarían a un potencial desastre ambiental, irremediable incluso a largo plazo. Los autores destacan las ventajas de poder realizar mediciones cartográficas de precisión sobre el modelo digital de superficie (MDS) y el poder hacerlo sin necesidad de exposición a la toxicidad de sustancias presentes en gran concentración en los relaves mineros, como la soda cáustica y el cianuro. Por último, concluyen que la fotogrametría aérea les permitió detectar riesgos de debilitamiento en un talud que forma parte de la estructura de depósito de relave. Asimismo, cuantificaron condiciones estructurales de dos depósitos y plantean el cierre inmediato de los mismos por ausencia de geo membrana. Gracias a este trabajo se evita un posible colapso, de riesgo muy alto (incluso mortal) para la población.

Instituciones de importancia mundial, como la OACI (Organización de la Aviación Civil Internacional, agencia de la ONU) recurren a la fotogrametría como método de precisión para la elaboración de planos de obstáculos en aeródromos. Tal como lo describe Molina et al. (2012), mediante levantamientos fotogramétricos en 5 aeródromos de México, se generaron ortomosaicos y entregables para interpretación estereoscópica; mediante los cuales se comprobó la localización y alturas de los obstáculos en los aeródromos estudiados. Cabe mencionar que la precisión se garantiza con la colocación de puntos de apoyo y control terrestre, lo cual se hace mediante receptores GNSS topográficos. Molina et al. (2012) menciona que se colocaron 18 puntos de apoyo terrestre en cada aeródromo. En el artículo está escrito lo siguiente: "la seguridad en aviación exige la producción de cartas aeronáuticas actualizadas y precisas".

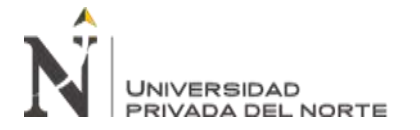

Los estudios mencionados validan la precisión de los levantamientos fotogramétricos realizados con drones, así como sus considerables ventajas en cuanto al tiempo, adquisición de datos y futura toma de decisiones.

#### <span id="page-17-0"></span>**1.1.2. Consideración de la fotogrametría aérea en normas técnicas peruanas.**

El mejor documento que, hasta la fecha, tenemos en el Perú acerca de "Procedimientos para las Mediciones Topográficas con Sistema Aeronáutico Pilotado a Distancia (RPAS)", son las Normas Técnicas Hidrográficas N° 49, elaborado por la Marina de Guerra del Perú (2020).

En las Normas Técnicas Hidrográficas N° 49 encontramos teoría sistematizada necesaria para la comprensión de la topografía y la fotogrametría, tales como: principios de posicionamiento: la tierra, el dátum y sistema de coordenadas; control horizontal; monumentación; sistemas de posicionamiento global; métodos de levantamiento con DGPS y clasificación de orden de puntos geodésicos: orden "0", orden "A", orden "B", orden "C" y puntos de apoyo terrestre.

En el Capítulo III de las Normas Técnicas Hidrográficas N° 49 encontramos la metodología a seguir para efectuar un levantamiento fotogramétrico con VANT (o RPAS), lo cual constituye una guía valiosa para la elaboración del presente trabajo, ya que abarca temas desde la Distancia de Muestreo del Terreno (Ground Sampling Distance, GSD), tipos de vuelo: cuadrícula, rejilla (tipo de vuelo que será usado en el presente trabajo), polígono o circular; hasta el proceso de georreferenciación.

(Marina de Guerra del Perú, 2020)

En los manuales de Levantamiento Catastral Rural y Levantamiento Catastral Urbano, elaborados por SUNARP & SNCP (s. f.-a, s. f.-b) se recomienda la elaboración del catastro debe basarse en la cartografía digital, obtenida a través de fotogrametría; siendo de especial uso, para este fin, las ortofotografías. Sin

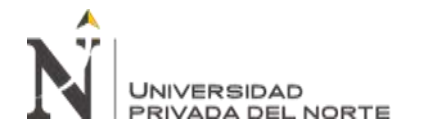

embargo, debe complementarse con topografía clásica, con empleo de estaciones totales y equipos GNSS en los casos que la fotogrametría no pueda emplearse, como en situaciones de regiones con vegetación densa que impida observar los linderos. En el Manual de Levantamiento Catastral Urbano se considera a la cartografía digital, obtenida por fotogrametría aérea, como el método más eficiente para llevar a cabo levantamientos catastrales urbanos por razones de: economía, eficiencia de los levantamientos, requerir poco personal especializado, no requerir brigadas numerosas, proporcionar información ráster valiosa y constituir un documento histórico. Asimismo, en mencionados manuales podemos encontrar metodología detallada para levantamiento catastral por método indirecto (fotogrametría).

#### <span id="page-18-0"></span>**1.1.3. La topografía en proyectos de carreteras.**

De acuerdo al Manual de Carreteras: Diseño Geométrico DG – 2018, en el Anexo I: Guía de Contenido de los Estudios Definitivos de Carreteras, Capítulo IX: Estudios de Ingeniería Básica, Topografía; se detalla que la información obtenida con los trabajos topográficos debe contener la cartografía georreferida, con las escalas adecuadas y la información de los puntos de control (coordenadas geográficas, coordenadas UTM y zona UTM). El sistema geodésico de coordenadas usado será WGS84.

La información indispensable a considerar en los entregables del trabajo de topografía será la definición de la franja cartografiada, con la longitud del proyecto y espacio suficiente que permita realizar variaciones en el trazo geométrico; si se realiza topografía convencional, los puntos de la red no deben distar más de 10 m entre sí; los "Bench Mark" deben estar colocados cada 500 m, con las cotas referidas de acuerdo a los hitos de control vertical del IGN, o con otro método; por

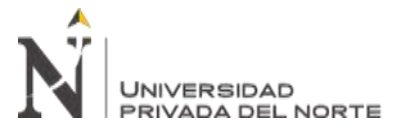

último, debe contener todos los detalles planimétricos y altimétricos requeridos para el proyecto. (Ministerio de Transportes y Comunicaciones, 2018)

#### <span id="page-19-0"></span>**1.1.4. Fotogrametría aplicada a proyectos de carreteras.**

Justamente, con la fotogrametría, lo que se consigue es la mayor cantidad de información del terreno levantado, dado que ésta no excluye ningún detalle visible en las fotografías tomadas con el VANT. De este modo, también nos encontramos con una ventaja considerable para la toma de decisiones si se desea realizar una variación en el trazo geométrico. (Gonzáles & Castañeda, 2019)

En el diseño geométrico de carreteras, se debe realizar un trazo preliminar o "línea de pelo a tierra", para lo cual nos basamos en las curvas de nivel que obtenemos de los planos topográficos. Cuando los planos son elaborados con topografía convencional tenemos incertidumbre por la distancia a la que se han tomado los puntos para el levantamiento topográfico, donde puede no reflejar de manera precisa la realidad. Se han desarrollado trabajos como el de Arévalo (2008), Gonzáles & Castañeda (2019), Jaramillo & Torres (2020), Lavado & Raúl (2019) y Marín et al. (2002) donde queda plasmada la viabilidad de la fotogrametría para proyectos viales, tanto de diseño como de mantenimiento.

#### <span id="page-19-1"></span>**1.1.5. Puntos de apoyo y control necesarios.**

El Ministerio de Transportes y Comunicaciones (2018) establece que se deben colocar BMs (Bench Mark) cada 500 metros. Dichos BMs, al ser puntos de alta precisión topográfica y materializados en el terreno, servirán como primeros puntos de apoyo obligatorios a considerar en el levantamiento fotogramétrico con VANT. Luego, se variará el número de puntos de control adicionales para obtener resultados precisos.

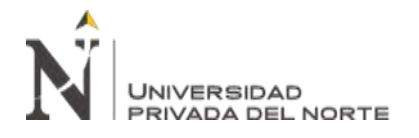

Podemos basarnos en los estudios realizados por Fernández (2019), donde evalúa la variación de precisión de un levantamiento fotogramétrico al variar el número de puntos de control. Este autor realizó un levantamiento fotogramétrico sobre 181 hectáreas. El mayor error lo obtiene al trabajar con una densidad de 0.08 PA/Ha (punto de apoyo por hectárea) y el mejor resultado a 0.42 PA/Ha; los resultados varían en menor porcentaje en la escala de 0.16 PA/Ha a 0.42 PA/Ha.

#### <span id="page-20-0"></span>**1.2. Formulación del problema.**

¿Cuál es la precisión del modelo digital de terreno (MDT), considerando el número de Puntos de Apoyo terrestre en un levantamiento fotogramétrico aplicado en la carretera Pampa Grande - Tablazos, provincia de Chiclayo?

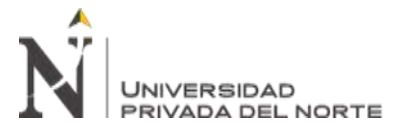

#### <span id="page-21-0"></span>**1.3. Objetivos.**

#### <span id="page-21-1"></span>**1.3.1. Objetivo general.**

Evaluar la precisión del modelo digital de terreno (MDT), considerando el número de puntos de apoyo terrestre en un levantamiento fotogramétrico aplicado en la carretera Pampa Grande - Tablazos, provincia de Chiclayo.

#### <span id="page-21-2"></span>**1.3.2. Objetivos específicos.**

- Realizar el levantamiento fotogramétrico según el plan de vuelo diseñado, siguiendo la geometría y variación altitudinal del terreno.
- Definir la ubicación los puntos de apoyo y puntos de control (P.A. y P.C., respectivamente).
- Realizar el procesamiento estadístico de datos y definir la línea de tendencia de la variación de precisión.
- Obtener la ecuación de línea de tendencia que estima la precisión del modelo respecto variación de número de puntos de apoyo.
- Definir el mínimo número de P.A./km para que el levantamiento fotogramétrico obtenga precisión dentro de un margen aceptable.
- Generar los entregables MDS, MDT, ortofotografía y curvas de nivel.

#### <span id="page-21-3"></span>**1.4. Hipótesis.**

#### <span id="page-21-4"></span>**1.4.1. Hipótesis general.**

La precisión del modelo digital de terreno (MDT) se optimiza cuando el número de puntos de apoyo es mayor, de forma no lineal, en un levantamiento fotogramétrico aplicado en la carretera Pampa Grande - Tablazos, provincia de Chiclayo.

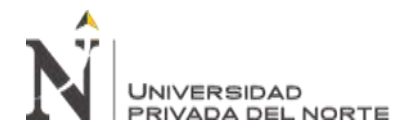

#### **CAPÍTULO II. METODOLOGÍA**

#### <span id="page-22-1"></span><span id="page-22-0"></span>**2.1. Tipo de investigación.**

<span id="page-22-2"></span>**2.1.1. De acuerdo a la orientación o finalidad.**

Investigación Aplicada.

#### <span id="page-22-3"></span>**2.1.2. De acuerdo a técnica de contrastación.**

Investigación Descriptiva.

#### <span id="page-22-4"></span>**2.2. Población y muestra.**

#### <span id="page-22-5"></span>**2.2.1. Población.**

Carreteras de la Región Lambayeque.

#### <span id="page-22-6"></span>**2.2.2. Muestra.**

Carretera que une el distrito de Pampa Grande y el centro poblado Tablazos, distrito de Chongoyape – provincia de Chiclayo – región Lambayeque. Tramo comprendido entre las coordenadas 668268 E, 9254374 N (Pampa Grande) y 673339 E, 9259193 N (Tablazos).

#### <span id="page-22-7"></span>**2.3. Materiales, instrumentos y métodos.**

#### <span id="page-22-8"></span>**2.3.1. Materiales.**

Los materiales usados para las dianas fotogramétricas – materialización de los puntos de apoyo terrestre – fueron los siguientes:

- Yeso escayola, para graficar las dianas fotogramétricas.
- Clavos de acero de 15 cm de largo x 1/4" de diámetro, para marcar el punto que se tomó lectura con el equipo GNSS y para tener una referencia en caso el viento distorsione o borre las marcas hechas con yeso.

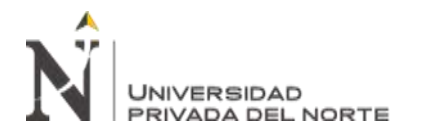

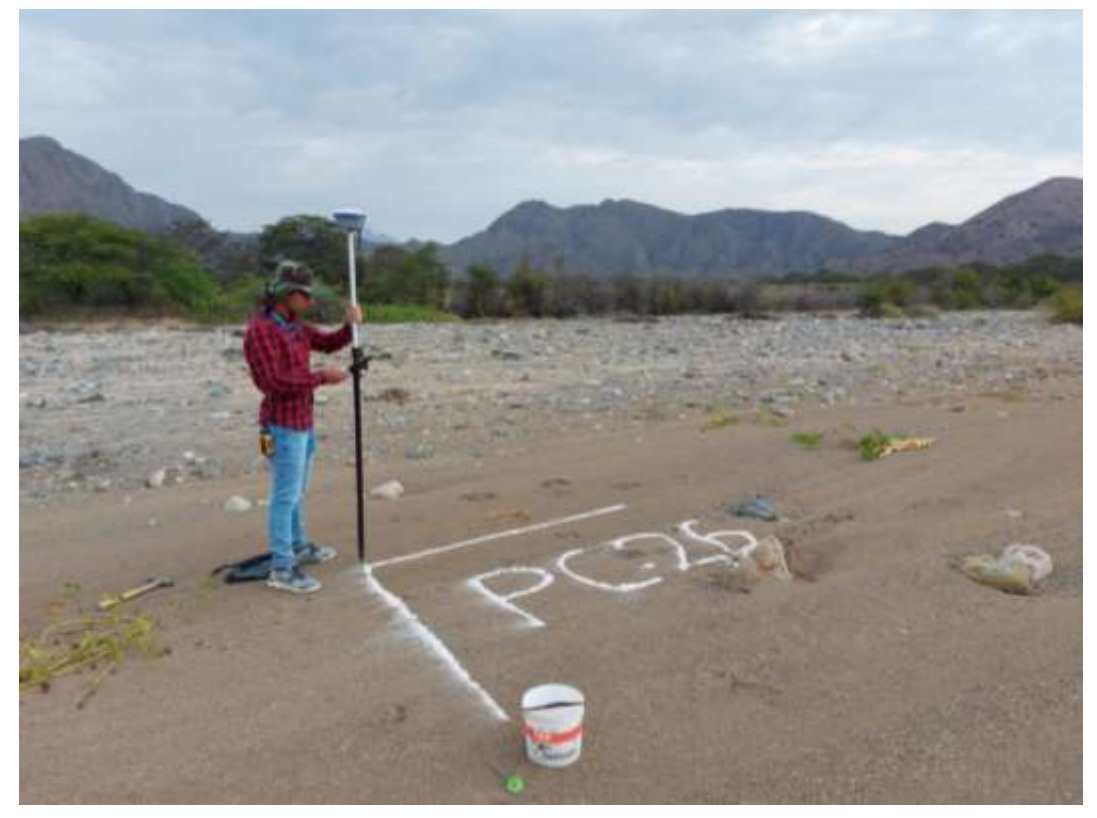

*Figura 1. Diana fotogramétrica elaborada con yeso.*

- Camioneta pick up. Para este trabajo, se ocupó una camioneta Mitsubishi L200.
- Radios comunicadores "walkie talkie". Se utilizaron 4 radios Motorola T402, para una comunicación directa e instantánea entre los miembros del equipo de trabajo.
- Plataforma para despegue del dron.

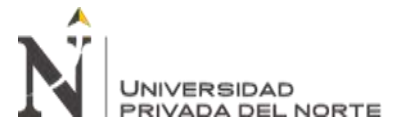

#### <span id="page-24-0"></span>**2.3.2. Instrumentos: físicos y software.**

#### **2.3.2.1. Instrumentos físicos.**

- Dron DJI Phantom 4 Pro, el cual incorpora una cámara con sensor de 1" y resolución efectiva de 20 MP (megapíxeles), la cual va unida a un cardán de 3 ejes, lo que garantiza estabilidad en las tomas. La autonomía de este dron es de aproximadamente 28 minutos. Por seguridad, los planes de vuelo se diseñaron con duración máxima de 20 minutos, dejando un margen de 2 a 3 minutos para el retorno del dron a la base de despegue, ya sea para cambio de batería o para finalizar el plan de vuelo. Se contó con 4 baterías disponibles (al 100% de su amperaje) + 1 batería auxiliar (al 70% de su amperaje). Las tarjetas de memoria micro SD que se dispuso para el dron fueron 2, de clase 10, velocidad de transferencia de hasta 100 MB/segundo y capacidades de 16 y 32 GB.

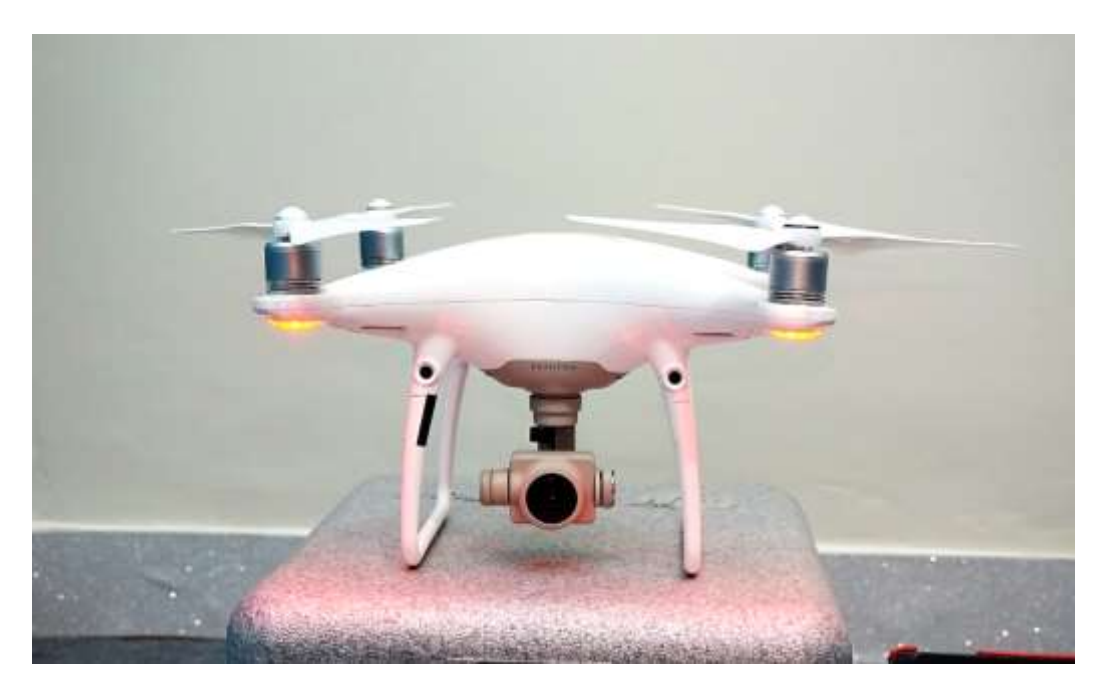

*Figura 2. Dron, modelo Phantom 4 PRO.*

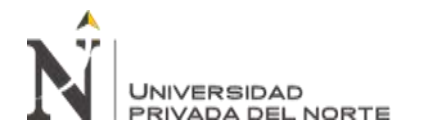

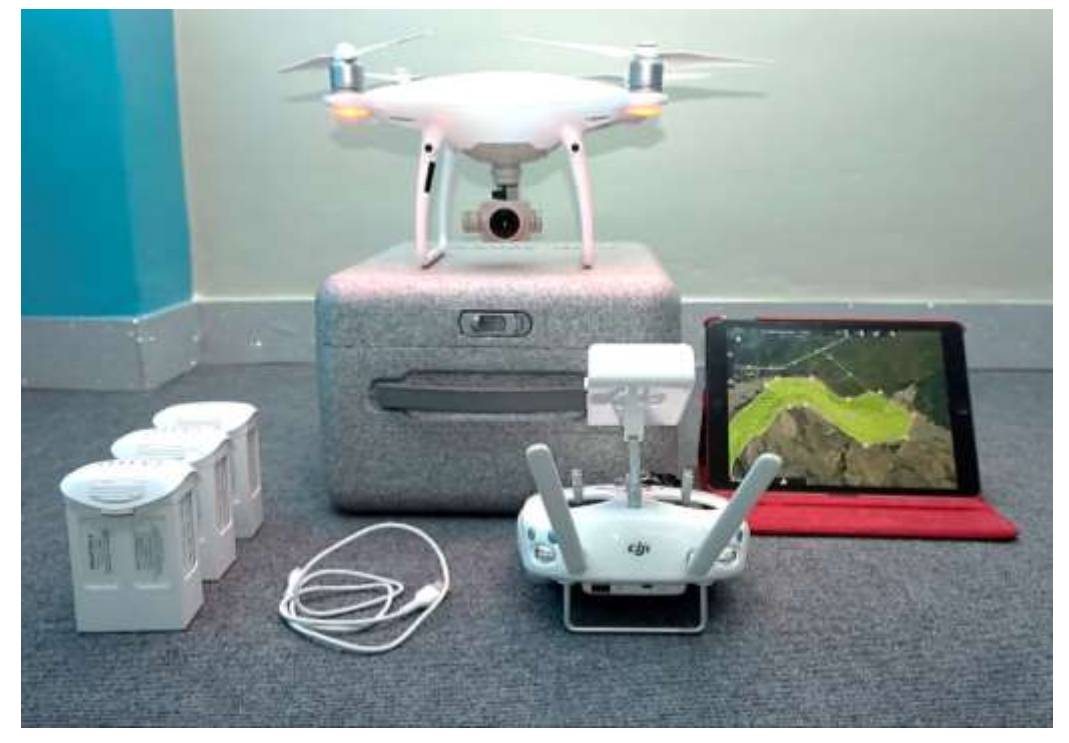

*Figura 3. Dron y equipos usados para el pilotaje y telemetría.*

- Equipo GNSS (GPS diferencial). Se usó el equipo GNSS de la marca CHCNAV, modelo i90, con un receptor base acoplado a una radio externa UHF y el segundo receptor ocupado como "rover". El equipo cuenta con 624 canales, adquiriendo datos de las constelaciones GPS, GLONASS, Galileo, BeiDou, SBAS y QZSS. La precisión garantizada en modo RTK (real tiempo cinemático) es de 8mm horizontal (ejes X e Y) y 15mm en la vertical (eje Z). El certificado de calibración de los equipos GNSS se encuentra en la sección "Anexos".

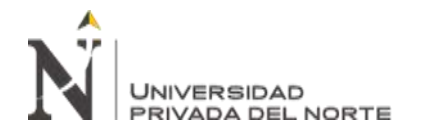

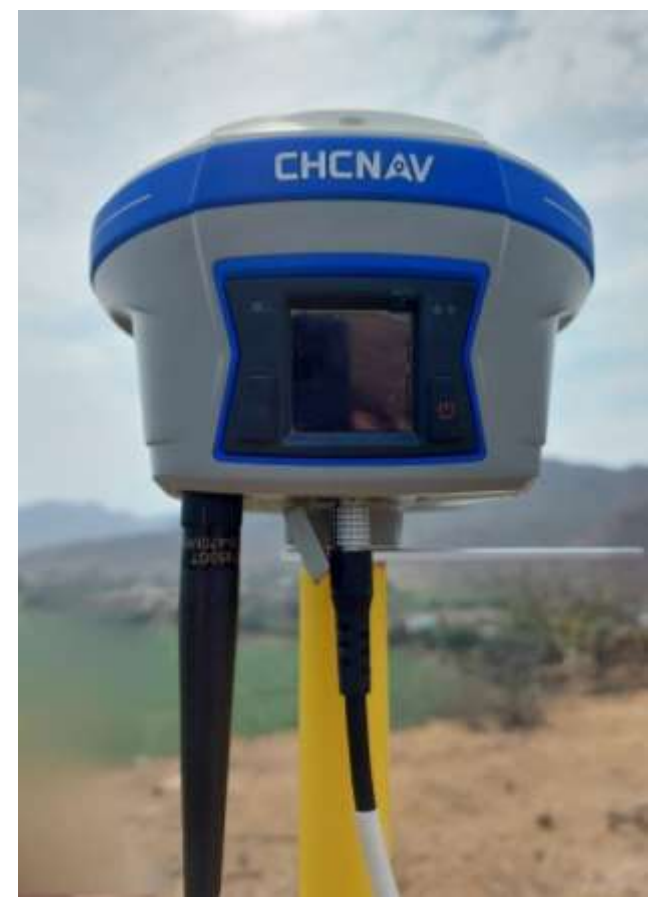

*Figura 4. Cabezal del Equipo GNSS.*

- Tablet con sistema operativo actualizado. Se utilizó una tablet iPad de 8va generación, de la marca Apple, con sistema operativo iPadOS 14. Dicha tablet recibió la instalación del programa de vuelo fotogramétrico para controlar el dron.
- Computadoras:

Para la generación de productos fotogramétricos se ocupó una computadora de escritorio con las siguientes características: CPU: Intel(R) Core(TM) i7-4790 CPU @ 3.60GHz, RAM: 32GB, GPU: NVIDIA GeForce GTX 750 Ti (8GB). Para la limpieza de nube de puntos densificada, análisis de ortomosaicos, análisis en software CAD y generación de entregables topográficos se utilizó

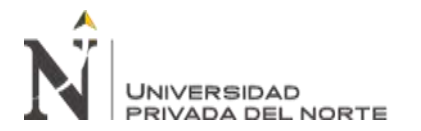

una computadora Intel(R) Core(TM) i7-4720HQ CPU @ 2.60GHz, RAM: 16GB, GPU: NVIDIA GeForce GTX 960M (4GB).

#### **2.3.2.2. Software.**

#### **Para planificación de vuelo fotogramétrico y control de dron:**

- Map Pilot Pro. Software de la empresa Drones Made Easy, el cual - en su versión de pago, o versión "Pro", que fue la usada para este proyecto - permite planificación de vuelo fotogramétrico con seguimiento de la pendiente de terreno, lo cual tiene vital importancia si buscamos homogeneidad de datos, puesto que garantiza la no existencia de vacíos de información para las zonas geográficas más altas. Este software solo está disponible para sistemas operativos iOS e iPadOS, de allí la necesidad de contar con una tablet iPad para instalar Map Pilot Pro.

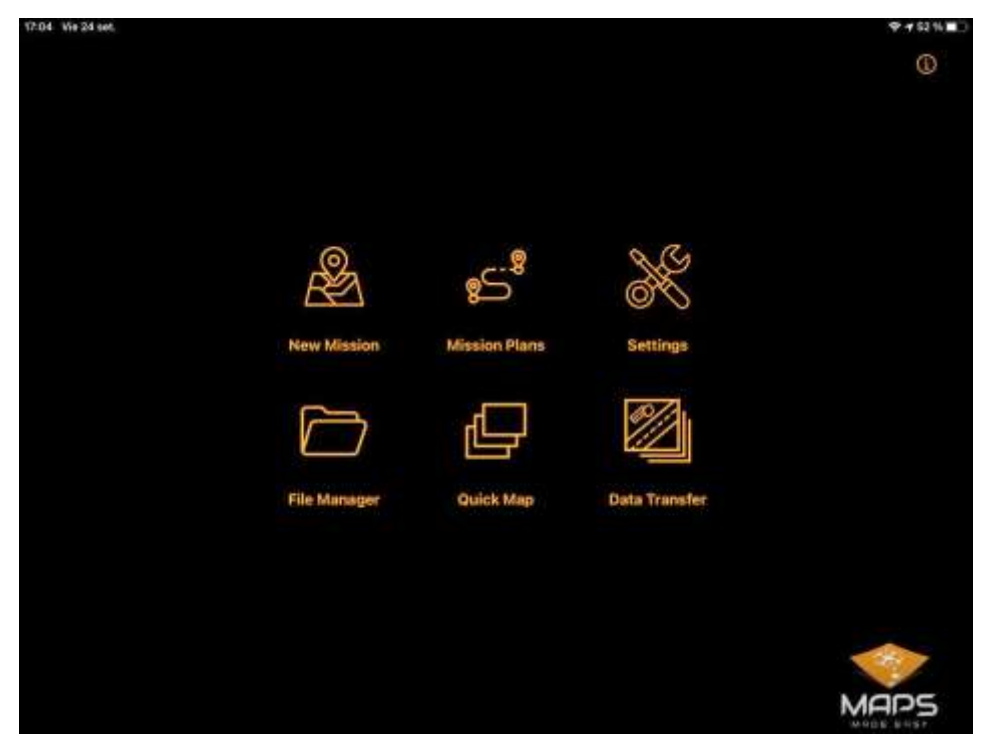

*Figura 5. Menú de opciones de la aplicación Map Pilot Pro, instalada en tablet iPad.*

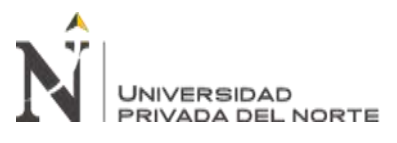

- DJI Go 4. Software de la empresa DJI. Este software también se instaló en la tablet para controlar los parámetros del dron, como la calibración de brújula, calibración de "compass", IMU, receptor GPS y demás propiedades internas determinantes para un vuelo sin riesgos.
- Software fotogramétrico de respaldo para planificación de vuelo: Pix4D Capture, Copterus y Drone Deploy, en caso hubiese sido necesario para alguna tarea complementaria o de emergencia (según se pueda usar) ante el posible fallo de Map Pilot Pro. Estas aplicaciones de planificación de vuelo no cuentan con seguimiento de la pendiente del terreno (salvo Drone Deploy, pero en su versión de pago y no contamos con ella).

#### **Para procesamiento fotogramétrico en gabinete:**

- Pix4D Mapper Pro. Es el software que unió las fotografías (2D) y mediante estereoscopía, construyó el modelo 3D del terreno levantado. En Pix4D Mapper Pro se realizó la clasificación de la nube de puntos densificada, con lo cual se eliminó, de forma parcial, los puntos correspondientes a edificaciones, vegetación y objetos creados por el hombre, dejando dos capas útiles para trabajar luego en Autodesk ReCap: capas "Ground" y "Road".
- Global Mapper. Se usó este software para generar los modelos digitales de superficie (MDS), exportar nubes de puntos, extraer valores de elevación, clasificar nubes de puntos y exportar archivos en diversos formatos.
- Autodesk ReCap. Se usó este software para tratamiento de nube de puntos, básicamente para eliminar puntos no deseados. Es este software el requisito necesario para pasar la nube de puntos densificada a Autodesk Civil 3D.

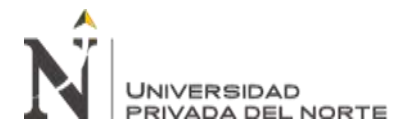

- Autodesk Civil 3D. Se empleó para generar una superficie a partir de la nube de puntos densificada y clasificada. Asimismo, para la generación de los entregables finales, como curvas de nivel y planos topográficos.

#### <span id="page-29-0"></span>**2.3.3. Métodos.**

Se analizaron los resultados obtenidos organizándolos en tablas y construyendo gráficos de puntos, en cuyo eje horizontal se ubicó la variable "Número de Puntos de Apoyo" y en el eje vertical se ubicó la variable "RMS", error medio cuadrático, respecto a los Puntos de Control en tierra (P.C. o CP, "check points").

Se estudió la línea de tendencia para las variaciones de precisión en el eje Z, que es el eje que requiere más puntos de apoyo para poder llegar a precisiones aceptables, a comparación de los ejes X e Y, cuya precisión estabilizada se alcanza con menor número de puntos de apoyo. Este procesamiento estadístico se llevó a cabo con el software Statgraphics, analizando varias líneas de tendencia y eligiendo la que tenga el mejor coeficiente de correlación (CR) y el mejor valor de  $R^2$ , que determina "qué tan bien se ajusta la línea de tendencia a la variabilidad de los datos dispersos".

El análisis estadístico concluyó en la obtención de la ecuación de la línea de tendencia y la tabulación de datos para distintos números de puntos de apoyo (P.A.), aceptando como válida la cantidad de P.A. que permitió que la precisión del MDS – por consiguiente, el MDT – se encuentre en el rango aceptable según el GSD (distancia de muestreo del terreno). El rango aceptable de precisión es, como nos indica Pix4D, (2019):

- De 1 a 2 veces el valor del GSD, para los ejes X e Y.
- De 1 a 3 veces el valor del GSD, para el eje Z.

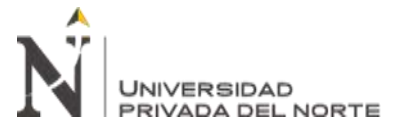

#### <span id="page-30-0"></span>**2.4. Procedimiento: Planificación en gabinete.**

#### <span id="page-30-1"></span>**2.4.1. Delimitación del terreno a levantar.**

La planificación comenzó con la delimitación de los márgenes del levantamiento fotogramétrico. El criterio usado, por tratarse de una trocha carrozable, con posibilidades de mejoramiento o ampliación en el desarrollo de su propio eje, ha sido tomar un margen de 100 metros a cada lado del trazo de la vía, con lo cual se recogió suficiente información de la geografía adyacente necesaria.

Este trazo se realiza en el software Google Earth Pro y se guarda en formato KML para luego poder ser cargado en el software de planificación de vuelo fotogramétrico.

Distancia total de la vía a levantar: 8.92 km.

Área de interés: 205.69 Ha.

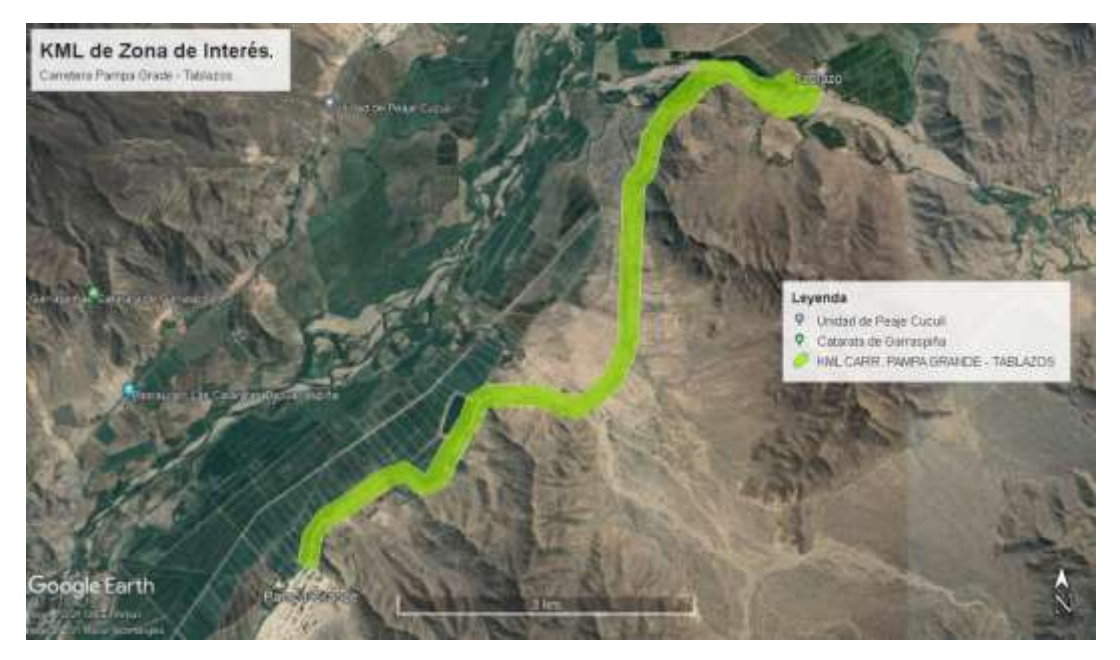

*Figura 6. Delimitación de la zona de interés en Google Earth Pro.*

# **JNIVERSIDAD** PRIVADA DEL NORTE

PRECISIÓN DEL MODELO DIGITAL DE TERRENO (MDT), CONSIDERANDO EL NÚMERO DE PUNTOS DE APOYO TERRESTRE EN UN LEVANTAMIENTO FOTOGRAMÉTRICO APLICADO EN LA CARRETERA PAMPA GRANDE - TABLAZOS, PROVINCIA DE CHICLAYO

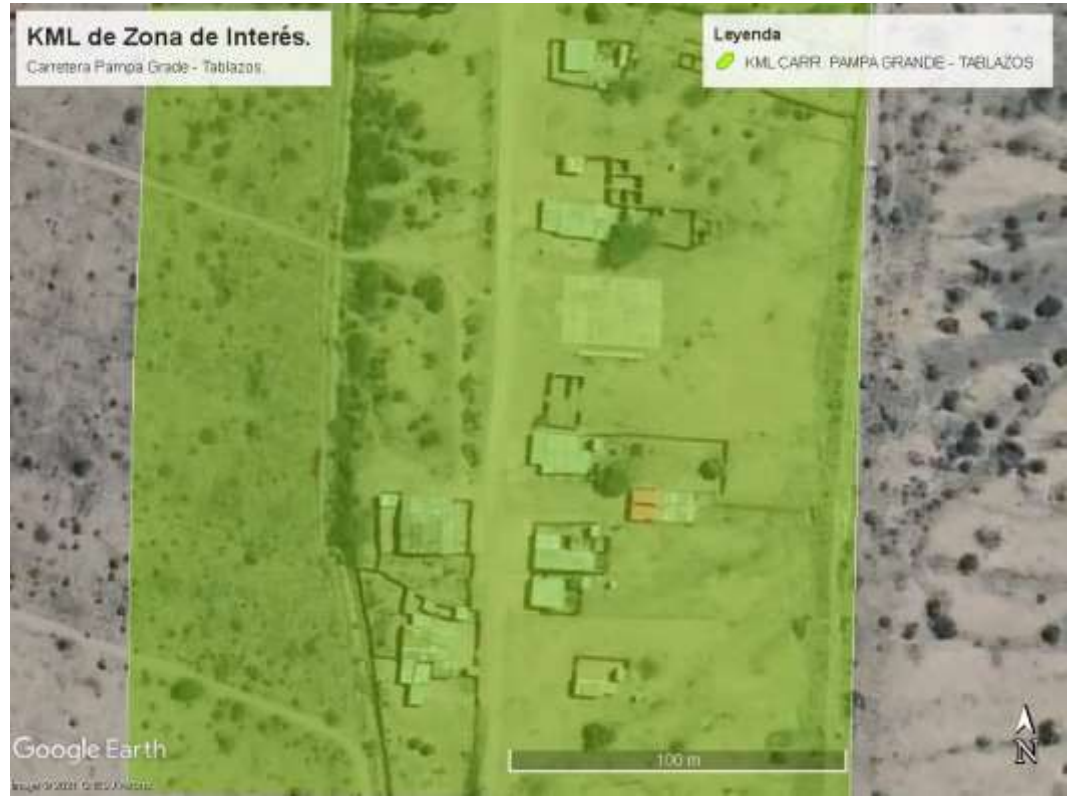

*Figura 7. Sección de la zona de interés, donde se aprecia la dimensión de su ancho.*

## <span id="page-31-0"></span>**2.4.2. Definición tentativa de ubicación de los puntos de apoyo y los puntos de control.**

Sobre el área de la zona de interés antes delimitada, se definió la ubicación tentativa de los puntos de apoyo, que el software los nombra como "GCP" y los puntos de control, que se identifican en el software como "CP". La ubicación tentativa de estos puntos, se realizó de forma que haya una distribución uniforme y se pueda lograr una correcta referencia espacial del modelo digital de terreno y los demás entregables.

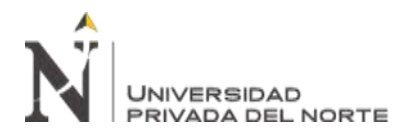

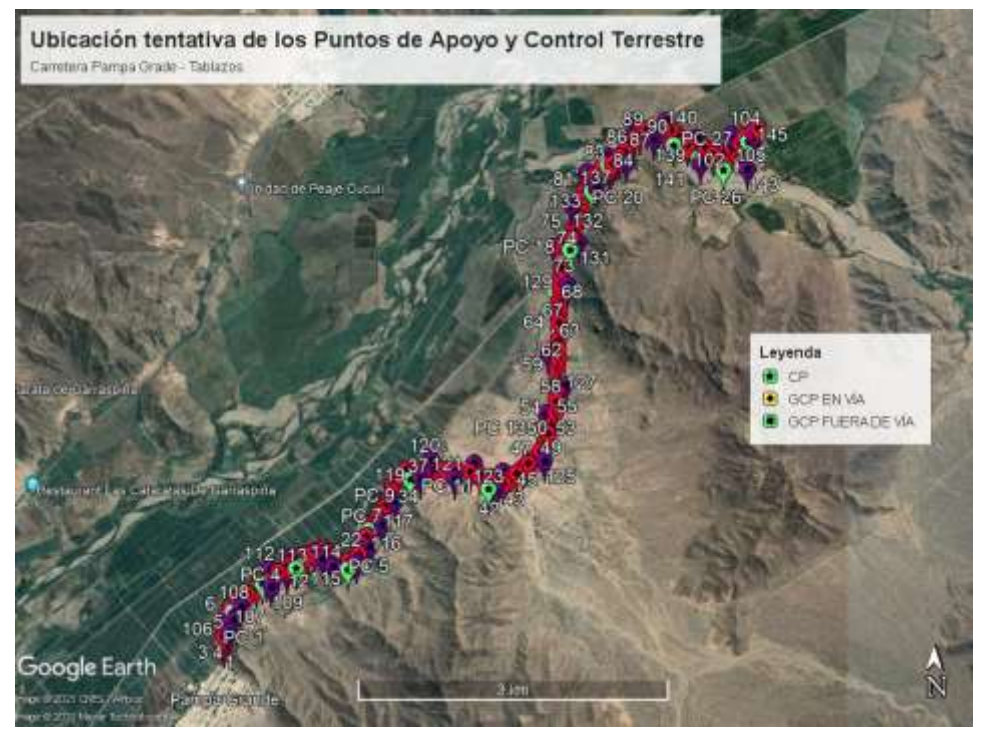

*Figura 8. Ubicación tentativa de los puntos de apoyo y control terrestre.*

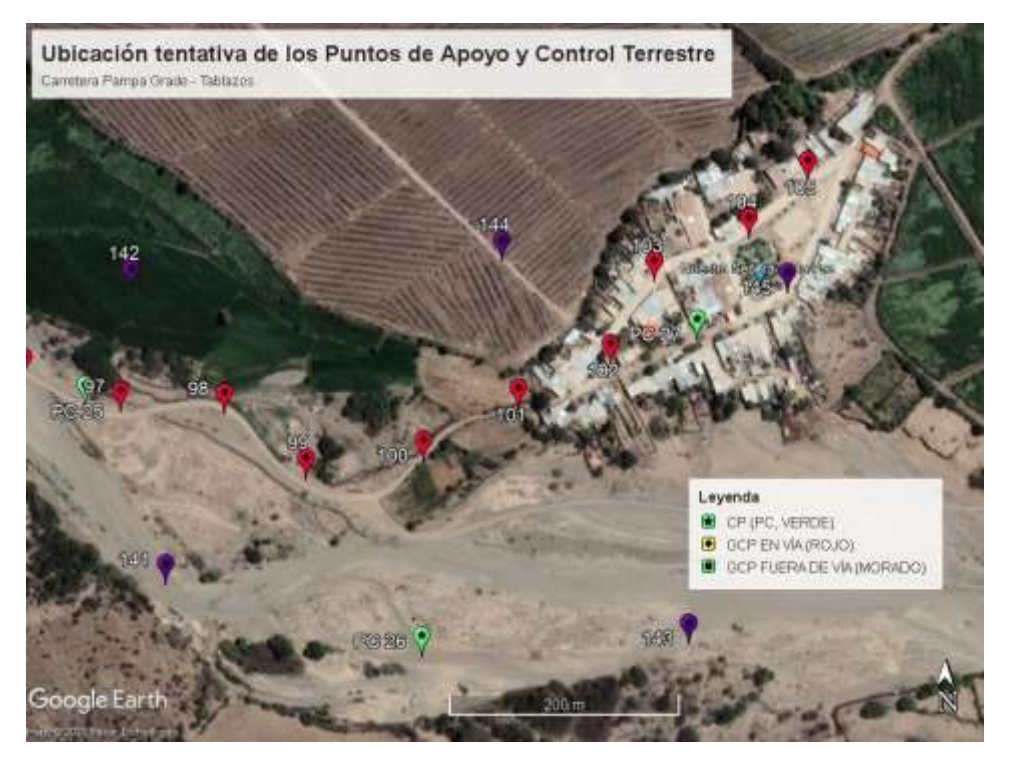

*Figura 9. Ubicación tentativa de los puntos de apoyo y control terrestre, cerca al C.P. Tablazos.*

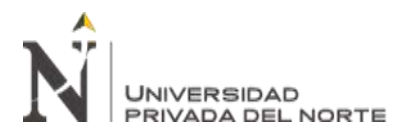

Los puntos de apoyo (GCP) en vía se ubicaron, aproximadamente, a 100 metros entre sí, siguiendo el trazo de la carretera.

Luego de ubicarlos en Google Earth Pro, se exportó el conjunto en formato KML y mediante el servicio de conversión en línea "KML Creator" se extrajeron los valores numéricos de las coordenadas de estos puntos, en un archivo .xlsx, de Microsoft Excel.

Cantidad de puntos de apoyo: 141.

Cantidad de puntos de control: 27.

#### <span id="page-33-0"></span>**2.4.3. Parámetros de vuelo.**

Los planes de vuelo se diseñaron con parámetros bien definidos y el operador controló completamente la manipulación de éstos.

#### **2.4.3.1. Altura de vuelo y GSD (Distancia de muestreo del suelo).**

Estos parámetros son dependientes el uno del otro.

La unidad del GSD es cm/px (centímetros por píxel), es decir, cuánta distancia del terreno representa cada píxel de la fotografía. A mayor altura de vuelo, se tiene un GSD con valor más grande, por tanto, menor detalle. A menor altura de vuelo, el valor de GSD es más bajo, lo cual significa que se tendrá mayor detalle del suelo en las fotos.

Altura de vuelo usada en proyecto: 100 m.

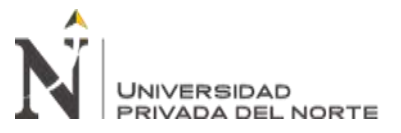

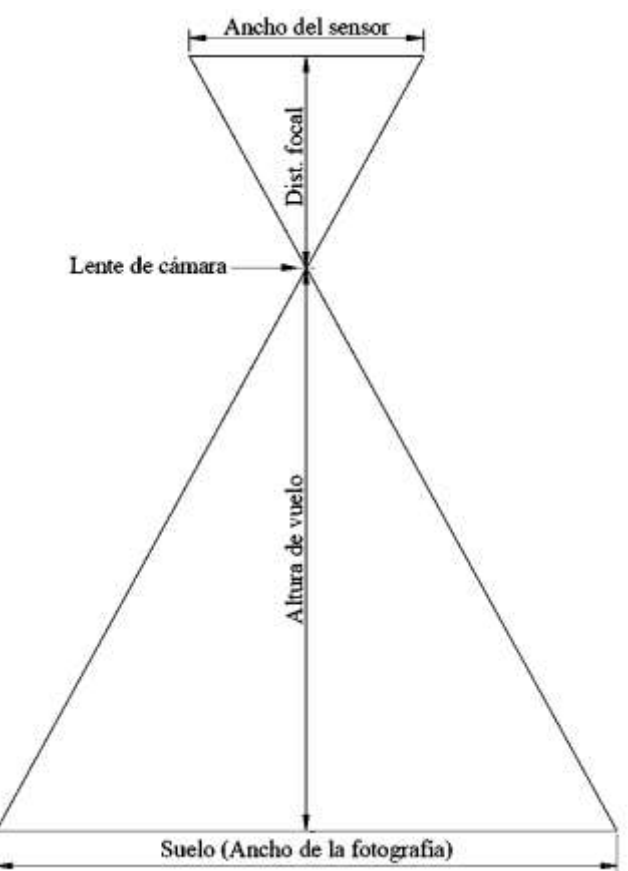

*Figura 10. Parámetros que determinan el GSD.*

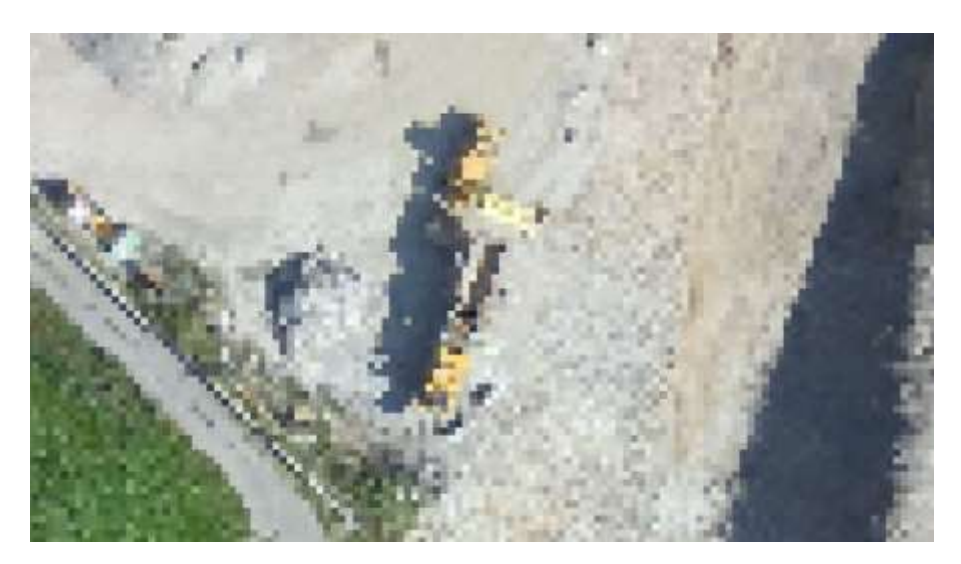

*Figura 11. GSD de 30 cm. Fuente: Pix4D, (2019).*

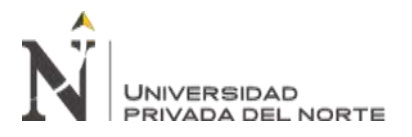

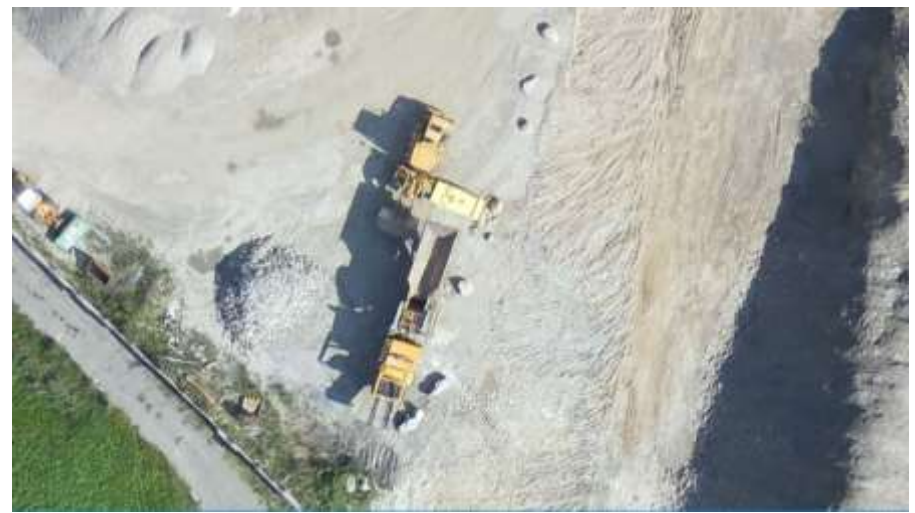

*Figura 12. GSD de 5 cm. Fuente: Pix4D, (2019).*

El GSD está definido por la siguiente fórmula:

$$
GSD = \frac{(Ancho\ del\ sensor) * (Altura\ de\ vuelo) * 100}{(Distancia\ focal) * (Ancho\ de\ imagen)}
$$

*Ecuación 1. Cálculo del GSD.*

Resolviendo:

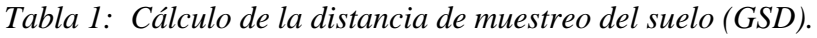

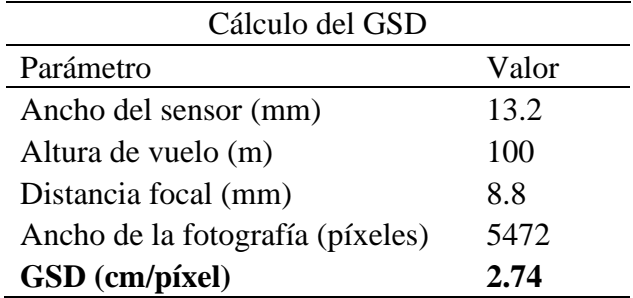

Quiere decir que cada píxel de la fotografía tomada, representa 2.74 cm medidos en el suelo.
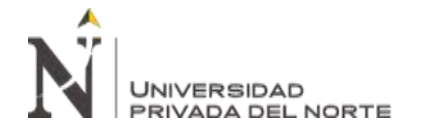

Para corroborar, se usó una calculadora de GSD, que ofrece el sitio web

propelleraero.com:

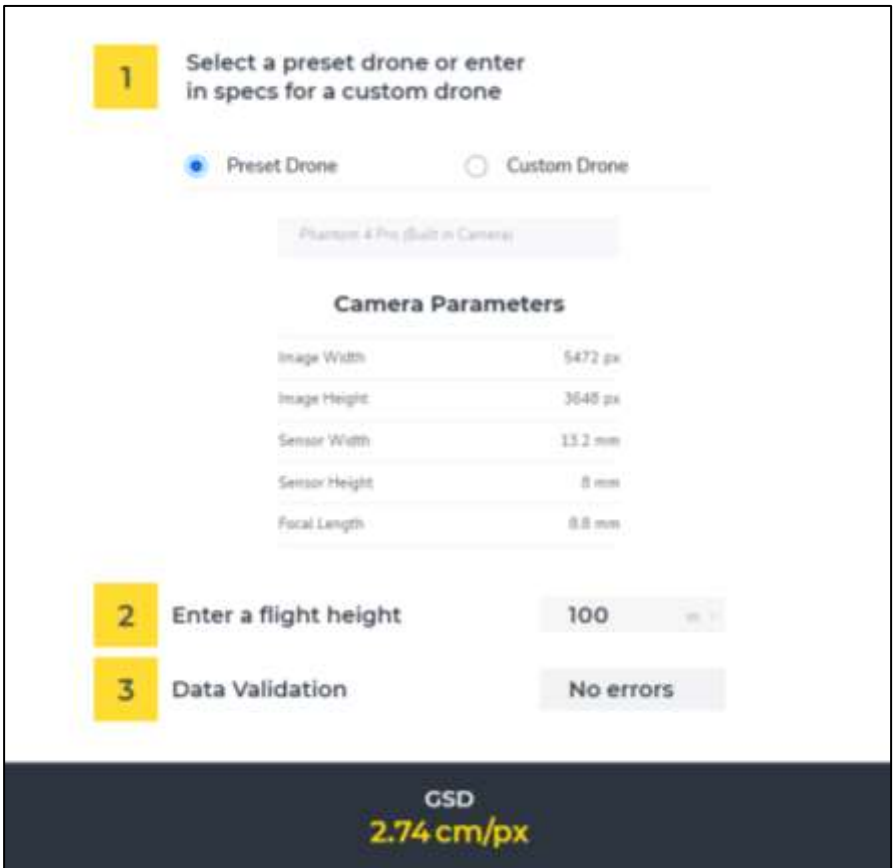

*Figura 13. Cálculo del GSD usando calculadora de propelleraero.com*

Sin embargo, el software de procesamiento fotogramétrico suele otorgar un valor de GSD ligeramente variado.

# **2.4.3.2. Traslape entre fotografías.**

El traslape es la superposición que tiene una fotografía respecto a la siguiente. El valor del traslape se mide en porcentaje (%) y las fotos tienen que tener traslape frontal y horizontal.

Los valores altos de traslape garantizan una correcta interpretación del software de procesamiento fotogramétrico y, por ende, mejor precisión. Sin embargo, al tener valores muy altos, se ralentiza la velocidad de

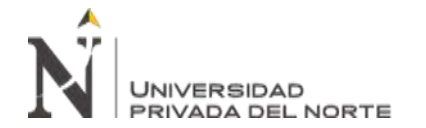

procesamiento porque el número de fotografías sería demasiado grande. Los

valores de traslape que se usarán son:

- Traslape frontal (Front overlap): 80%.
- Traslape longitudinal (Side overlap): 75%.

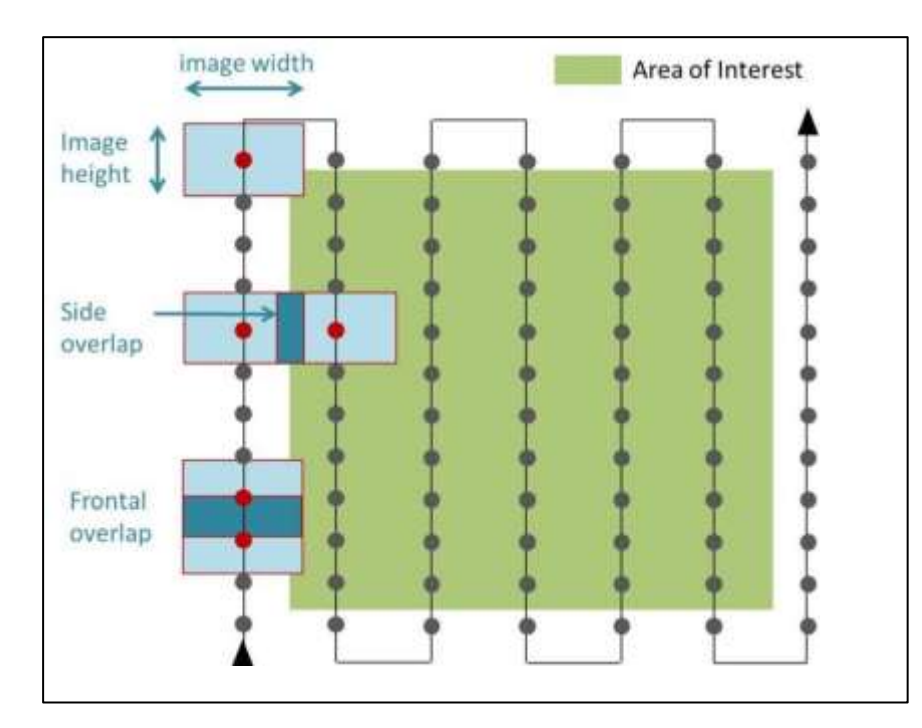

*Figura 14. Esquematización del traslape. Fuente: medium.com*

# **2.4.4. Diseño del plan de vuelo en Map Pilot Pro.**

Habiendo definido los parámetros de GSD, traslape y la zona de interés (delimitada en un archivo .kml), se procedió al diseño de la ruta de vuelo en la aplicación Map Pilot Pro.

# **2.4.4.1. Altura de vuelo variable.**

Se buscó que el GSD sea el mismo en todas las fotografías del vuelo fotogramétrico. Por tanto, al presentar el terreno variaciones en su altura, como montañas y depresiones, realizar un vuelo plano daría como consecuencia la disminución del traslape en altura y vacíos de información; y

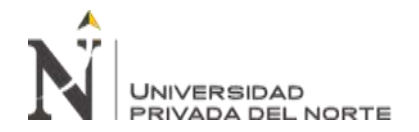

valores altos de GSD (disminución de resolución) en valles y depresiones. En consecuencia, para mantener constantes los valores de GSD y traslape se planificaron los vuelos siguiendo la variación altitudinal del terreno a levantar.

Un error común es hacer lo siguiente:

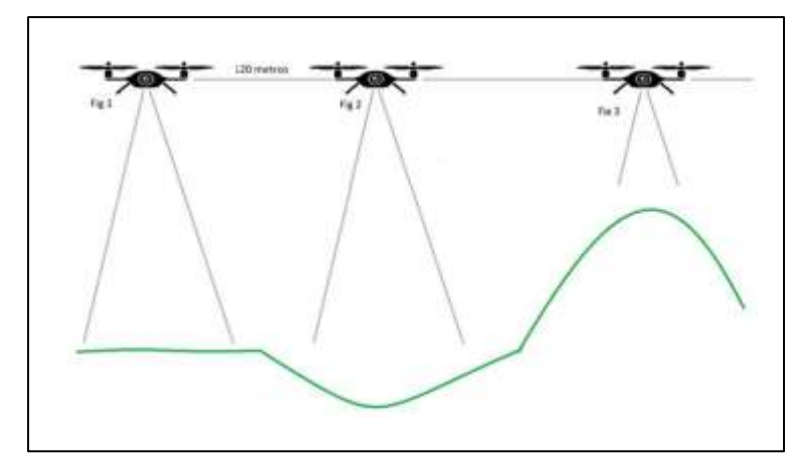

*Figura 15. Ejemplo de error al realizar ruta de vuelo plana. Fuente: anka.com.co*

En cambio, se logra uniformidad si seguimos la forma del terreno:

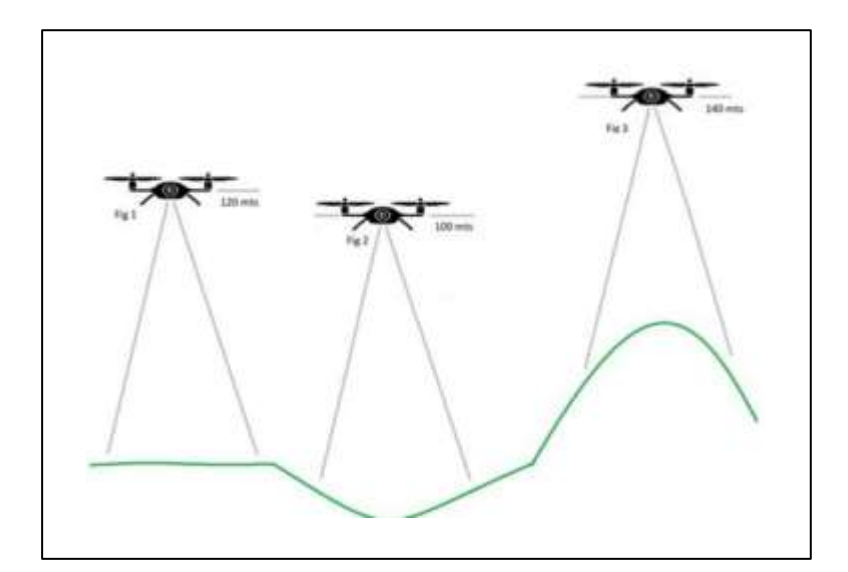

*Figura 16. Ejemplo de seguimiento de altura del terreno. Fuente: anka.com.co*

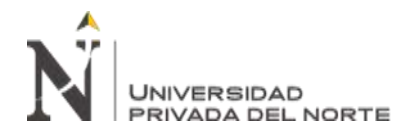

Justamente, la elección de Map Pilot Pro como software planificación de vuelo, se debió a que tiene información de altimetría en sus mapas, lo cual permitió diseñar la ruta de vuelo considerando la altura del suelo en cada trazo de la ruta de vuelo.

En Map Pilot Pro se cargó el archivo KML correspondiente al área de interés a mapear y sobre esta referencia se trazaron los planes de vuelo. Debido a la geometría de la carretera en estudio, se dividió el proyecto en 9 planes de vuelo, con el debido traslape entre cada plan de vuelo, garantizando cobertura total y la no existencia de vacíos de información.

# **2.4.4.2. Figuras de los planes de vuelo.**

A continuación, se muestran 2 ejemplos de planes de vuelo, el "Plan 1" y el "Plan 7". En estas figuras de puede apreciar los parámetros de vuelo correctamente ingresados, como traslape (overlap) y altura de vuelo; además, se observan datos cálculo como el área cubierta por el plan de vuelo (hectáreas), la distancia total del plan de vuelo que luego recorrió el dron (km), la velocidad horizontal de vuelo (m/s), tiempo de duración de la misión, baterías a consumir, número de fotografías que luego se tomaron en esa misión, puntos (o waypoints) a los que la aeronave tomó como destino y el espacio aproximado que, al realizar el vuelo, ocuparon los archivos en la memoria SD.

Las figuras de todos los planes de vuelo se encuentran en la sección "Anexos".

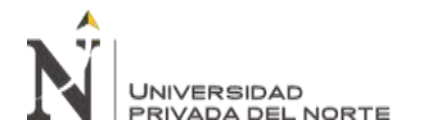

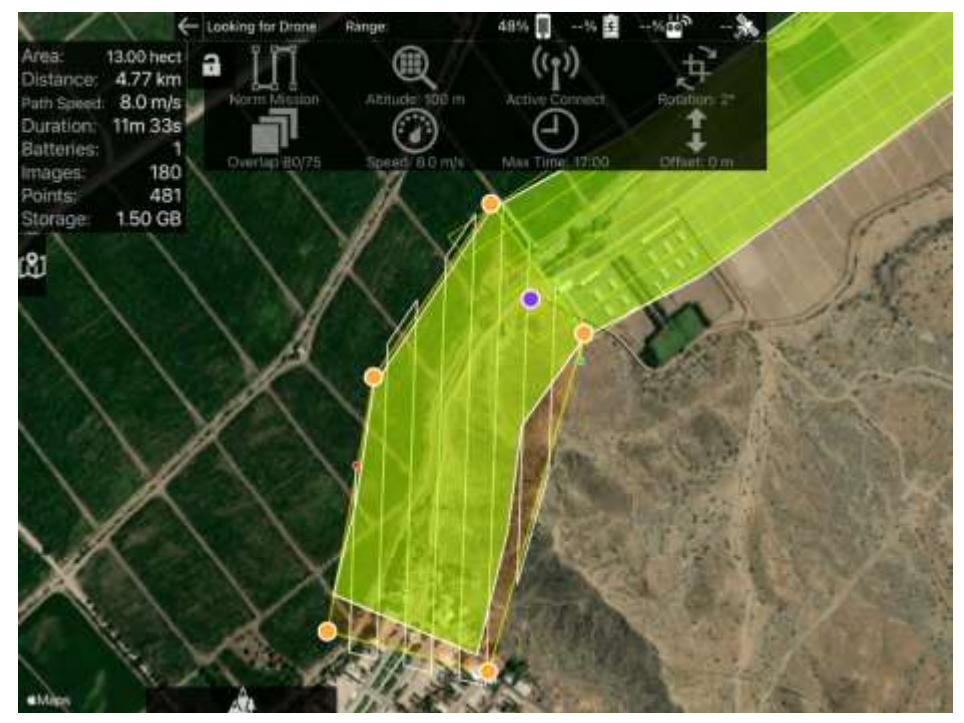

*Figura 17. Plan de vuelo N° 1.*

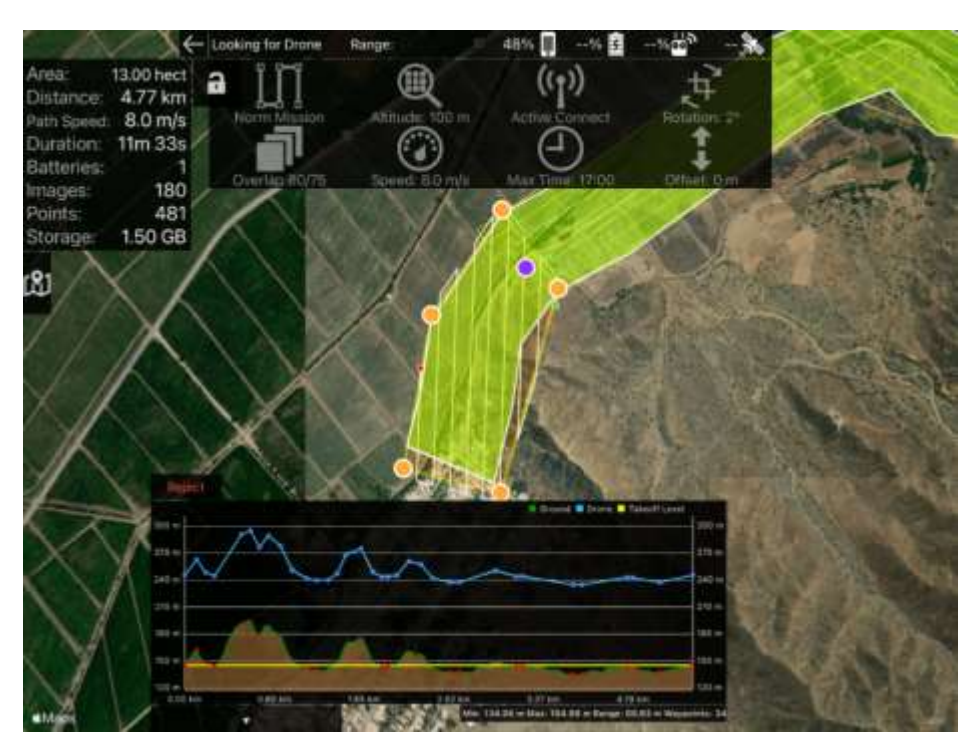

*Figura 18. Plan de vuelo N° 1, mostrando la altimetría.*

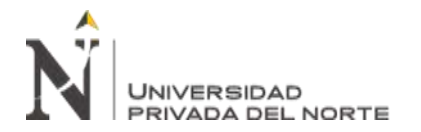

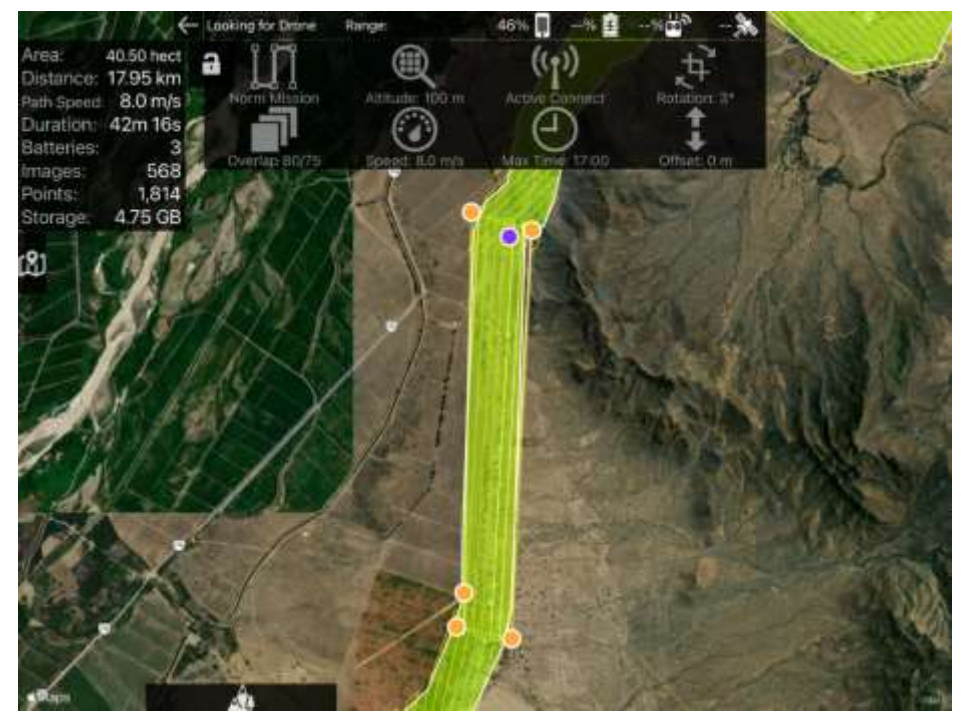

*Figura 19. Plan de vuelo N° 7.*

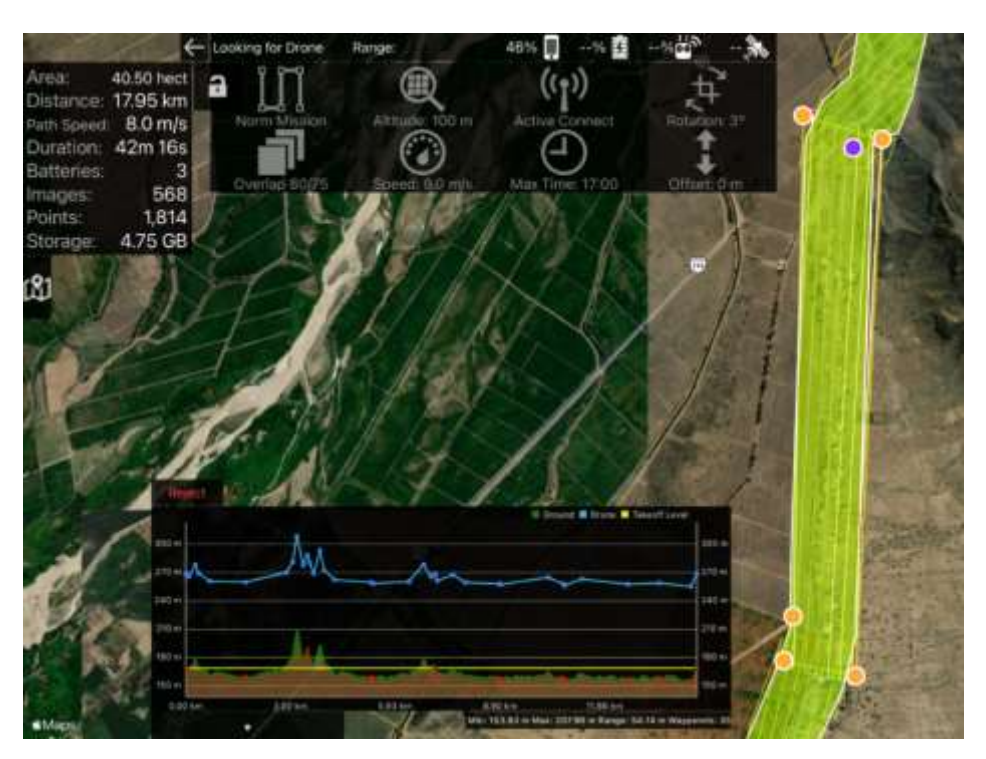

*Figura 20. Plan de vuelo N° 7, mostrando la altimetría.*

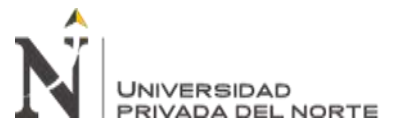

# **2.5. Procedimiento: Trabajo de campo.**

# **2.5.1. Materialización de los puntos de apoyo (P.A.) y puntos de control (P.C.).**

Para ello, tomando como guía las coordenadas de los puntos planificados en Google Earth, se procedió a establecer los puntos de apoyo y control terrestre mediante la gráfica de dianas en forma de "L" y con la inscripción de un número para los P.A. y las siglas "PC" seguidas de un número, para los P.C.

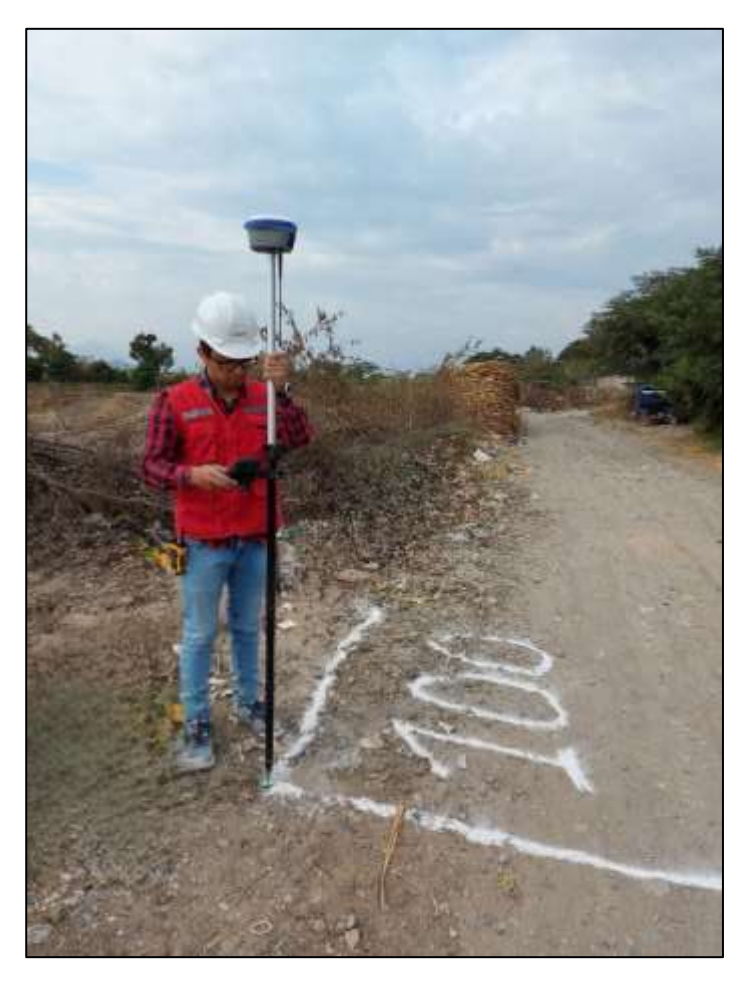

*Figura 21. Toma de coordenadas con equipo GNSS.*

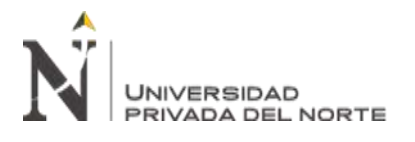

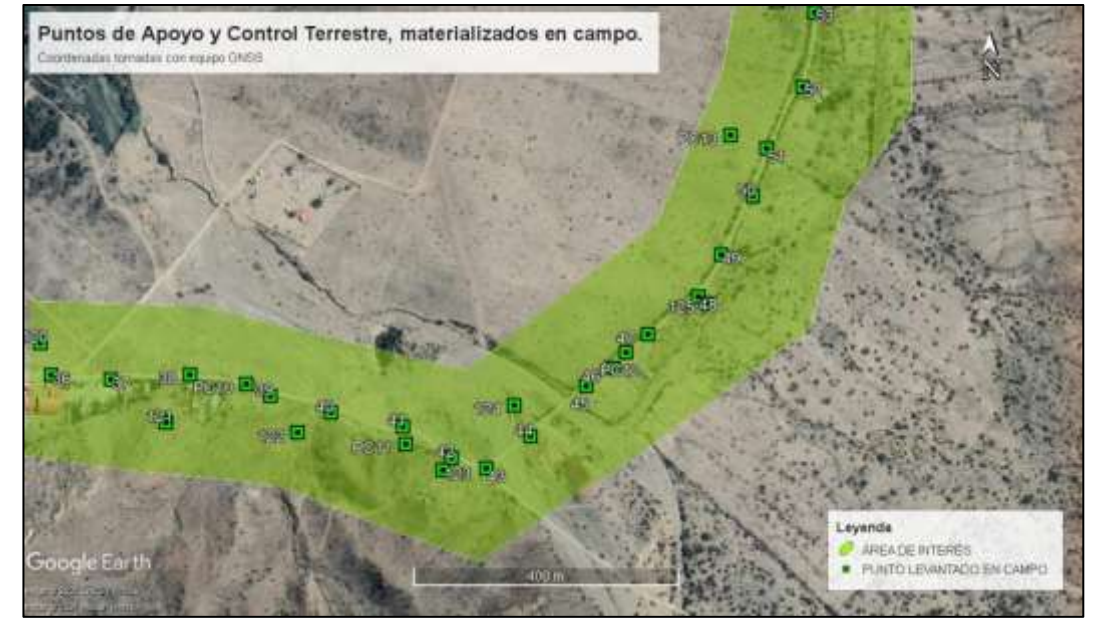

*Figura 22. Vista de los puntos levantados con equipo GNSS.*

# **2.5.2. Ejecución de los planes de vuelo.**

Los planes de vuelo fueron ejecutados en orden, del "Plan 1" al "Plan 9", realizando cambios y cargas intermedias de baterías para poder tener suministro completo durante toda la ejecución.

En las figuras siguientes, se observa el archivo .kml (color anaranjado, línea delgada) de la ruta seguida por el dron para el "Plan 9", ejecutada en 2 tiempos, usando 2 baterías.

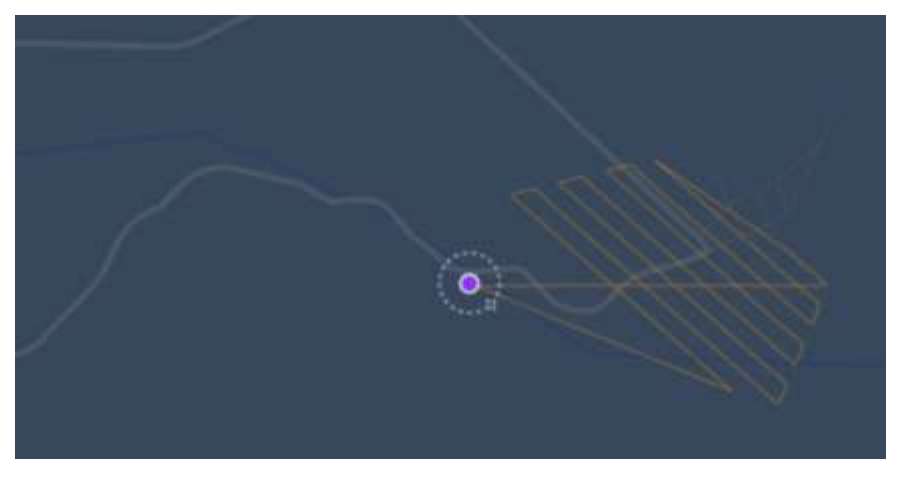

*Figura 23. Primer vuelo ejecutado del "Plan 9".*

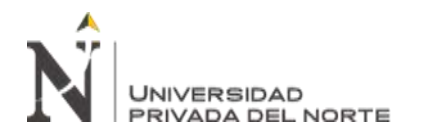

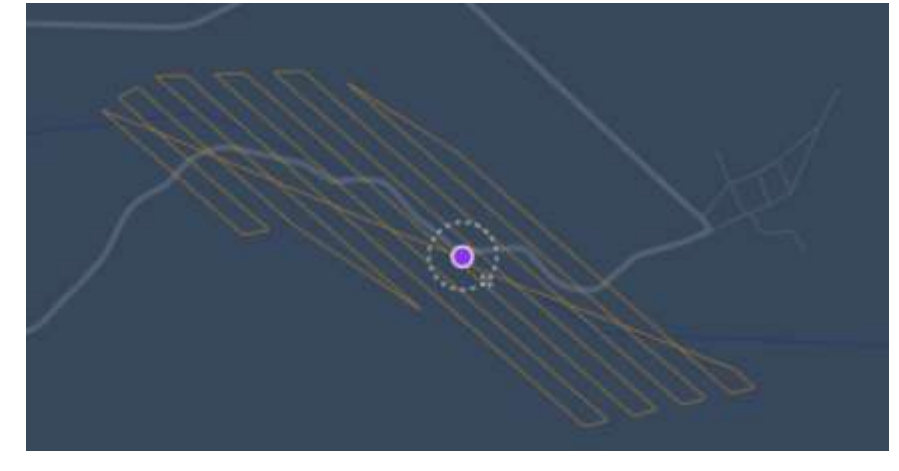

*Figura 24. Segundo vuelo ejecutado del "Plan 9".*

# **2.6. Procedimiento: Procesamiento de datos en gabinete.**

Luego de realizar el vuelo en campo, se procedió a la descarga de datos de las memorias SD. En total, se recopilaron 3419 fotografías.

El software de procesamiento fotogramétrico, que tomó énfasis en esta fase del proceso, es Pix4D. Como referencia del procesamiento en Pix4D, Liba & Berg-Jürgens, (2015) consideran la siguiente ruta:

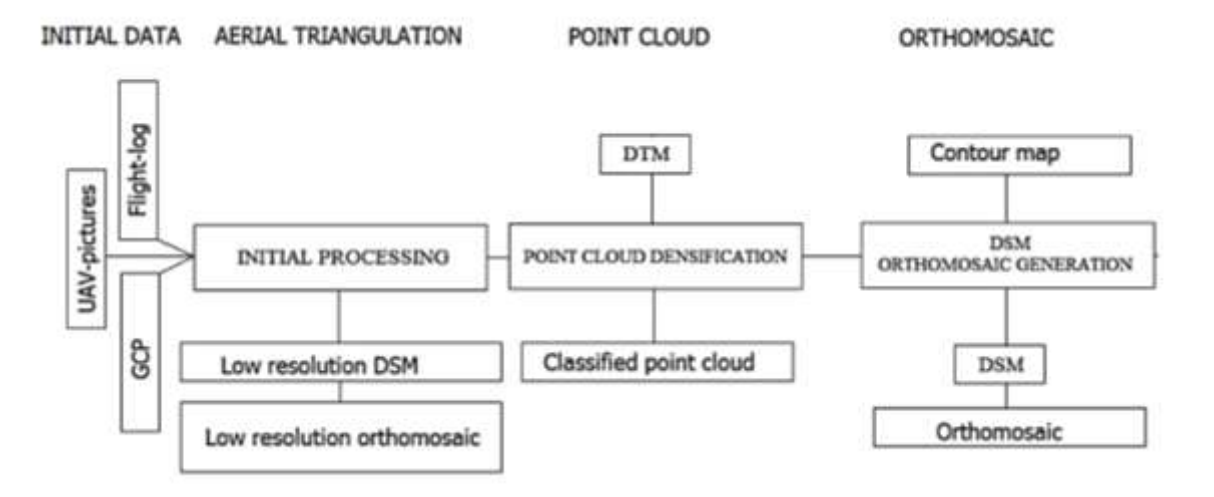

*Figura 25. Ejemplo de flujo de trabajo en Pix4D. Fuente: Liba & Berg-Jürgens, (2015).*

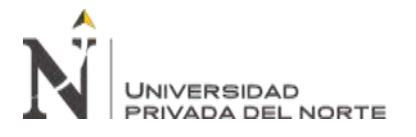

Para el presente trabajo, la ruta de procesos adoptada fue la siguiente:

- Procesamiento Inicial, en Pix4D.
- Selección de los puntos de apoyo a usar, según el número de modelo.
- Análisis estadístico, en Statgraphics.
- Generación de Nube de Puntos densificada, en Pix4D.
- Generación de Ortomosaico, en Pix4D.
- Generación de MDS, en Gobal Mapper.
- Comparación de coordenadas MDS con coordenadas de GNSS, en Global Mapper.
- Obtención de MDT de área seleccionada, Autodesk Recap.
- Generación de curvas de nivel y planos topográficos, Autodesk Civil 3D.

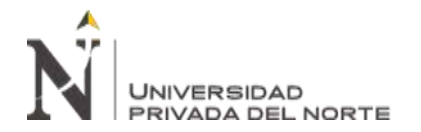

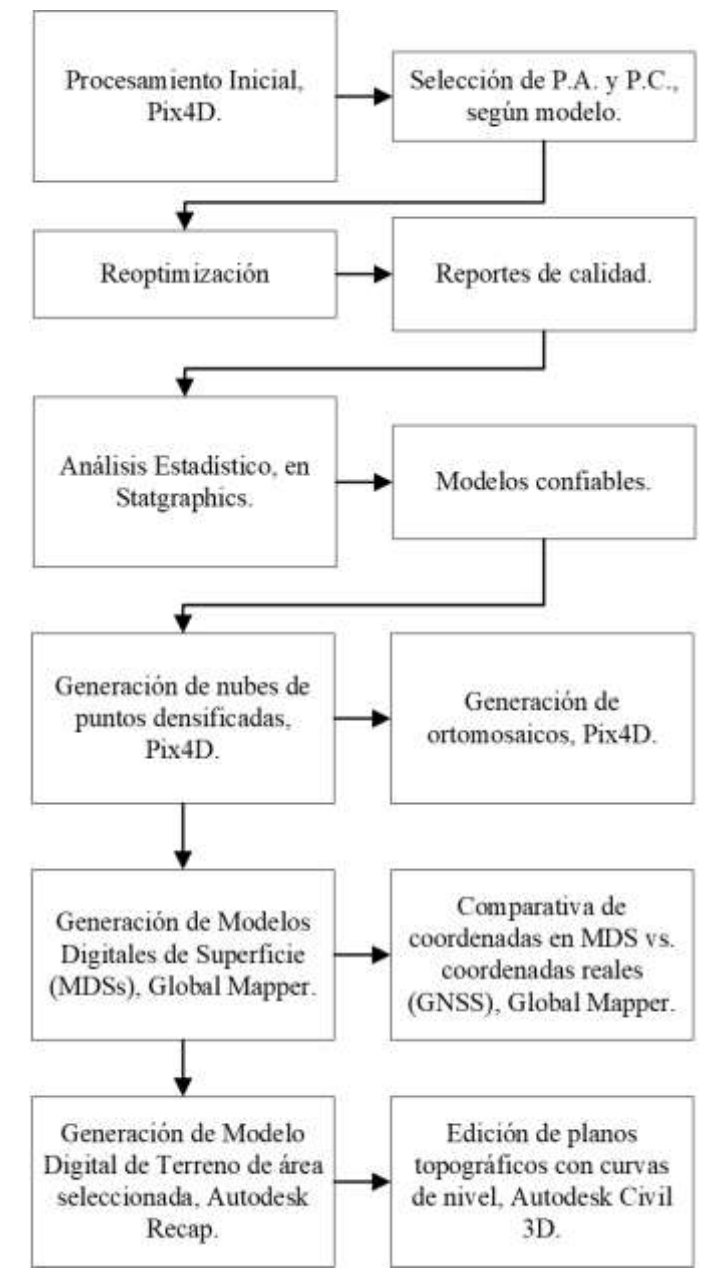

*Figura 26. Ruta de procesamiento en gabinete.*

# **2.6.1. Procesamiento inicial.**

Básicamente, se tienen disponibles las configuraciones "completa" y "rápida". Por tratarse de gran cúmulo de información, la configuración "completa" no fue viable, debido a la capacidad de las computadoras con las que se trabaja y al tiempo que iba a tardar el procesamiento.

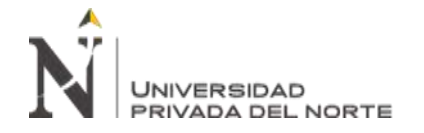

Si bien la opción "completa" brinda mucho más detalle y con esta opción se tiene más precisión con menor número de puntos de apoyo, el presente estudio se hizo con la configuración "rápida".

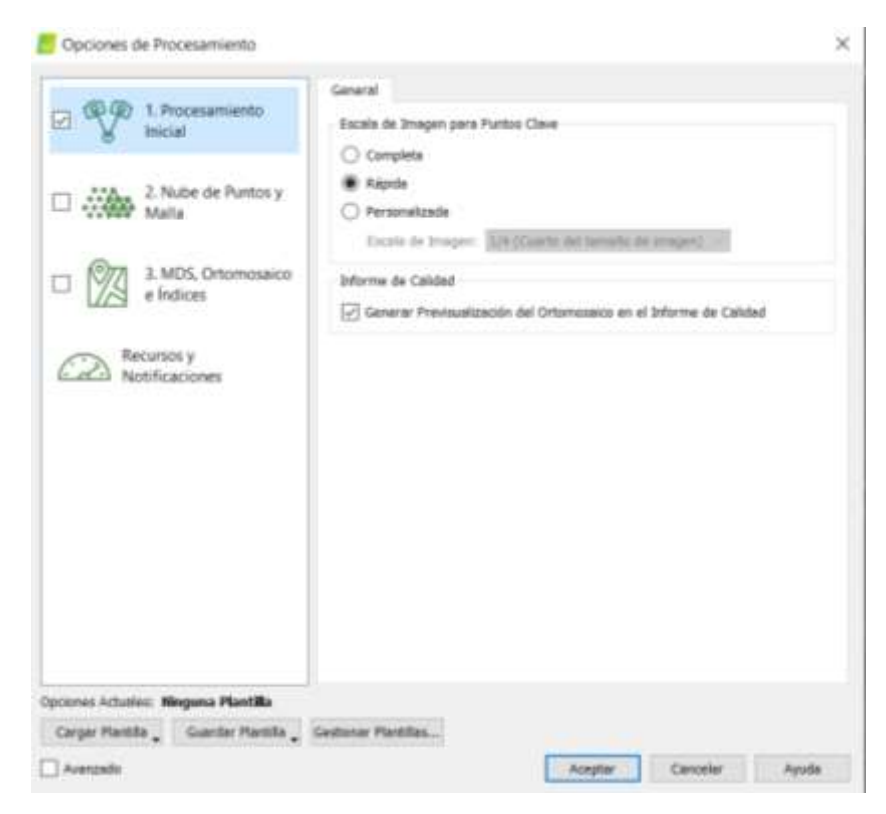

*Figura 27. Parámetros de procesamiento inicial en Pix4D.*

Luego de realizar el Procesamiento Inicial para el modelo 1, con 0 P.A. (sin Puntos de Apoyo), se realizó la carga del archivo .csv que contiene la información de coordenadas de los Puntos de Apoyo y de los Puntos de Control (medidos en campo con equipo GNSS). Los detalles de los números de puntos usados para cada modelo, se encuentran en la sección "2.6.2. Análisis estadístico".

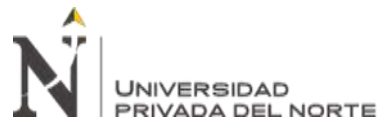

|                                              |                                                         |                                                                                                    | Optuni: WGS 1984; Sistems du Calendonadala! WGS 84 / UTM zone 175 (EGM 86 Good) |            |                                                                                                    |                                                                             |                                                                                                    | Editor.                                                                                                    |
|----------------------------------------------|---------------------------------------------------------|----------------------------------------------------------------------------------------------------|---------------------------------------------------------------------------------|------------|----------------------------------------------------------------------------------------------------|-----------------------------------------------------------------------------|----------------------------------------------------------------------------------------------------|----------------------------------------------------------------------------------------------------|
| TABIN GCP/INTP                               |                                                         |                                                                                                    |                                                                                 |            |                                                                                                    |                                                                             |                                                                                                    |                                                                                                    |
| Etiqueta                                     | Tipo-                                                   | x<br>test                                                                                                    | ¥<br><b>Imal</b>                                                                | z<br>tim1  | <b>Precisión</b><br>Horz [m]                                                                                                    | Precisión<br>Vert (m)                                                       | ×                                                                                                    | ingertar puntos da apeya.<br>Equation purton de apoya                                                                                 |
|                                              | 1D punto d.                                             | 668200.364                                                                                                    | 9254546701                                                                      | 153,317    | 0.020                                                                                                    | 0.020                                                                       |                                                                                                    |                                                                                                    |
|                                              | 1D punto d.                                             | 668276.390                                                                                                    | 9254363,265                                                                     | $-152.631$ | 0.020                                                                                                    | 0.020                                                                       |                                                                                                    |                                                                                                    |
|                                              | 3D punto d., 668300.190                                 |                                                                                                    | 9254451.692                                                                     | 153,546    | 0.020                                                                                                    | 0.020                                                                       |                                                                                                    |                                                                                                    |
|                                              | 3D punto d., 668311.458                                 |                                                                                                    | 0254541.023                                                                     | 154,180    | 0.020                                                                                                    | 0.020                                                                       |                                                                                                    |                                                                                                    |
|                                              | 1D punto d                                              | 668315.130                                                                                                    | 9254638.209                                                                     | 153,726    | 0.020                                                                                                    | 0.020                                                                       |                                                                                                    | Afwir synta                                                                                                    |
|                                              | 1D punto d.                                             | 668305.931                                                                                                    | 9254757.007                                                                     | 153,481    | 0.020                                                                                                    | 0.020                                                                       |                                                                                                    | Electron puntos                                                                                                    |
|                                              | 3D punto d., 668442 328                                 |                                                                                                    | 9254820.853 153,096                                                             |            | 0.020                                                                                                    | 0.020                                                                       |                                                                                                    |                                                                                                    |
|                                              | 1D punto d.                                             | 668542.577                                                                                                    | 9254856.104                                                                     | 153,159    | 0.020                                                                                                    | 0.020                                                                       |                                                                                                    |                                                                                                    |
|                                              | 3D punto d., 668618.369                                 |                                                                                                    | 9254918.811 153.604                                                             |            | 0.020                                                                                                    | 0.020                                                                       |                                                                                                    |                                                                                                    |
|                                              | 3D punto d.                                             | 668716.28T                                                                                                    | 9254987,255 153,376                                                             |            | 0.020                                                                                                    | 0.020                                                                       |                                                                                                    |                                                                                                    |
|                                              | S/140 Puritos de aprius con suficiente número de marcas |                                                                                                    |                                                                                 |            |                                                                                                    |                                                                             |                                                                                                    | Dressier Harcoc Dovrtar Marcas                                                                                                    |
| Feller GOUNTE<br>fanguán da stur el paso: L. |                                                         |                                                                                                    |                                                                                 |            | Fara celcular la posicila 30 de un pueto de apoyo/punto de paso, el punto debe ser marcado en al menos dos indigenes.<br>Para taner en cuenta his puntos de apois para proroforenciar el proyecto, al roenco 3 puntils de apois deben ser marcados. |                                                                             |                                                                                                    |                                                                                                    |
|                                              |                                                         |                                                                                                    |                                                                                 |            |                                                                                                    |                                                                             |                                                                                                    |                                                                                                    |
|                                              |                                                         | Recommendable Utilize of repCloud<br>Processments mickel on folyar<br>procesado. Esto permite marcar los<br>puntos de monera ritgida y precios. |                                                                                 |            |                                                                                                    | Processentento inicial, o<br>rprofescol@adus, si<br>restdevadas artitrario. | La procede de les pontes de apoye / puebes de pase se puede verificar en el trónvio de Calidad e en el editor rayChed.<br>Ultime at admir inducer Deet.<br>11 orden de sorrer el pion 1.<br>3) counts as unes imágenes no.<br>33 expends on use us statement de- | Marcar puntor de apostroutos de palo después del pasa "1. Precesamiento vecal" requiere que el usuarie ajecute Frocese > Resphretter. |

*Figura 28. Gestor de puntos de apoyo y control, Pix4D.*

Los resultados de precisión que responden al objetivo de la presente investigación se obtuvieron, justamente, del Procesamiento Inicial. Aquí, se cargaron los Puntos de Apoyo en cantidades diferentes para 15 procesamientos individuales.

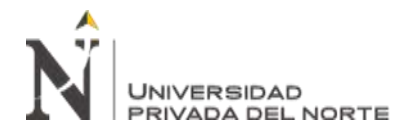

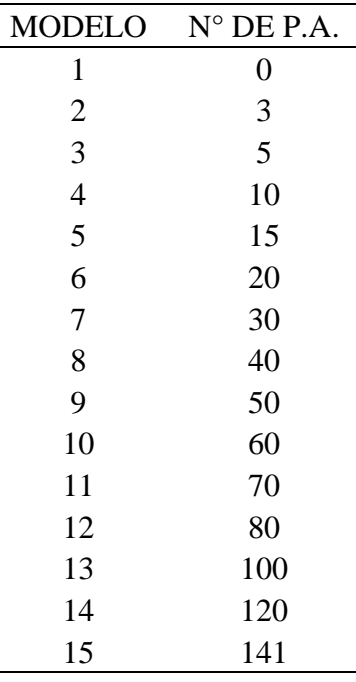

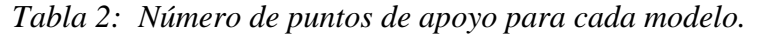

Todos los procesamientos partieron del modelo 1, el cual es un modelo virgen, al no contar con puntos de apoyo.

A partir del 2do modelo, se optimizó para el nuevo cálculo de precisión usando los puntos de apoyo ingresados, mediante la opción "reemparejar y optimizar", en Pix4D.

La ubicación de los puntos de apoyo se realizó de forma semi manual. Se eligió el punto usado, que aparece con color verde en pantalla, y en la sección de propiedades se visualizan las fotografías donde éste aparece (ver figura 29).

Al hacer clic en el punto de interés, en 2 o más fotografías, se seleccionó la opción de "marcado automático", opción con la cual el programa determina de forma muy cercana, el punto de interés en las demás fotografías. El proyectista verificó y acomodó la marca central en la esquina de la diana.

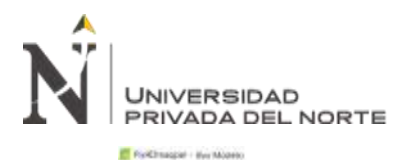

|                         | <b><i><u>DOMA</u></i></b><br><b>Country</b><br><b>W Congr</b> |    | materials and decorate the Positions | Proprietosales                                                                 |                                                                       |                                                                      |
|-------------------------|---------------------------------------------------------------|----|--------------------------------------|--------------------------------------------------------------------------------|-----------------------------------------------------------------------|----------------------------------------------------------------------|
| ο                       | 目前头鱼类其他                                                       |    |                                      | <b>Wilderston</b>                                                              |                                                                       |                                                                      |
| 946<br>面                |                                                               |    |                                      | SATISF parents dis superyor).                                                  |                                                                       |                                                                      |
| <b>Use next</b><br>×    | <b>W Gass</b>                                                 | -- |                                      |                                                                                | Dispositor 1.84                                                       | There 100 pastes be agreed.                                          |
| septimal                | Carnaraé                                                      |    |                                      |                                                                                |                                                                       | VOIAB EXTRAGALIST                                                    |
|                         | Le Manuel<br>1 57 Parker de Paio                              |    |                                      |                                                                                | YDAS:                                                                 | 1426060.00                                                           |
| ٥                       | 1 1980 Area de jaleiras primeiras                             |    |                                      |                                                                                | 1182                                                                  | 115,448                                                              |
| 四                       | v [ ] Waters de Rusies                                        |    |                                      |                                                                                | Weiterstein American (2012) 7 8:245<br><b>FRAUDRICH THEFT LE CERT</b> |                                                                      |
| <b>Island</b>           | $=$ $\Box$ Notre de Perera Densitionés                        |    |                                      |                                                                                | Allman is twiston through 10.                                         |                                                                      |
| <b>Burneyer</b>         | v. Regisciate da Visualização                                 |    |                                      |                                                                                | A/Stefa S.Sae                                                         |                                                                      |
| 田                       | Servalle de Funki<br>Meshate Celair die Owen                  |    |                                      |                                                                                | Eleve Taylor (OCK2) DATE: N MK, N MK, KANK                            |                                                                      |
| Carolelea               | Starter Digital Attenuation cost to H                         |    |                                      | TRENDS-TO ENTERTA MINI DOCCO CHO. 44 KB - 4,000, 45 KB                         |                                                                       |                                                                      |
|                         | <sup>1</sup> th bu Myselv powert penalt.                      |    |                                      | Enter an in Personal incredi and Pumps dan speaks (243) 31-8400, 1-842. Dubbat |                                                                       | FUNNIL DAINTIN'S AFTERNATES RESONANCE SIGNERS                        |
|                         | $v$ $\Box$ Drugsin die Panties                                |    |                                      |                                                                                |                                                                       | Painter conception 212144-251 000000-217-146-444                     |
|                         | - Prosistates no Visualización<br>Universited                 |    |                                      |                                                                                | <b>Parties Adventure</b>                                              | Anilli                                                               |
|                         | o.<br>Dietmit                                                 |    |                                      |                                                                                |                                                                       | <b>MARKET</b>                                                        |
|                         | $\Box$ Highl                                                  |    |                                      | W Indones                                                                      |                                                                       |                                                                      |
|                         | <b>B</b> Road Suitson                                         |    |                                      |                                                                                |                                                                       | Take physical in meganic. Interest de coste                          |
|                         | · highlagebrain                                               |    |                                      |                                                                                |                                                                       |                                                                      |
|                         | <b>Wildright</b><br>1 E Huelan Made Higher                    |    |                                      |                                                                                |                                                                       |                                                                      |
|                         | <b>Historical Triding and</b>                                 |    |                                      |                                                                                |                                                                       | THE RANGE PHOTOS OF THE RAILLY OF HIS COLUMN PART AND THE RESIDENCE. |
|                         | <b>STARK</b>                                                  |    |                                      |                                                                                |                                                                       |                                                                      |
|                         |                                                               |    |                                      |                                                                                |                                                                       |                                                                      |
|                         |                                                               |    |                                      |                                                                                |                                                                       |                                                                      |
|                         |                                                               |    |                                      |                                                                                |                                                                       |                                                                      |
| $^{15}$                 |                                                               |    |                                      |                                                                                |                                                                       |                                                                      |
| <b>Troppamisants</b>    |                                                               |    |                                      |                                                                                |                                                                       | DIEDUCTINE COLORIZON HAS AND ROUND TO THE SHALTED COLOR              |
| 倍                       |                                                               |    |                                      |                                                                                |                                                                       |                                                                      |
| <b>Napilio de lasta</b> |                                                               |    |                                      |                                                                                |                                                                       |                                                                      |
| Ö                       |                                                               |    |                                      |                                                                                |                                                                       |                                                                      |
| Castiness as            |                                                               |    |                                      |                                                                                |                                                                       |                                                                      |
|                         |                                                               |    |                                      |                                                                                |                                                                       |                                                                      |

*Figura 29. Nube de puntos dispersa con puntos de apoyo y control.*

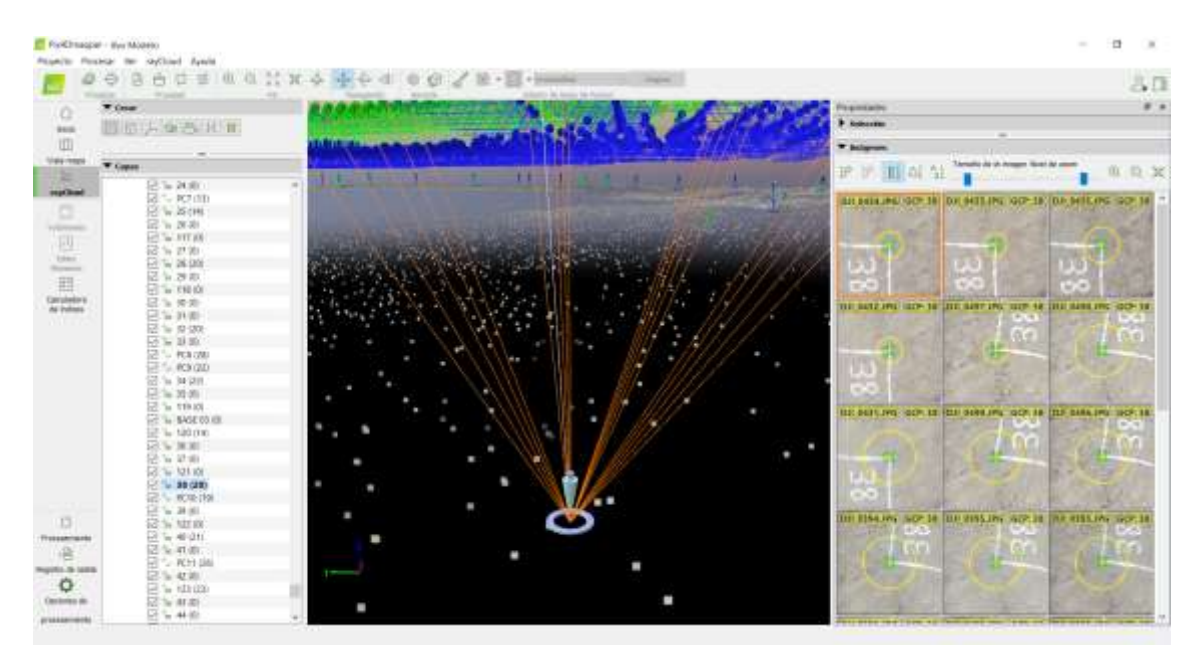

*Figura 30. "Haces" de las fotografías en las que aparece el punto de apoyo "38".*

Las líneas de color naranja son los "haces" y cada uno representa la visualización del punto de apoyo (en este caso, el P.A. 38) desde una fotografía, las cuales se observan en el margen derecho.

De esta forma, se realizó el marcado de puntos de apoyo, desde el modelo N° 2 hasta el modelo N° 15.

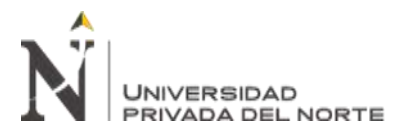

Los puntos de control (P.C.) son puntos que el programa no toma en cuenta para la optimización del modelo, sino para la cuantificación de la precisión de la coordenada calculada respecto de la coordenada GNSS. Pix4D denomina "check points" o "CP" a los puntos de control.

Cada Procesamiento Inicial, al finalizar, entregó un informe de procesamiento. A continuación, se muestran figuras de los informes de procesamiento de los modelos 1 y 3, como ejemplo.

| <b>Quality Report</b>                                        |                                                                                     |                                                        |  |  |  |
|--------------------------------------------------------------|-------------------------------------------------------------------------------------|--------------------------------------------------------|--|--|--|
|                                                              |                                                                                     | Generated with Post Presider version 4.6.4             |  |  |  |
| $^\circ$<br>Important. Click on the different icons for.     |                                                                                     |                                                        |  |  |  |
|                                                              | Help to analyze the results in the Quality Report                                   |                                                        |  |  |  |
|                                                              | Additional information about the sections                                           |                                                        |  |  |  |
| Click hard for additional tips to analyze the Quality Report |                                                                                     |                                                        |  |  |  |
| Summary                                                      |                                                                                     |                                                        |  |  |  |
| Project                                                      |                                                                                     | <b>Ter Modelo</b>                                      |  |  |  |
| Processed                                                    |                                                                                     | 2021-08-18 01:14:00                                    |  |  |  |
| Carners Model Narrwick)                                      |                                                                                     | FO6310_B.B 5472x3648 (RGB), FO6310_B.B 1920x1080 (RGB) |  |  |  |
| Average Ground Sampling Distance (GSD)                       |                                                                                     | 2.63 cm / 1.04 in                                      |  |  |  |
| Quality Check                                                |                                                                                     |                                                        |  |  |  |
| <b>U</b> Images                                              | median of 5248 keypoints per image                                                  |                                                        |  |  |  |
| Cintanet                                                     | 3394 out of 3396 images calibrated (99%), all images enabled                        |                                                        |  |  |  |
| <b>Camera Optimization</b>                                   | 0.17% relative difference between initial and optimized internal carnets parameters | Θ                                                      |  |  |  |
| <b>Markethings</b>                                           | median of 1689.78 matches per calibrated image                                      |                                                        |  |  |  |
| Georgferencing                                               | yes, no 3D GCP                                                                      |                                                        |  |  |  |

*Figura 31. Reporte de calidad del modelo N° 1.*

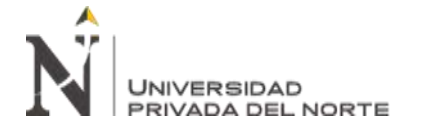

#### **Geolocation Details**

<sup>1</sup> Ground Control Points

ö

 $\ddot{\mathbf{o}}$ 

|                      |                   | 5 out of 27 check points have been labeled as insccurate. |            |            |                          |                      |  |
|----------------------|-------------------|-----------------------------------------------------------|------------|------------|--------------------------|----------------------|--|
| Check Point Name     | Acouracy XVIZ Imi | Error X Imi                                               | Emar Y Imi | Emor Z Imi | Projection Error (pixel) | <b>Membed Marked</b> |  |
| 114                  |                   | 1,208                                                     | 0.271      | 35.637     | 0.263                    | 13/13                |  |
| 116                  |                   | 0.994                                                     | 0.180      | 43.821     | 0.334                    | 15/15                |  |
| <b>PC?</b>           |                   | 1.044                                                     | 0.061      | 46.336     | 0.252                    | 12/12                |  |
| PC8                  |                   | 0.029                                                     | $-0.372$   | 51,766     | 0.319                    | 27127                |  |
| PG <sub>B</sub>      |                   | 0.823                                                     | $-0.452$   | 52.302     | 0.272                    | 22/22                |  |
| <b>PC10</b>          |                   | 0.774                                                     | $-0.903$   | 52 230     | 0.308.                   | 19/19                |  |
| PC12                 |                   | 1.184                                                     | $-0.978$   | 50,597     | 0.371                    | 14/14                |  |
| PC13                 |                   | 1.610                                                     | $-0.433$   | 46.781     | 0.155                    | 19/19                |  |
| <b>PC14</b>          |                   | 2.213                                                     | 0.893      | 39.790     | 0.222                    | 19/19                |  |
| <b>PC15</b>          |                   | 2,299                                                     | 1.064      | 35.144     | 0.268                    | 19/19                |  |
| <b>PC16</b>          |                   | 2.129                                                     | 1.428      | 29.614     | 0.154                    | 19719                |  |
| <b>PC17</b>          |                   | 1,853                                                     | 1.506      | 25.275     | 0.162                    | 22122                |  |
| <b>PC18</b>          |                   | 1,566                                                     | 1.641      | 22,858     | 0.290                    | 37/37                |  |
| PC19                 |                   | 1,327                                                     | 1.882      | 19.565     | 0.099                    | 15/15                |  |
| <b>PC20</b>          |                   | 1.127                                                     | 2.334      | 18.335     | 0.228                    | 18, 18               |  |
| PG21                 |                   | 1,467                                                     | 3.020      | 21,230     | 0.149                    | 22/22                |  |
| <b>PC22</b>          |                   | 1,898                                                     | 3.395      | 26.473     | 0.291                    | 20120                |  |
| PG23                 |                   | 2.732                                                     | 3.641      | 38.022     | 0.198                    | 21/21                |  |
| PC24                 |                   | 2.949                                                     | 3.303      | 42115      | 0.167                    | 25/23                |  |
| PC25                 |                   | 3.035                                                     | 2.856      | 45,480     | 0.207                    | 17/17                |  |
| PC26                 |                   | 3.070                                                     | 1.870      | 50.191     | 0.137                    | 19/19                |  |
| PGZT                 |                   | 3,267                                                     | 2.119      | 51,267     | 0.173                    | 20/20                |  |
| Mean [m]             |                   | 1.796573                                                  | 1,278491   | 38.401802  |                          |                      |  |
| Sigma (m)            |                   | 0.786337                                                  | 1.430397   | 11,577886  |                          |                      |  |
| <b>RMS Error [m]</b> |                   | 1,961122                                                  | 1.918483   | 40.109177  |                          |                      |  |

*Figura 32. Detalles de geolocalización en el reporte de calidad del modelo N° 1.*

|                                                                                           |                                                                                                | <b>Quality Report</b>                                                                                                    |                                           |
|-------------------------------------------------------------------------------------------|------------------------------------------------------------------------------------------------|----------------------------------------------------------------------------------------------------|-------------------------------------------|
| Important: Club un the different icons for<br>$\bullet$                                   | Help to analysis the results in the Quality Report.<br>Aktional information about the sections |                                                                                                    | Generated act: Post Pressure writer, £3.2 |
|                                                                                           | Olds here for additional fas to analyze the Quality Report.                                    |                                                                                                    |                                           |
| <b>Burnerusry</b>                                                                         |                                                                                                |                                                                                                    |                                           |
| Project<br>Processed<br>Carrana Model Namelic)<br>Aeriege Ground Sampling Divisions (GSD) |                                                                                                | <b>Jay Models</b><br>2021-08-18 10:25:18<br>FOE310 8.8 5472x3648 (ROB), FOE110 8.8 1923x1080 (ROB).<br>2.64 cm / 1.04 in |                                           |
| Quality Check                                                                             |                                                                                                |                                                                                                    |                                           |
| <b>Images</b>                                                                             |                                                                                                | median of 5245 kingsairds per shage                                                                                      | ۰                                         |
| <b>Cattawet</b>                                                                           |                                                                                                | 3394 out of 3396 images calibrated (WS), all images eratiled                                                             | ۰                                         |
| Camera Optimization                                                                       |                                                                                                | 1.7% relative difference between trillal and optimized internal camium parameters.                                       | ۰                                         |
| <b>Makiltánia</b>                                                                         |                                                                                                | median of 1983.1 matches per califinated insigni                                                                         | ō                                         |
| Georghysricing                                                                            |                                                                                                | yes, 5-DOPs (5-30), mean RMS arror = 0.002 m                                                                             | ۰                                         |

*Figura 33. Reporte de calidad del modelo N° 3.*

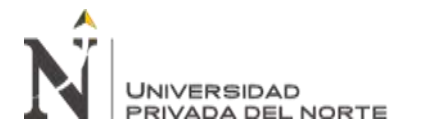

| Check Point Name | Accuracy/XVIZ.jvi] | Error X3vil | Enor VInt    | Error Z.JmJ | Projection Error (poei) | <b><i><u>MariflediMeteod</u></i></b> |
|------------------|--------------------|-------------|--------------|-------------|-------------------------|--------------------------------------|
| PC1              |                    | $-0.1047$   | 49,02750     | $-0.1541$   | 0.1399                  | 21/21                                |
| PCE              |                    | -0.5274     | <b>DAIRS</b> | $-1.4621$   | 0.1634                  | 15/15                                |
| PCS              |                    | $-0.7004$   | $-0.0541$    | $-5,0000$   | 0.1093                  | 20/20                                |
| PCA              |                    | $-0.0022$   | $-0.7736$    | -6.3967     | 0.1845                  | 18/18                                |
| 114              |                    | -0.4324     | 心影镜          | -5.6484     | 0.3642                  | 13/13                                |
| 110              |                    | $-0.8342$   | $-0.8170$    | -0.5197     | 0.5809                  | 15/15                                |
| PCF              |                    | $-0.0063$   | $-0.2286$    | 1.1824      | <b>OJIDRA</b>           | 13/13                                |
| POB              |                    | -0.0792     | 0.1112       | 0.1176      | 0,2481                  | 26/28                                |
| PCB              |                    | -0.1952     | 0.0923       | 0.4006      | 0.1509                  | 22/22                                |
| PC10             |                    | $-0.3456$   | $-0.6706$    | 4.5032      | 0.2015                  | 197.19                               |
| PC11             |                    | -0.4949     | -0.8950      | 6,4576      | 0.1015                  | 27/27                                |
| PC12             |                    | $-0.2956$   | $-0.7335$    | 4.1915      | 0.2534                  | 14714                                |
| PC13             |                    | $-0.0740$   | 0.2056       | $-0.0604$   | 0.1002                  | 19/19                                |
| PC14             |                    | 0.7360      | 2.1351       | $-4.6123$   | 8.1570                  | 19/19                                |
| PC15             |                    | 1,0812      | 3,0404       | -8.9855     | 0.1747                  | 19/19                                |
| <b>PC10</b>      |                    | 1,2922      | 3,5688       | $-0.3005$   | 0.0000                  | 19/19                                |
| PC17             |                    | 1,2418      | 2,7780       | $-10.0651$  | 0.5677                  | 32722                                |
| PCTS             |                    | 1.0699      | 2.2255       | 40,0397     | 0.1120                  | 37/37                                |
| PC10             |                    | 0.5812.     | 1,2771       | -0.8044     | <b>O.DRDY</b>           | 15/15                                |
| PC20             |                    | 0.1553      | 8,2417       | $-2.0667$   | 0.1861                  | 18/18                                |
| PC21             |                    | $-0.4136$   | $-0.7090$    | 0.8626      | 0,2041                  | 22/22                                |
| <b>PC22</b>      |                    | $-0.6490$   | -0.0001      | 0.3323      | 0.2192                  | 20/20                                |
| PC23             |                    | $-0.5400$   | 0.0655       | 1,7089      | 0.1567                  | 21/21                                |
| PC34             |                    | $-0.3025$   | $-0.3665$    | 3,5465      | 0.1612                  | 23723                                |
| PC26             |                    | $-0.2900$   | $-0.5017$    | 4.0633      | 0.1322                  | 19/19                                |
| PC26             |                    | 0.2433      | 0.4165       | 3,5668      | 0.9617                  | 19779                                |
| PCZT             |                    | 0.0607      | $-0.2677$    | 2,3616      | 0.1349                  | 26/25                                |
| Mean [m]         |                    | $-0.018621$ | 0.279679     | $-1.346370$ |                         |                                      |
| Digma (m)        |                    | 0.003707    | 1,255716     | 4,004032    |                         |                                      |
| FINS firm Ind.   |                    | 0.604000    | 1,206485     | 4.873093    |                         |                                      |

*Figura 34. Detalles de geolocalización en el reporte de calidad del modelo N° 3.*

#### **2.6.2. Análisis estadístico.**

Para el análisis estadístico de datos, se utilizó el software Statgraphics, versión 19. En la tabla siguiente, se muestran los valores de los errores medios cuadráticos (RMS) respecto a la cantidad de puntos de apoyo usados en el proceso de orientación de fotografías. Se presentan los datos de RMS en los ejes X, Y y Z.

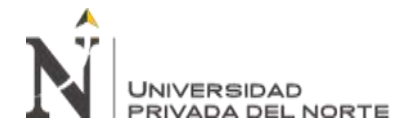

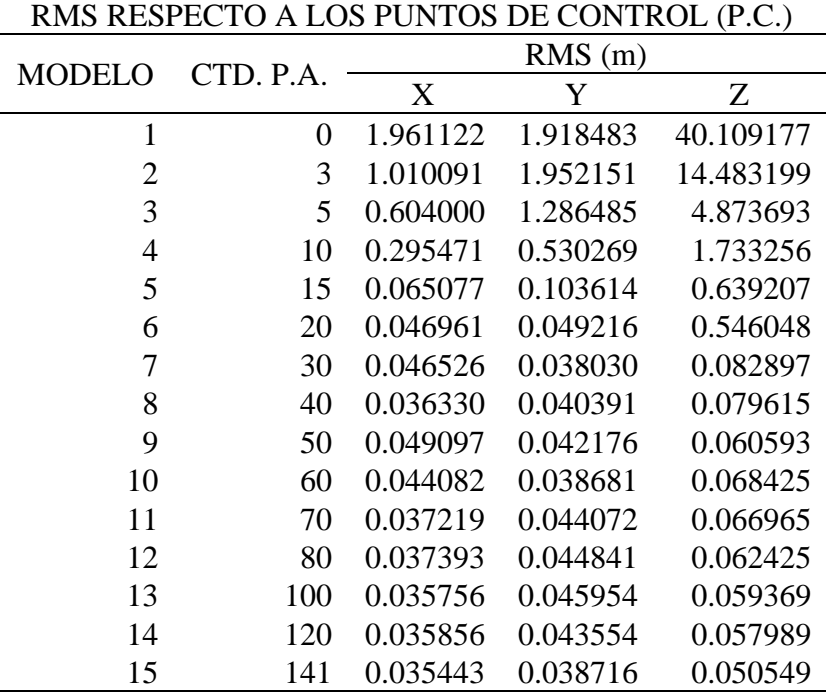

*Tabla 3: "RMS" respecto a los P.C.*

Inicialmente se realizó una regresión lineal simple, usando el Modelo N° 1 (con 0 P.A.) y otro proceso donde se partió del Modelo 2 (con 3 P.A.), evaluando sus RMS en el eje Z, ya que es en este eje donde el salto de variación fue más significativo entre el modelo N° 1 y el modelo N° 2. Este proceso se realizó con la finalidad de ver cómo varían lo valores de R cuadrado  $(R^2)$ , cuya interpretación es "qué tan fidedigna es la representación de la línea de tendencia, respecto a los datos dispersos". El valor más alto de  $R^2$  significa que la ecuación de la línea de tendencia, en el modelo de regresión utilizado, describe con más cercanía la variación del RMS de acuerdo a los P.A. que se utilizaron.

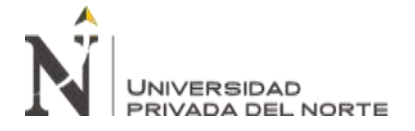

Proceso partiendo del Modelo 1, con 0 P.A.:

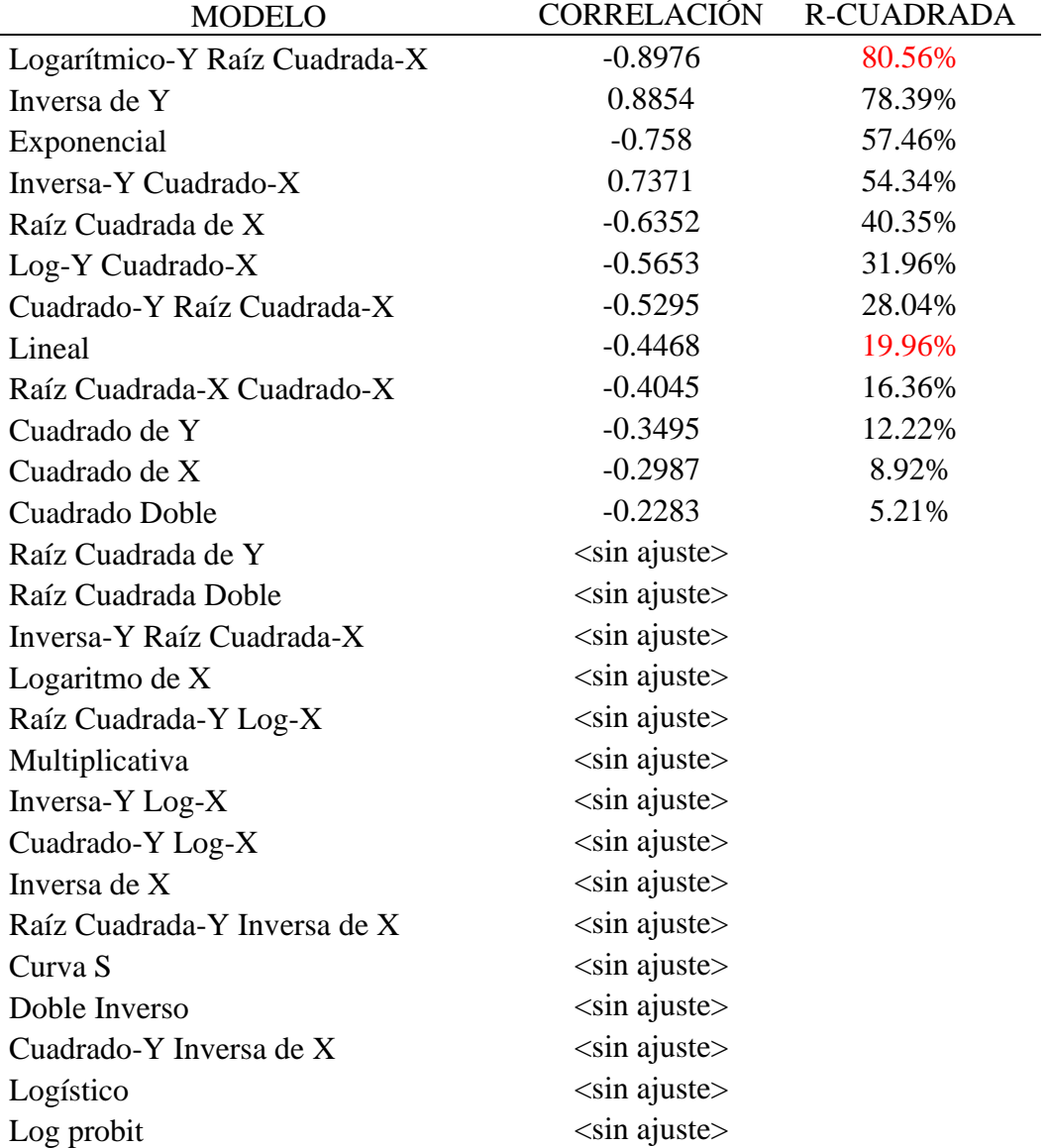

*Tabla 4: Valores de R<sup>2</sup> en comparación con Modelos Alternos.*

Interpretación del software Statgraphics:

"Esta tabla muestra los resultados de ajustar varios modelos curvilíneos a los datos. De los modelos ajustados, el modelo Logarítmico-Y Raíz Cuadrada-X es el que arroja el valor más alto de R cuadrada con 80.5607%".

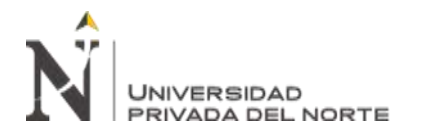

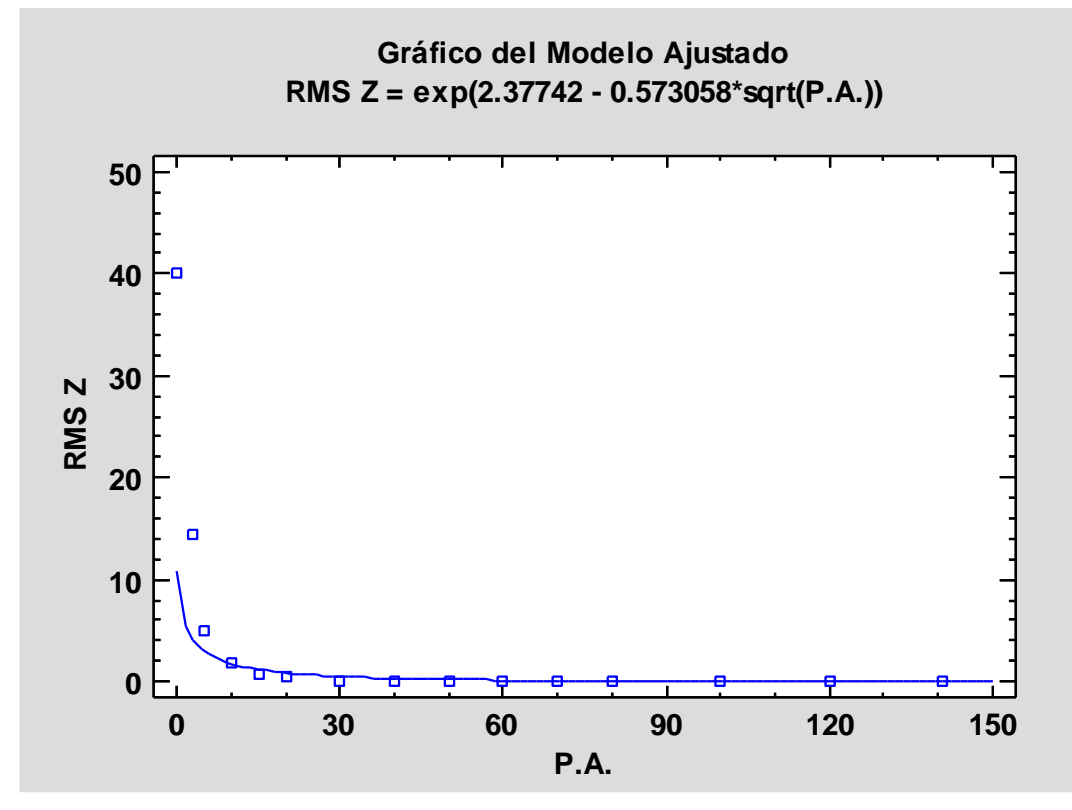

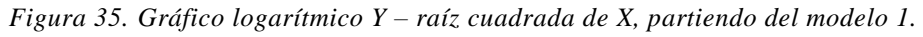

Proceso partiendo del Modelo 2, con 3 P.A.

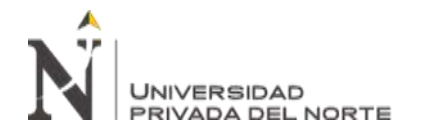

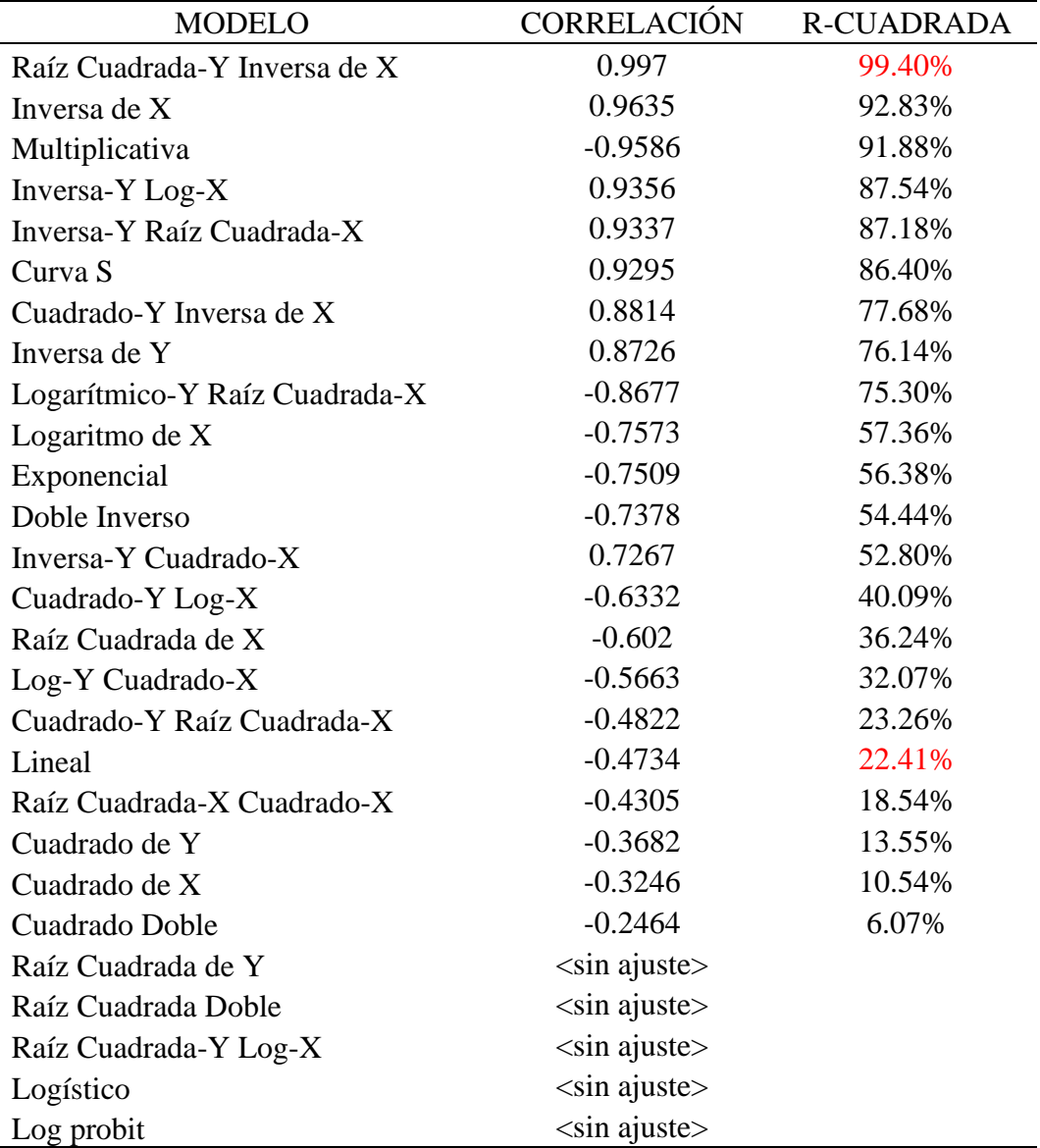

*Tabla 5: Valores de R<sup>2</sup> en comparación con Modelos Alternos.*

Interpretación del software:

"Esta tabla muestra los resultados de ajustar varios modelos curvilíneos a los datos. De los modelos ajustados, el modelo Raíz Cuadrada Y - Inversa de X es el que arroja el valor más alto de R cuadrada con 99.3988%".

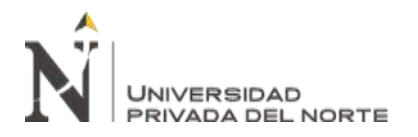

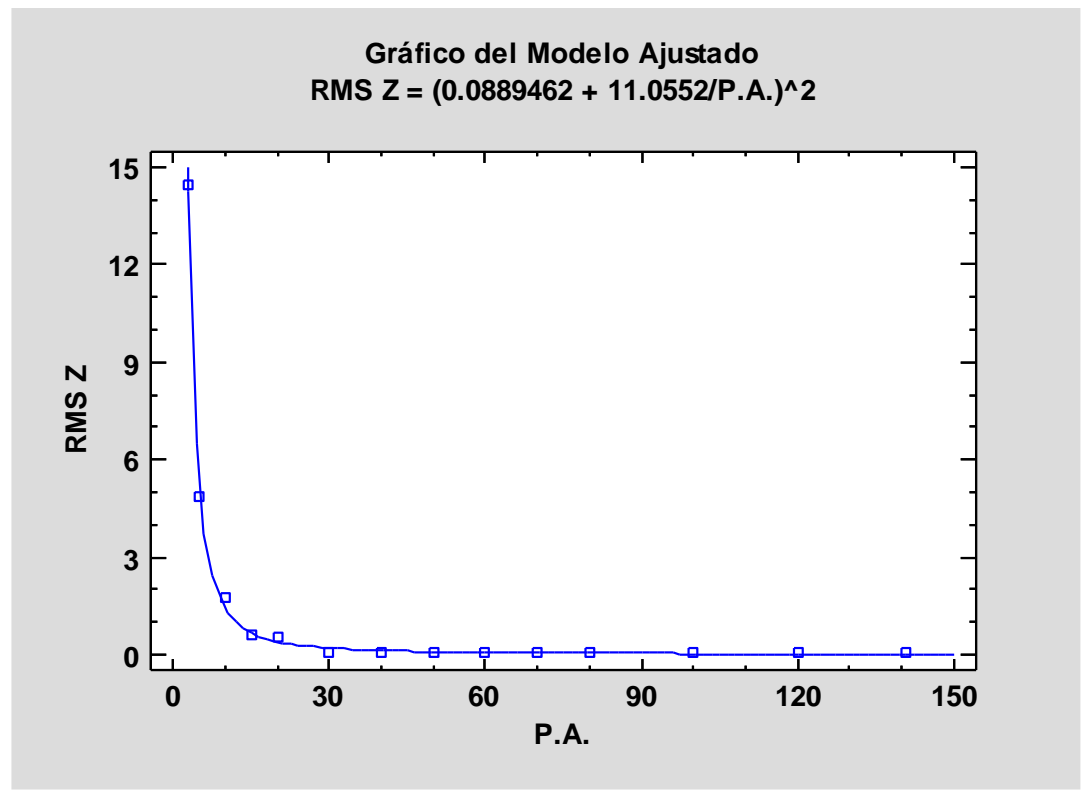

*Figura 36. Gráfico Raíz Cuadrada-Y Inversa de X, partiendo del modelo 2.*

Sin duda, para establecer una ecuación que describa de forma más significativa el comportamiento de los datos, fue necesario partir del modelo 2, eliminando del proceso al modelo 1. Los resultados de este análisis se muestran a continuación:

# **Regresión Simple - RMS Z vs. P.A.**

- Variable dependiente: RMS Z
- Variable independiente: P.A.
- Raíz Cuadrada-Y Inversa de X: Y =  $(a + b/X)^2$
- Número de observaciones: 14

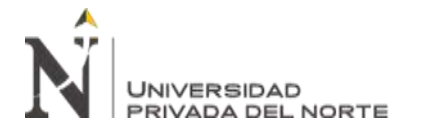

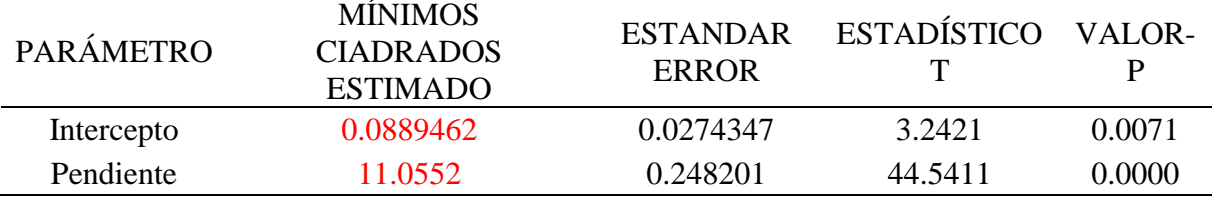

*Tabla 6: Coeficientes estadísticos.*

*Tabla 7: Análisis de Varianza (ANOVA).*

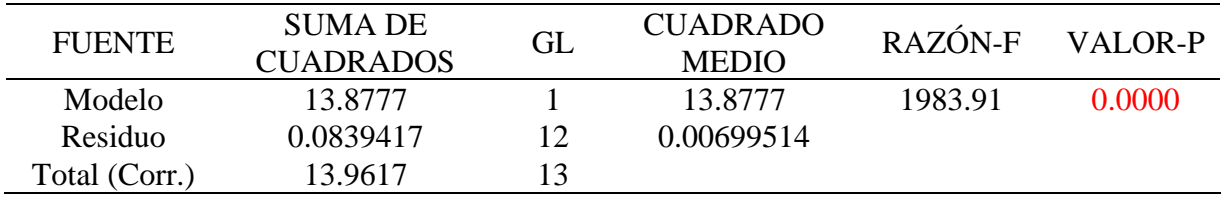

- Coeficiente de Correlación = 0.996989
- $R$ -cuadrada = 99.3988 porciento
- $R$ -cuadrado (ajustado para g.l.) = 99.3487 porciento
- Error estándar del est.  $= 0.083637$
- Error absoluto medio  $= 0.0638558$
- Estadístico Durbin-Watson =  $2.16604$  (P=0.5113)
- Autocorrelación de residuos en retraso  $1 = -0.108681$

La salida muestra los resultados de ajustar un modelo raíz cuadrada-Y X-inversa para describir la relación entre RMS Z y P.A.

$$
RMS Z = (0.0889462 + \frac{11.0552}{P.A.})^2
$$

#### *Ecuación 2. Ecuación del modelo ajustado.*

Puesto que el valor-P en la tabla ANOVA es menor que 0.05, existe una relación estadísticamente significativa entre RMS Z y P.A. con un nivel de confianza del 95.0%.

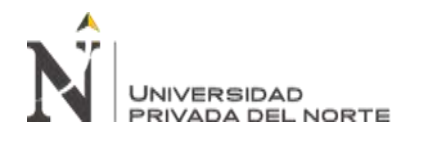

El estadístico R-Cuadrada indica que el modelo ajustado explica 99.3988% de la variabilidad en RMS Z. El coeficiente de correlación es igual a 0.996989, indicando una relación relativamente fuerte entre las variables. El error estándar del estimado indica que la desviación estándar de los residuos es 0.083637.

Este valor puede usarse para construir límites de predicción para nuevas observaciones, seleccionando la opción de Pronósticos del menú de texto.

El error absoluto medio (MAE) de 0.0638558 es el valor promedio de los residuos. El estadístico de Durbin-Watson (DW) examina los residuos para determinar si hay alguna correlación significativa basada en el orden en el que se presentan en el archivo de datos. Puesto que el valor-P es mayor que 0.05, no hay indicación de una autocorrelación serial en los residuos con un nivel de confianza del 95.0%. Corroboración con gráfica de Raíz Cuadrada Y vs. Inversa de X, ajustando a una regresión lineal:

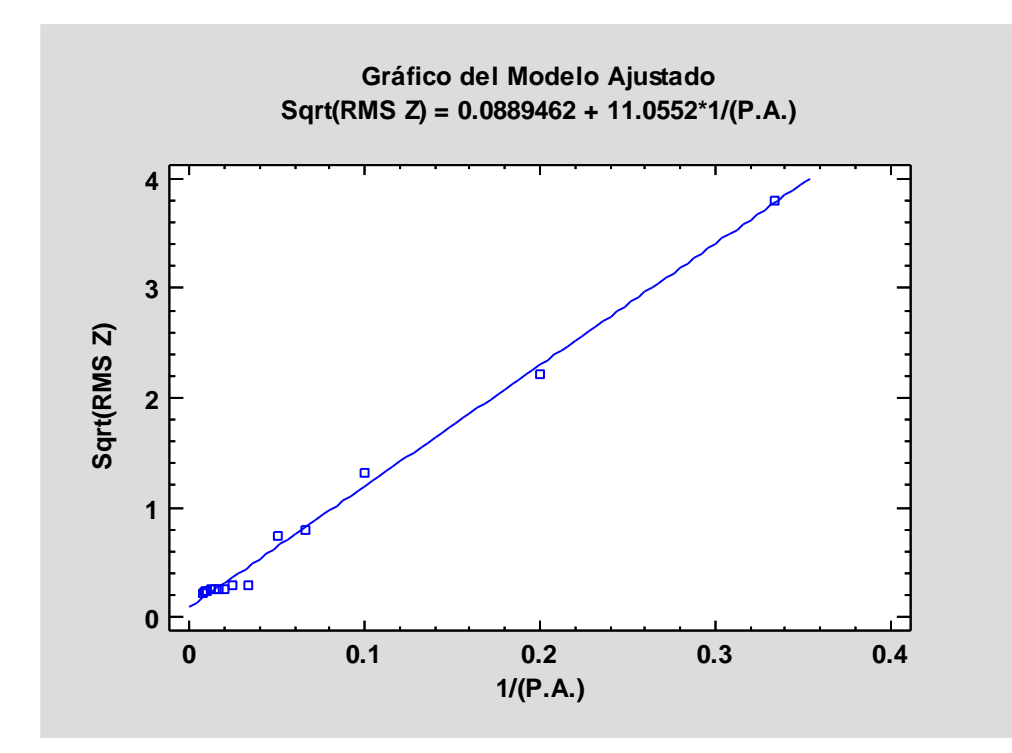

*Figura 37. Gráfica de Raíz Cuadrada Y vs. Inversa de X, regresión lineal.*

 $R^2 = 99.3988\%$ .

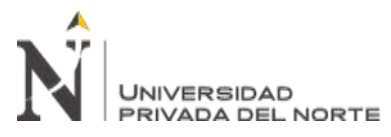

Se obtiene el mismo valor de  $\mathbb{R}^2$  y se observa en el gráfico, ajustado a una regresión lineal, que la línea de tendencia sí responde a la sucesión de puntos dispersos.

Número de P.A. necesarios según precisión requerida:

De acuerdo a lo proporcionado por el soporte técnico del software Pix4D, la precisión que puede alcanzarse en el eje Z es de 1 a 3 veces el valor del GSD. Al tener un GSD calculado de 2.74 cm, la precisión que se puede lograr está –

teóricamente – entre los valores de 2.74 cm a 8.22 cm.

Se ajustó la ecuación para responder al valor de P.A./km (puntos de apoyo por kilómetro), teniendo en cuenta que la vía mide 8917.48, o sea, 8.91748 km (medida en planta realizada en Autodesk Civil 3D).

RMS Z = 
$$
(0.0889462 + \frac{11.0552}{P.A.})^2
$$
  
RMS Z =  $(0.0889462 + \frac{11.0552/8.917}{P.A./km})^2$   
RMS Z =  $(0.0889462 + \frac{1.23979}{P.A./km})^2$ 

*Ecuación 3. Ecuación de precisión con variable "puntos de apoyo por kilómetro".*

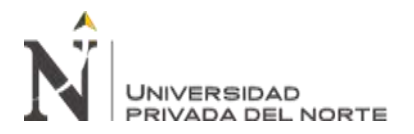

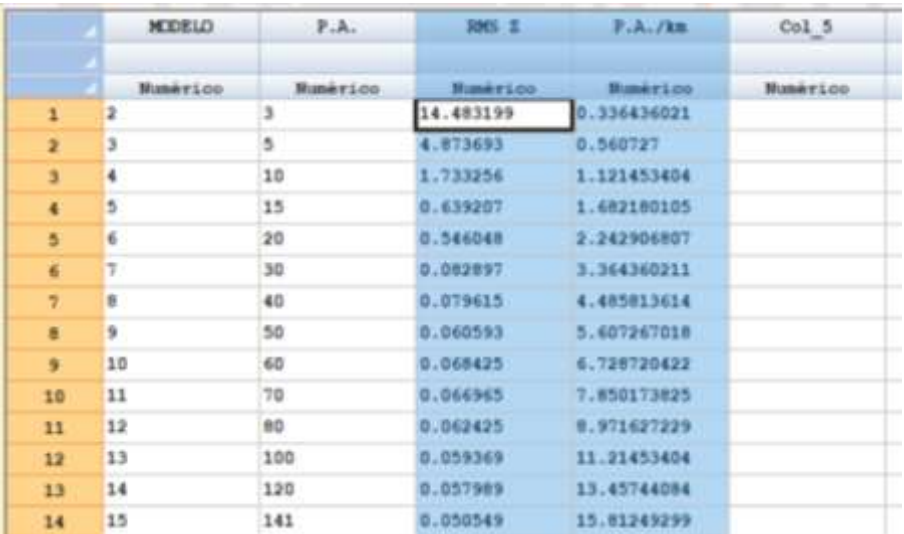

#### Comprobamos realizando el proceso en Statgraphics:

*Figura 38. Datos para procesamiento, RMS Z y P.A./km.*

Se realizó el ajuste con el mismo modelo de regresión:

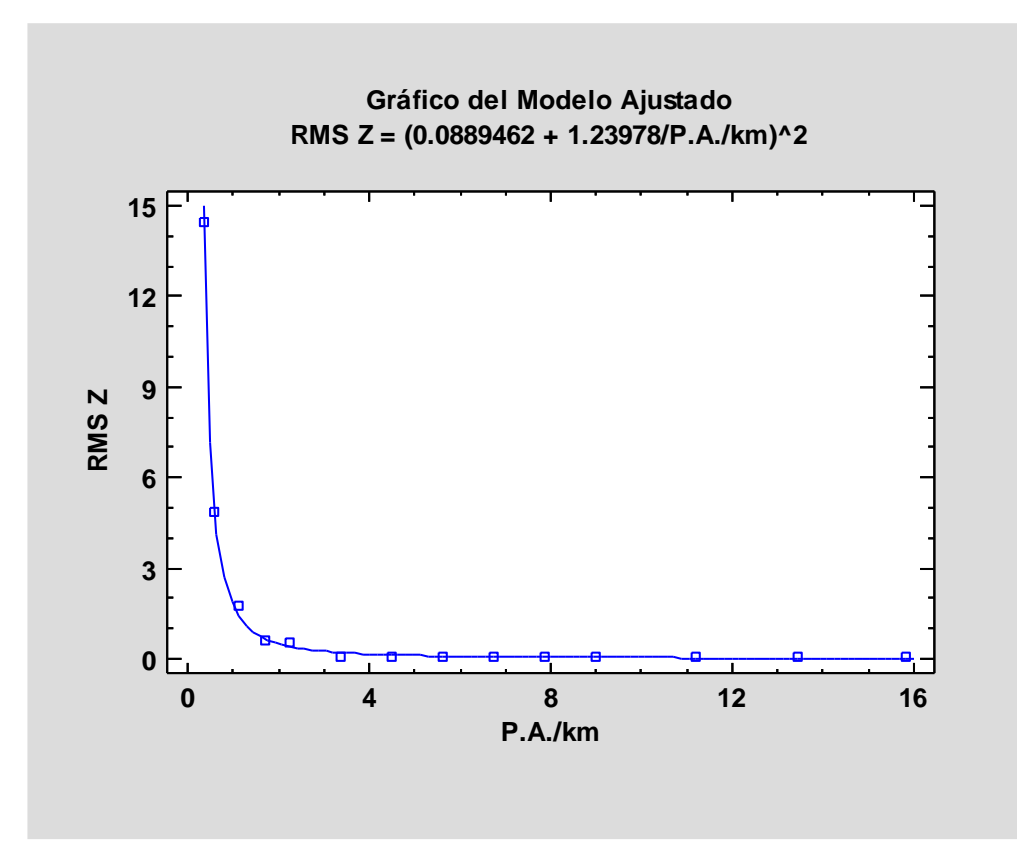

*Figura 39. Gráfico del modelo ajustado, RMS Z y P.A./km.*

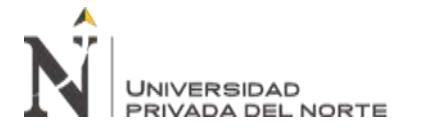

Regresión Simple - RMS Z vs. P.A./km:

- Variable dependiente: RMS Z
- Variable independiente: P.A./km
- Raíz Cuadrada-Y Inversa de X: Y =  $(a + b/X)^2$
- Número de observaciones: 14

# *Tabla 8: Coeficientes estadísticos.*

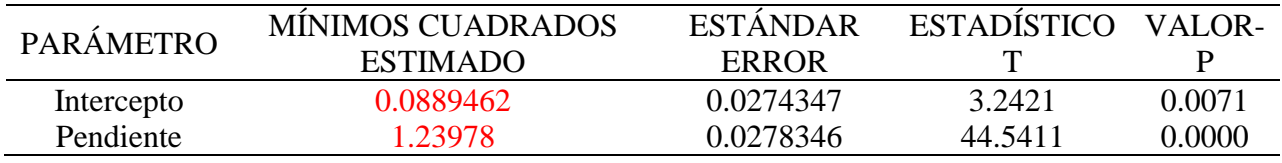

# *Tabla 9: Análisis de Varianza.*

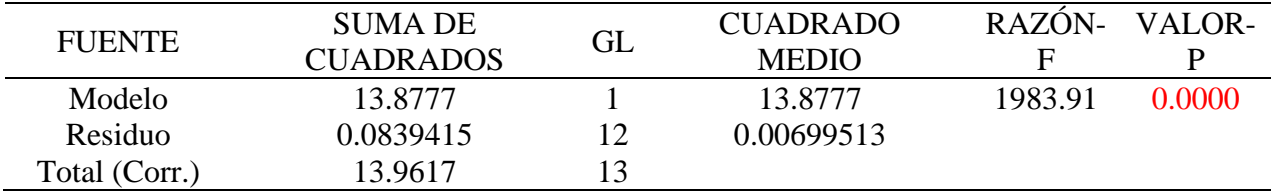

- $Coeficiente de Correlación =  $0.996989$$
- $R$ -cuadrada = 99.3988 porciento
- $R$ -cuadrado (ajustado para g.l.) = 99.3487 porciento
- Error estándar del est.  $= 0.0836369$
- Error absoluto medio  $= 0.0638557$
- Estadístico Durbin-Watson =  $2.16604$  (P=0.5113)
- Autocorrelación de residuos en retraso 1 = -0.108679

La salida muestra los resultados de ajustar un modelo raíz cuadrada-Y X-inversa para describir la relación entre RMS Z y P.A./km. La ecuación del modelo ajustado es:

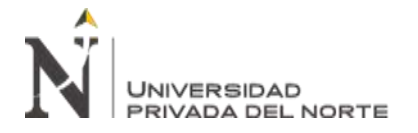

#### RMS Z =  $(0.0889462 + 1.23978/P.A./km)^2$

*Ecuación 4. Ecuación del modelo ajustado, calculada por Statgraphics.*

Se observó que la ecuación ajustada manualmente y la ecuación ajustada por el software estadístico fueron prácticamente las mismas, variando solo en el quinto decimal del valor 1.23978. Se tomó la ecuación brindada por el software estadístico.

A continuación, se muestra una tabulación de datos para distintos números de puntos de apoyo por km:

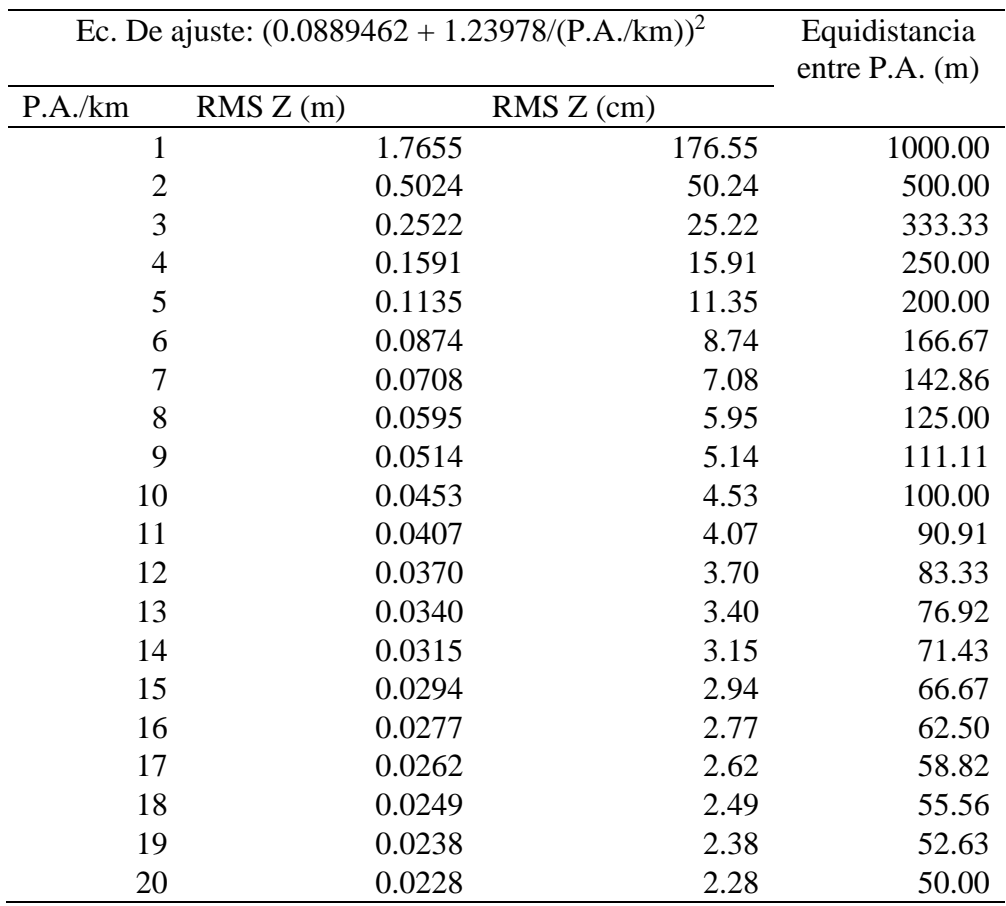

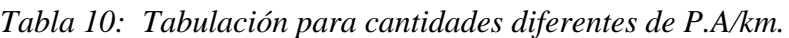

De aquí se entiende que, a partir de 7 P.A. por cada kilómetro de carretera, se obtuvo precisión aceptable, dentro de los parámetros recomendados por Pix4D

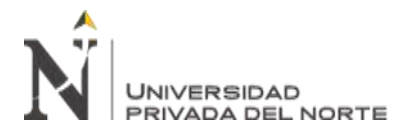

(2019): de 2 a 3 veces el valor del GSD, o sea, que no pase de 8.22 cm de error RMS en Z. Estos valores estuvieron condicionados por el tipo de procesamiento utilizado en Pix4D; en este caso, se ocupó la modalidad "Rápida".

De acuerdo al número de P.A. colocados para la realización del presente levantamiento, se consideró que, a partir del **Modelo N° 8** se obtuvieron precisiones dentro del rango recomendado.

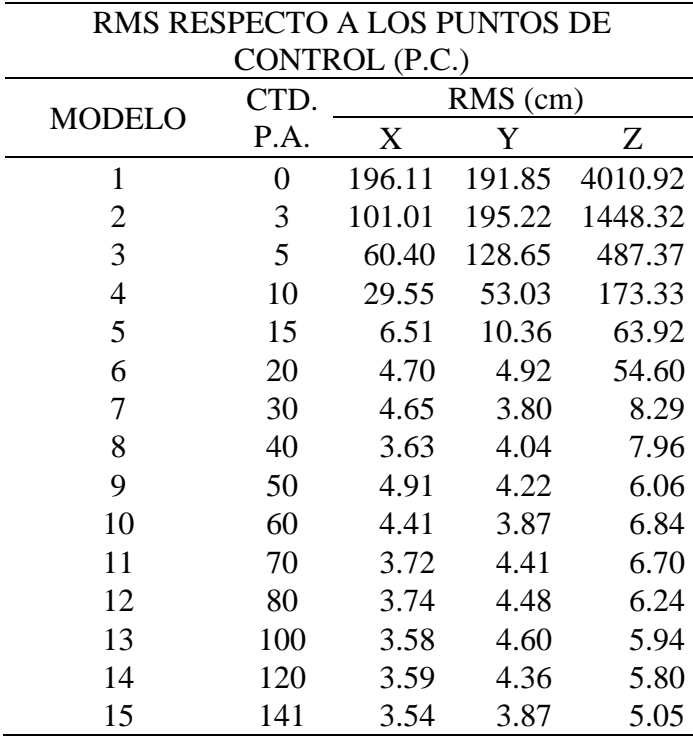

*Tabla 11: Error medio cuadrático.*

Según la tabulación de datos usando la ecuación de regresión, se pueden lograr precisiones por debajo del valor de 1\*GSD, sin embargo, esto es un supuesto teórico y se tendrían que realizar estudios para verificar el comportamiento de los datos respecto al procesamiento en Pix4D con mayor número de puntos de apoyo.

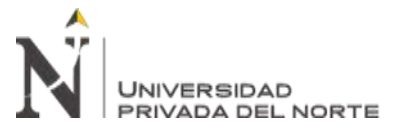

# **2.6.3. Generación de Nubes de Puntos Densificadas.**

De acuerdo con el análisis estadístico, el modelo a partir del cual el levantamiento fotogramétrico es considerado válido es el Modelo N° 8; por lo tanto, se procedió a realizar la generación de Nube de Puntos Densificada en el software fotogramétrico Pix4D Mapper Pro, de este modelo y del Modelo N° 15 (donde se ocupan todos los P.A.).

Del proceso inicial, se obtuvo el mapa de traslape de fotografías, donde se observó que el traslape fue óptimo en todo el modelo, producto de haber realizado vuelos siguiendo la altimetría del terreno. Con base en este mapa, a elección del proyectista, se procedió a modificar el archivo .kml que delimita el área, extendiéndola hacia los bordes (hasta donde cubre la zona de color verde), obteniendo algo más de información de las zonas montañosas. La ampliación del área de interés brindó 29.9 Ha adicionales de nube de puntos y ortofotos, cubriendo en total 235.59 Ha.

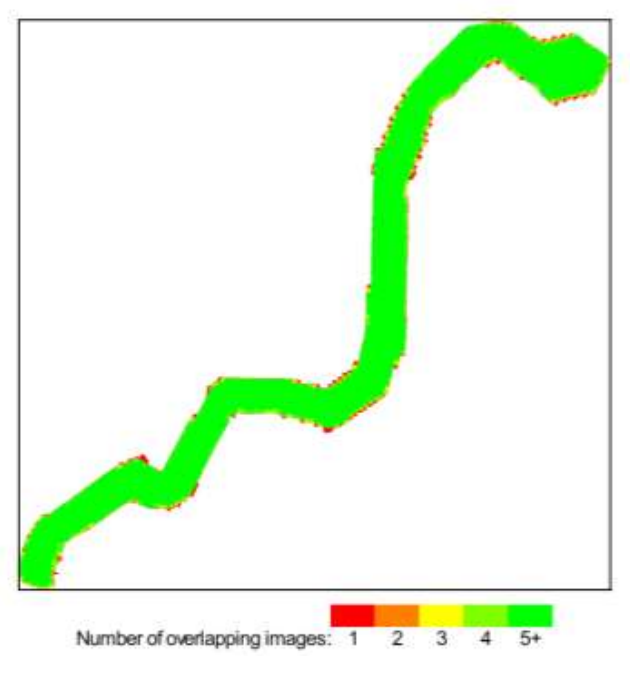

*Figura 40. Mapa de traslape u "overlap".*

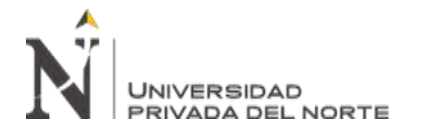

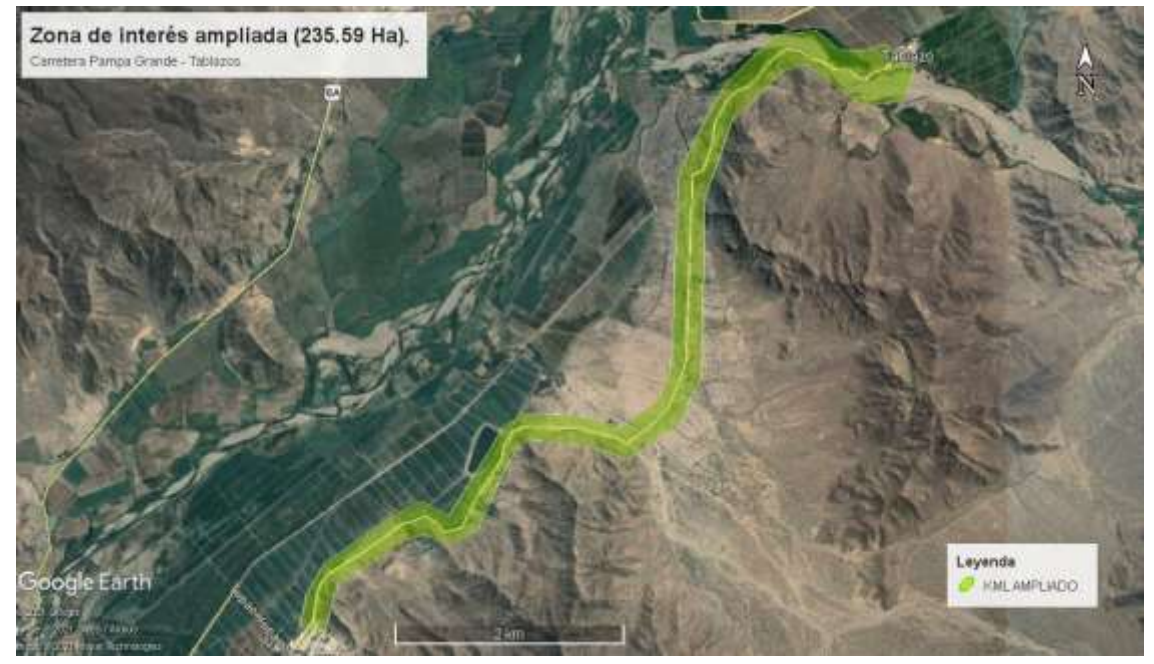

*Figura 41. Ligera ampliación de zona de interés.*

# **2.6.3.1. Parámetros de Nubes de Puntos:**

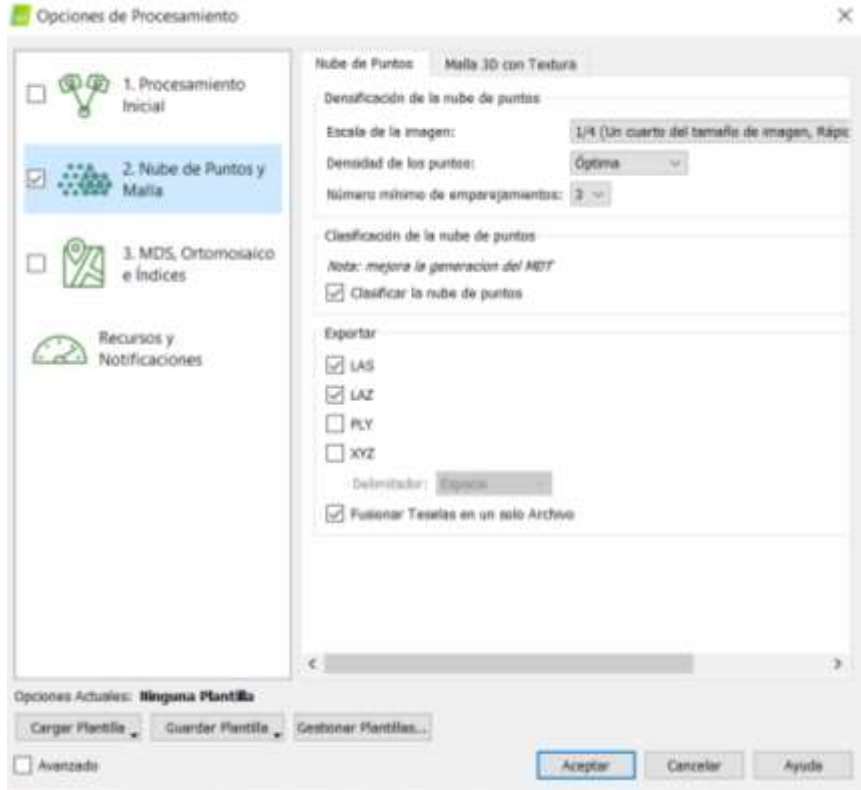

*Figura 42. Parámetros para el procesamiento de nubes de puntos.*

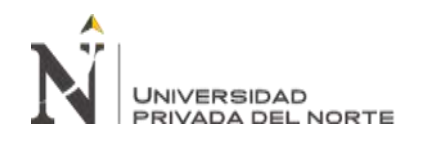

En la configuración para la generación de nubes de puntos, se escaló la imagen a ¼ de su tamaño original; la densidad de nube de puntos quedó en "óptima", dejando que el programa, mediante algoritmos, seleccione el espaciamiento adecuado entre puntos. Como se observa en la figura 42, se activó la casilla "clasificar la nube de puntos", para obtener – a priori – una clasificación de puntos que se separan en diferentes capas.

Los entregables para exportar se seleccionaron en formatos .las y .laz. El formato .laz es el que se ingresó, más adelante, en Global Mapper.

Se generaron las nubes de puntos para los modelos  $N^{\circ}$  8 y  $N^{\circ}$  15, con la finalidad de establecer una comparación final entre ellos, sobre sus Modelos Digitales de Superficie.

En ambas nubes de puntos se estimaron los siguientes datos:

- Total de puntos en nube: 78.55 millones.
	-

Densidad de puntos promedio: 15 puntos/m2.

*Figura 43. Vista de densidad de puntos.*

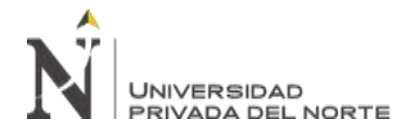

Cada uno de los 78.55 millones de puntos tienen coordenadas X, Y y Z; pero se procedió "limpiar" la nube de puntos para obtener solo los necesarios para la generación del MDT.

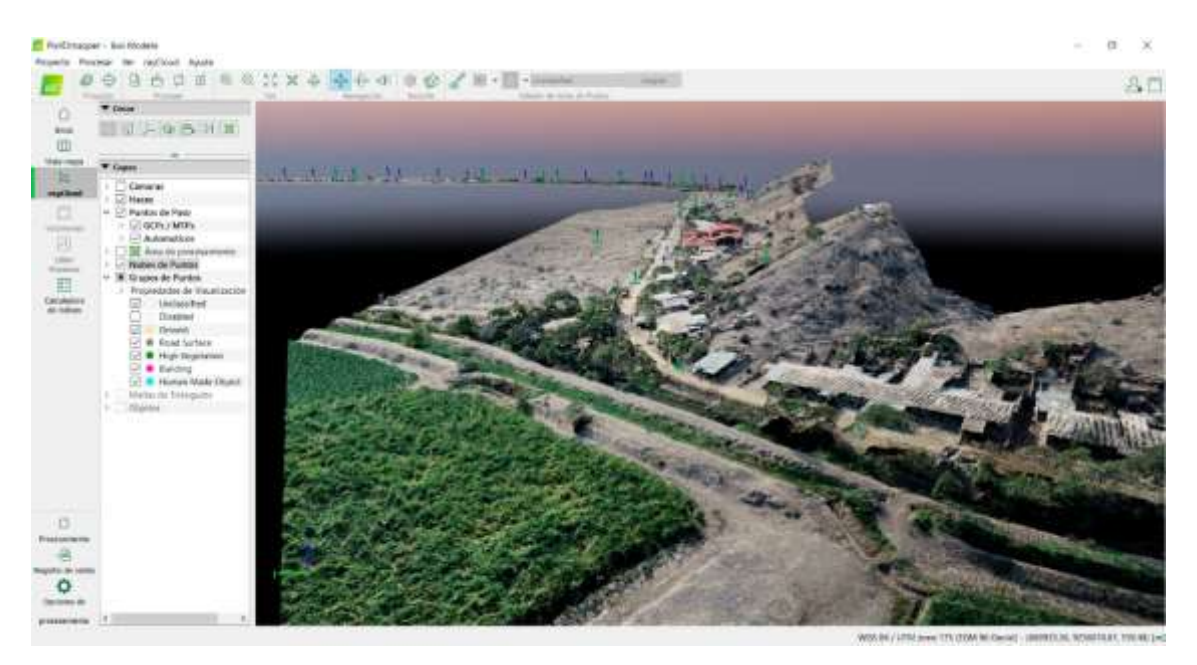

*Figura 44. Nube de puntos completa del modelo N°8.*

En la figura 44, se observa la nube de puntos densificada con visibilidad de todas las clases de puntos.

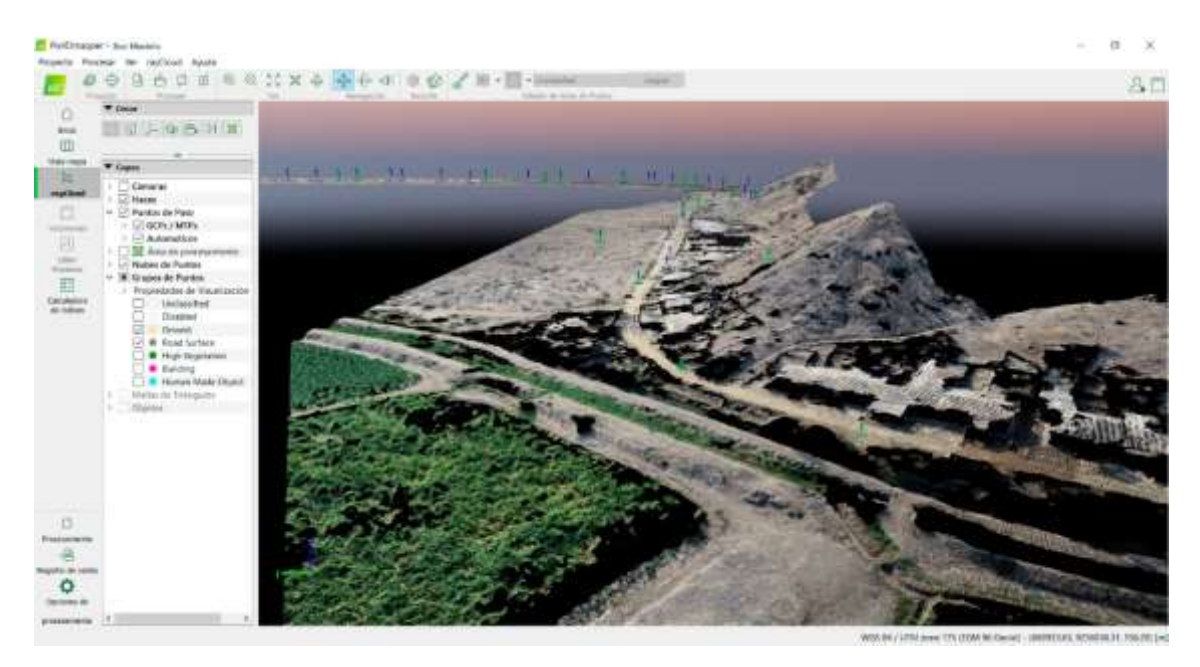

*Figura 45. Nube de puntos del modelo N° 8, con solo las capas y "ground" y "road" visibles.*

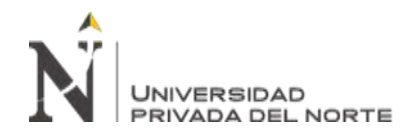

En la nube de puntos clasificada, puede observarse que, a pesar de estar activas solo las capas "ground" (suelo) y "road" (carretera), aún se aprecian los techos de las viviendas y parte de la vegetación. Este modelo se optimizó con clasificación manual de los puntos que fueron identificados de forma incorrecta por el software.

# **2.6.4. Generación de Ortomosaicos.**

Se generó el ortomosaico del modelo N° 8.

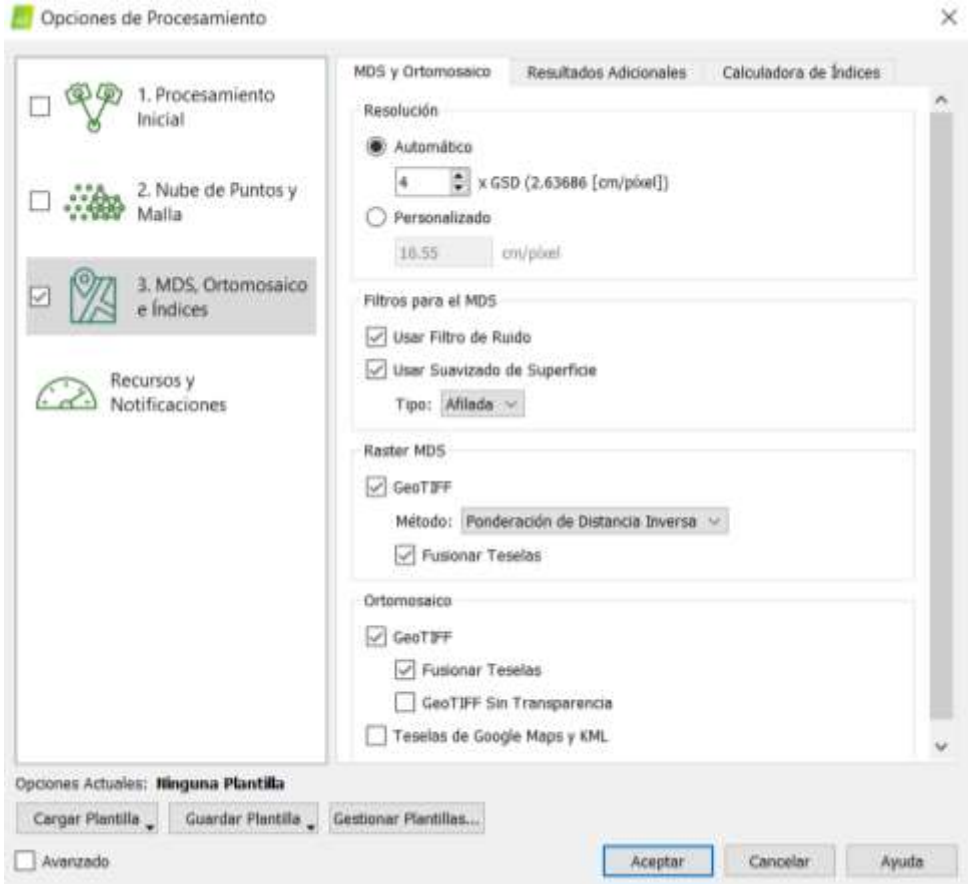

*Figura 46. Parámetros para generación de ortomosaico.*

Como se aprecia, el píxel en el ortomosaico tuvo el cuádruple del valor del GSD (10.55 cm/píxel, según el software), lo suficiente para visibilizar bien los componentes de la zona de estudio.

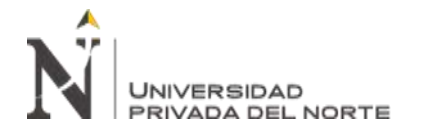

Si bien Pix4D genera los ortomosaicos, lo mejor es analizarlos en un software SIG

(o GIS). En este caso, se visualizó el ortomosaico en Global Mapper.

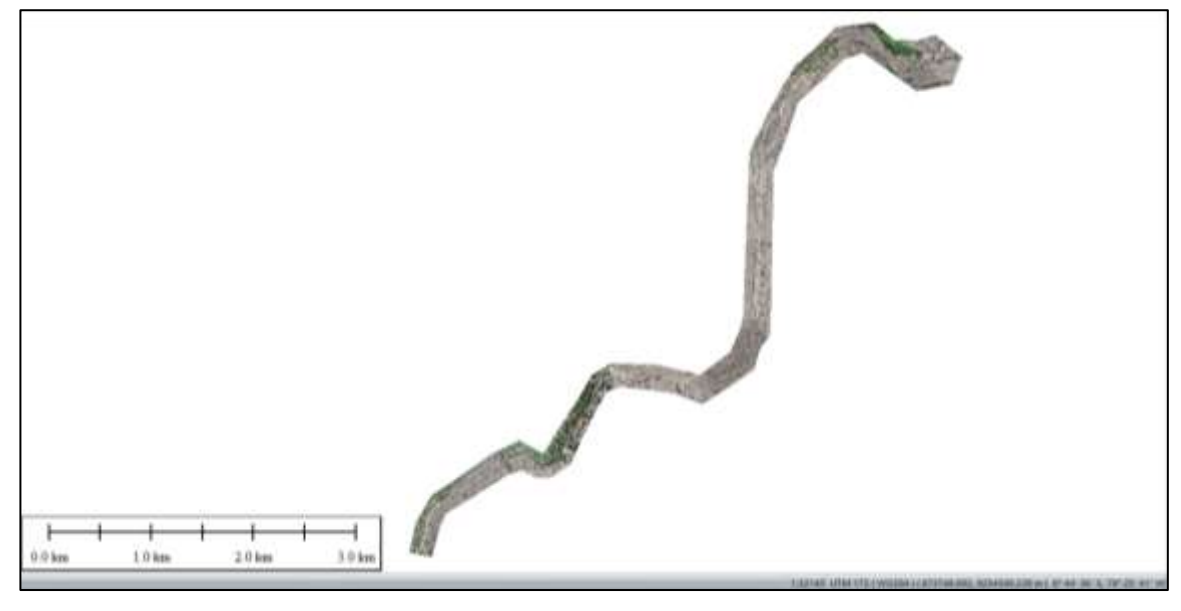

*Figura 47. Ortomosaico de toda la zona de estudio, modelo N° 8.*

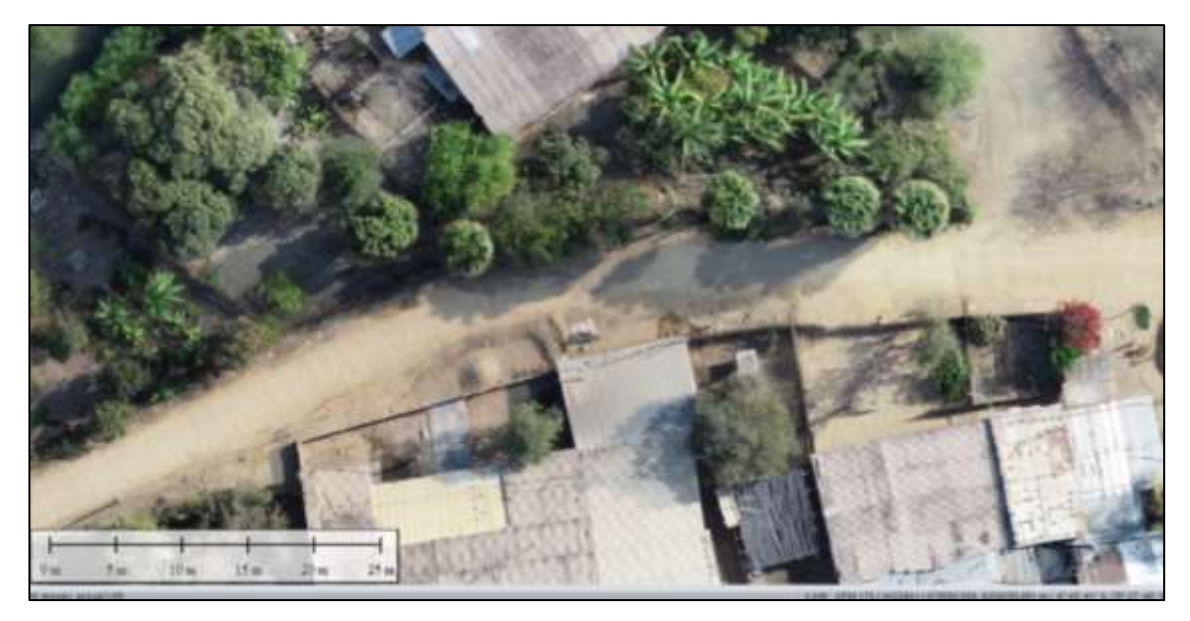

*Figura 48. Vista a sección de ortomosaico georreferido.*

# **2.6.5. Generación de Modelos Digitales de Superficie (MDS).**

Se generaron los MDS para los modelos N° 8 y N° 15, en el software SIG Global Mapper.
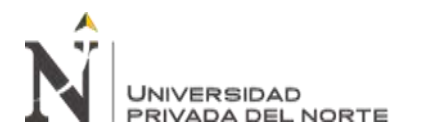

Para ello, se insertó en Global Mapper el archivo .csv que contiene los Puntos de Control, solo con sus valores de coordenadas X e Y, luego, se insertó el MDS del modelo requerido (8 o 15) y se le atribuyó los valores de elevación del MDS. Posteriormente, se exportó en formato .csv y se realizó la comparación con los valores de elevación obtenido por medio del equipo GNSS.

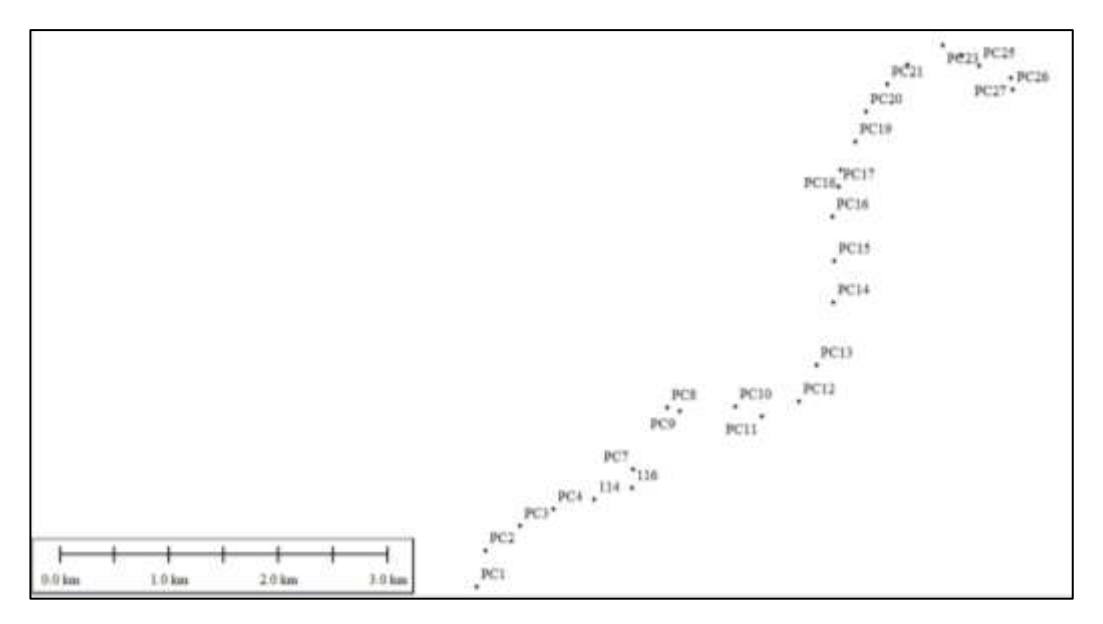

*Figura 49. Puntos de control, en coordenadas planas (X, Y).*

# **2.6.5.1. MDS Modelo N° 8.**

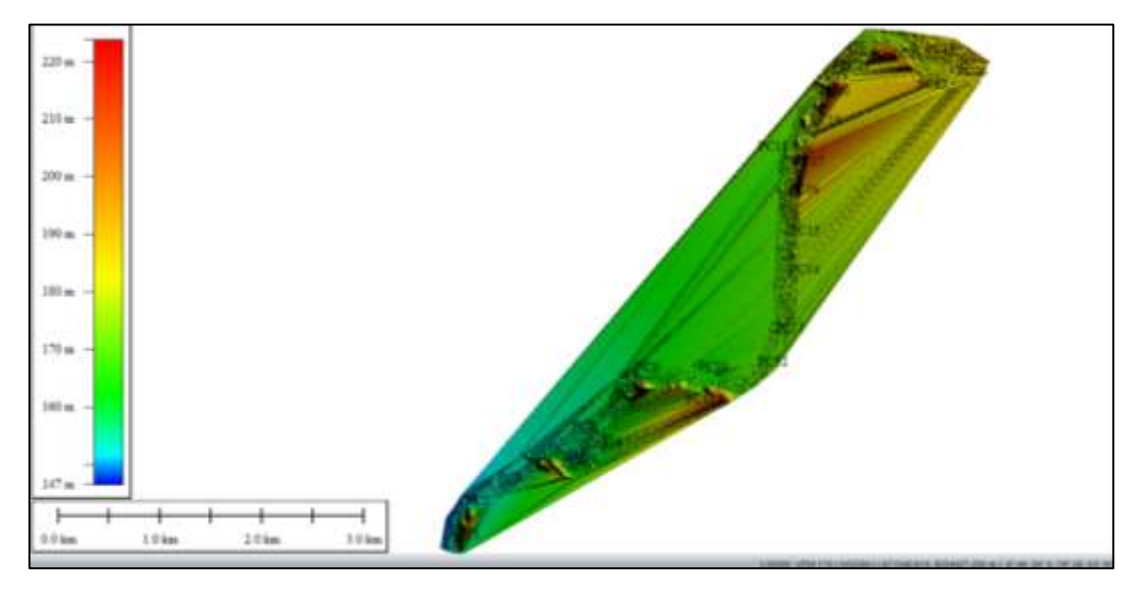

*Figura 50. Modelo digital de superficie del modelo N° 8.*

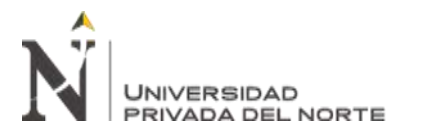

**2.6.5.2. MDS Modelo N° 15.**

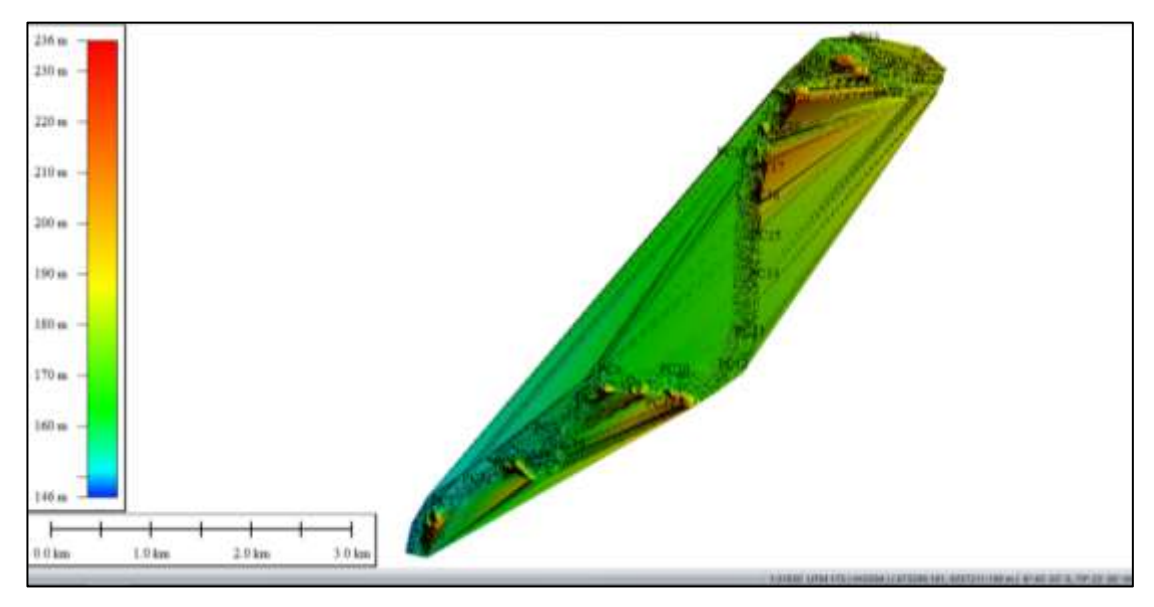

*Figura 51. Modelo digital de superficie del modelo N° 15.*

# **2.6.6. Comparación de coordenadas MDS vs. GNSS.**

Habiendo obtenido los resultados elevación de los MDS en las coordenadas "X, Y" de los Puntos de Control, se comparó con los valores de elevación "Z" obtenidos con el equipo GNSS.

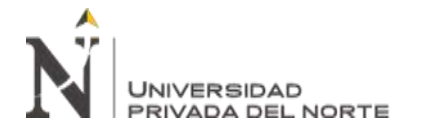

# **2.6.6.1. Comparación MDS Modelo N° 8 vs GNSS.**

| Z - MDS MODELO N° 8 VS. Z - GNSS |                        |                         |            |                    |                   |  |  |  |
|----------------------------------|------------------------|-------------------------|------------|--------------------|-------------------|--|--|--|
| P.C.                             | Z<br><b>MDS</b><br>(m) | Z<br><b>GNSS</b><br>(m) | $DIF.$ (m) | DIF.<br>$ABS.$ (m) | DIF. ABS.<br>(cm) |  |  |  |
| PC1                              | 152.813                | 152.795                 | 0.018      | 0.02               | 1.80              |  |  |  |
| PC <sub>2</sub>                  | 160.890                | 160.970                 | $-0.080$   | 0.08               | 8.00              |  |  |  |
| PC <sub>3</sub>                  | 153.282                | 153.300                 | $-0.018$   | 0.02               | 1.80              |  |  |  |
| PC <sub>4</sub>                  | 155.362                | 155.330                 | 0.032      | 0.03               | 3.20              |  |  |  |
| 114                              | 166.340                | 166.283                 | 0.057      | 0.06               | 5.70              |  |  |  |
| 116                              | 159.881                | 160.081                 | $-0.200$   | 0.20               | 20.00             |  |  |  |
| PC7                              | 158.773                | 158.736                 | 0.037      | 0.04               | 3.70              |  |  |  |
| PC <sub>8</sub>                  | 160.710                | 160.722                 | $-0.012$   | 0.01               | 1.20              |  |  |  |
| PC <sub>9</sub>                  | 177.752                | 177.792                 | $-0.040$   | 0.04               | 4.00              |  |  |  |
| <b>PC10</b>                      | 166.533                | 166.531                 | 0.002      | 0.00               | 0.20              |  |  |  |
| <b>PC11</b>                      | 167.379                | 167.415                 | $-0.036$   | 0.04               | 3.60              |  |  |  |
| <b>PC12</b>                      | 169.937                | 169.924                 | 0.013      | 0.01               | 1.30              |  |  |  |
| <b>PC13</b>                      | 169.014                | 169.125                 | $-0.111$   | 0.11               | 11.10             |  |  |  |
| <b>PC14</b>                      | 171.520                | 171.502                 | 0.018      | 0.02               | 1.80              |  |  |  |
| <b>PC15</b>                      | 171.400                | 171.376                 | 0.024      | 0.02               | 2.40              |  |  |  |
| <b>PC16</b>                      | 172.892                | 172.957                 | $-0.065$   | 0.06               | 6.50              |  |  |  |
| <b>PC17</b>                      | 173.129                | 173.129                 | 0.000      | 0.00               | 0.00              |  |  |  |
| <b>PC18</b>                      | 177.453                | 177.364                 | 0.089      | 0.09               | 8.90              |  |  |  |
| <b>PC19</b>                      | 175.644                | 175.665                 | $-0.021$   | 0.02               | 2.10              |  |  |  |
| <b>PC20</b>                      | 183.642                | 183.745                 | $-0.103$   | 0.10               | 10.30             |  |  |  |
| PC21                             | 178.746                | 178.600                 | 0.146      | 0.15               | 14.60             |  |  |  |
| <b>PC22</b>                      | 177.169                | 177.070                 | 0.099      | 0.10               | 9.90              |  |  |  |
| PC <sub>23</sub>                 | 175.151                | 175.177                 | $-0.026$   | 0.03               | 2.60              |  |  |  |
| <b>PC24</b>                      | 176.228                | 176.347                 | $-0.119$   | 0.12               | 11.90             |  |  |  |
| <b>PC25</b>                      | 179.144                | 179.175                 | $-0.031$   | 0.03               | 3.10              |  |  |  |
| <b>PC26</b>                      | 182.077                | 182.033                 | 0.044      | 0.04               | 4.40              |  |  |  |
| PC <sub>27</sub>                 | 181.694                | 181.685                 | 0.009      | 0.01               | 0.90              |  |  |  |

*Tabla 12: Comparación de coordenadas "Z" en modelo N° 8.*

- Diferencia promedio: 5.37 cm.

Desviación estándar: 4.94 cm.

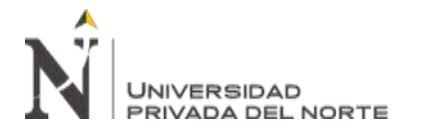

# **2.6.6.2. Comparación MDS Modelo N° 15 vs GNSS.**

| MDS MODELO N° 15 VS. GNSS |             |              |             |                     |                   |  |  |  |
|---------------------------|-------------|--------------|-------------|---------------------|-------------------|--|--|--|
| P.C.                      | Z<br>MDS(m) | Z<br>GNSS(m) | DIF.<br>(m) | DIF.<br>ABS.<br>(m) | DIF. ABS.<br>(cm) |  |  |  |
| PC1                       | 152.837     | 152.795      | 0.042       | 0.04                | 4.20              |  |  |  |
| PC <sub>2</sub>           | 160.913     | 160.970      | $-0.057$    | 0.06                | 5.70              |  |  |  |
| PC <sub>3</sub>           | 153.292     | 153.300      | $-0.008$    | 0.01                | 0.80              |  |  |  |
| PC4                       | 155.318     | 155.330      | $-0.012$    | 0.01                | 1.20              |  |  |  |
| 114                       | 166.264     | 166.283      | $-0.019$    | 0.02                | 1.90              |  |  |  |
| 116                       | 160.074     | 160.081      | $-0.007$    | 0.01                | 0.70              |  |  |  |
| PC7                       | 158.846     | 158.736      | 0.110       | 0.11                | 11.00             |  |  |  |
| PC <sub>8</sub>           | 160.732     | 160.722      | 0.010       | 0.01                | 1.00              |  |  |  |
| PC <sub>9</sub>           | 177.759     | 177.792      | $-0.033$    | 0.03                | 3.30              |  |  |  |
| <b>PC10</b>               | 166.577     | 166.531      | 0.046       | 0.05                | 4.60              |  |  |  |
| <b>PC11</b>               | 167.364     | 167.415      | $-0.051$    | 0.05                | 5.10              |  |  |  |
| <b>PC12</b>               | 169.937     | 169.924      | 0.013       | 0.01                | 1.30              |  |  |  |
| <b>PC13</b>               | 169.138     | 169.125      | 0.013       | 0.01                | 1.30              |  |  |  |
| <b>PC14</b>               | 171.461     | 171.502      | $-0.041$    | 0.04                | 4.10              |  |  |  |
| <b>PC15</b>               | 171.365     | 171.376      | $-0.011$    | 0.01                | 1.10              |  |  |  |
| <b>PC16</b>               | 172.997     | 172.957      | 0.040       | 0.04                | 4.00              |  |  |  |
| <b>PC17</b>               | 173.123     | 173.129      | $-0.006$    | 0.01                | 0.60              |  |  |  |
| <b>PC18</b>               | 177.368     | 177.364      | 0.004       | 0.00                | 0.40              |  |  |  |
| PC19                      | 175.678     | 175.665      | 0.013       | 0.01                | 1.30              |  |  |  |
| <b>PC20</b>               | 183.750     | 183.745      | 0.005       | 0.00                | 0.50              |  |  |  |
| PC21                      | 178.595     | 178.600      | $-0.005$    | 0.00                | 0.50              |  |  |  |
| <b>PC22</b>               | 177.096     | 177.070      | 0.026       | 0.03                | 2.60              |  |  |  |
| PC <sub>23</sub>          | 175.200     | 175.177      | 0.023       | 0.02                | 2.30              |  |  |  |
| PC <sub>24</sub>          | 176.405     | 176.347      | 0.058       | 0.06                | 5.80              |  |  |  |
| <b>PC25</b>               | 179.203     | 179.175      | 0.028       | 0.03                | 2.80              |  |  |  |
| <b>PC26</b>               | 182.105     | 182.033      | 0.072       | 0.07                | 7.20              |  |  |  |
| <b>PC27</b>               | 181.675     | 181.685      | $-0.010$    | 0.01                | 1.00              |  |  |  |

*Tabla 13: Comparación de coordenadas "Z" en modelo N° 15.*

- Diferencia promedio: 2.83 cm.

- Desviación estándar: 2.54 cm.

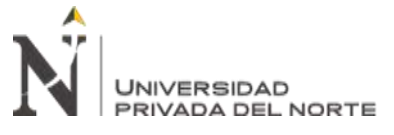

### **2.6.7. Generación del modelo digital de terreno (MDT).**

Se realizó un recorte a la nube de puntos (del modelo  $N^{\circ}$  8, en este caso), se seleccionaron solo las capas "ground" y "road", en Global Mapper, para exportarlo a Autodesk Recap y realizar allí la limpieza de puntos que no pertenecen a dichas capas, como edificaciones y vegetación.

Normalmente, lo conveniente es realizar la clasificación de los puntos; sin embargo, al tener una licencia de estudiante para Autodesk Recap, solo permite la eliminación de puntos. Por lo tanto, en Autodesk Recap se eliminaron manualmente los puntos que no corresponden al suelo.

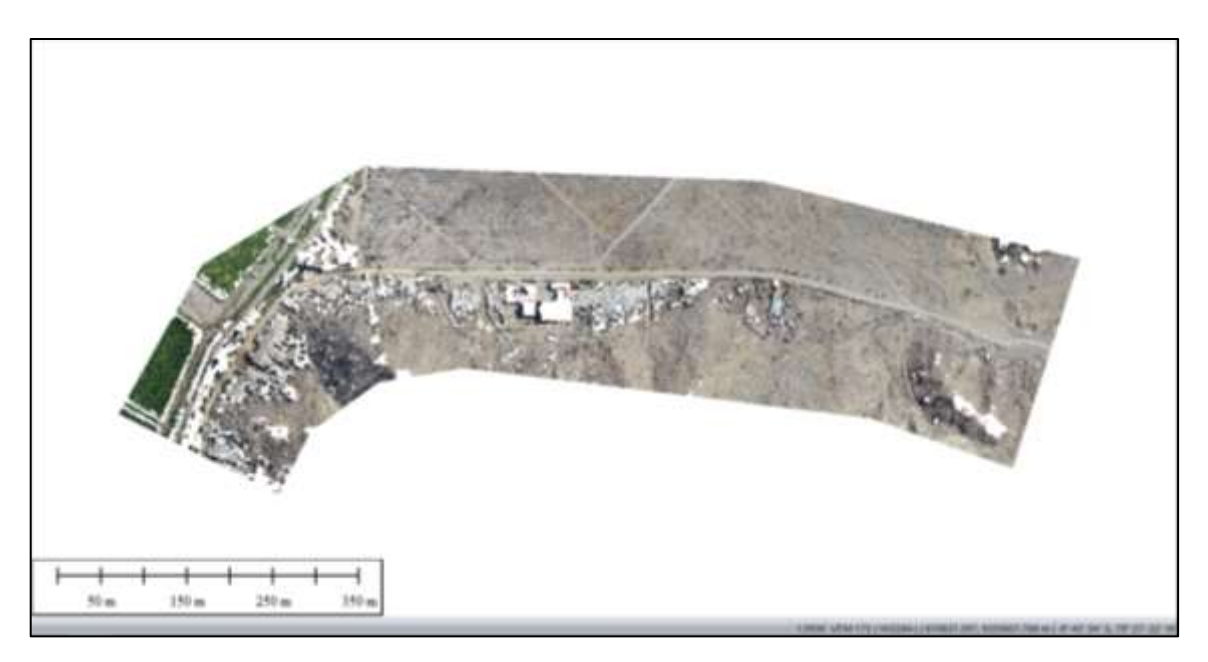

*Figura 52. Sección de la nube de puntos, capas "ground" y "road".*

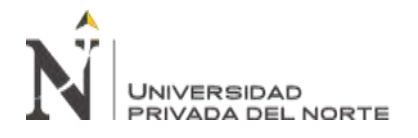

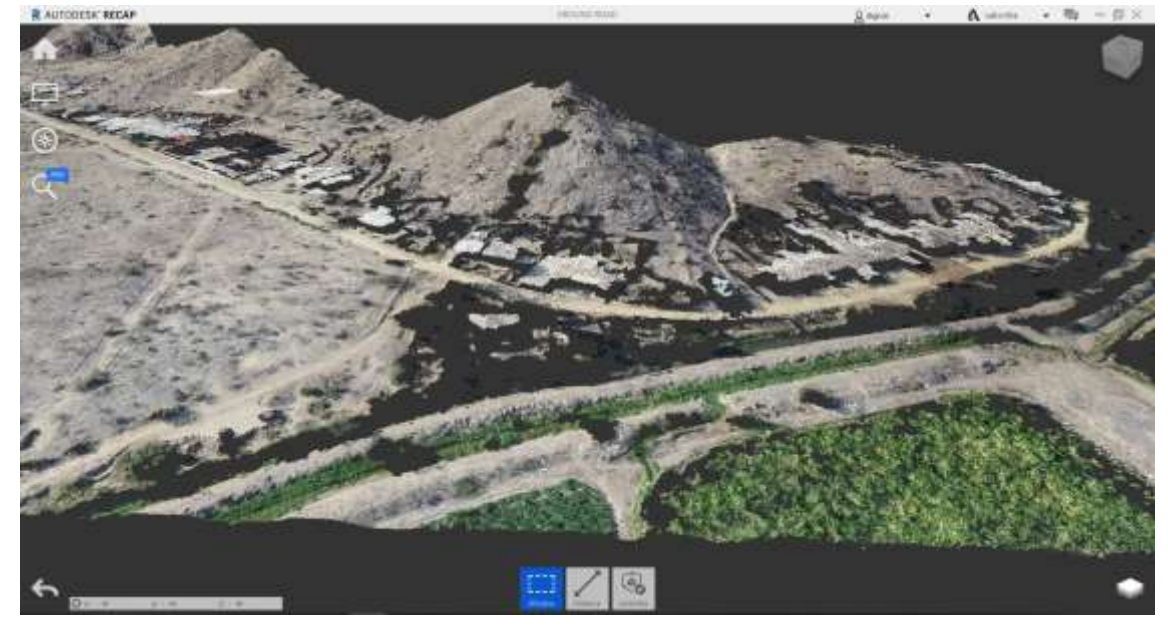

*Figura 53. Capas "ground" y "road" importadas en Autodesk Recap.*

Se observa que hay puntos correspondientes a vegetación y edificios. El trabajo en Autodesk Recap consistió en eliminar esos puntos para obtener un MDT.

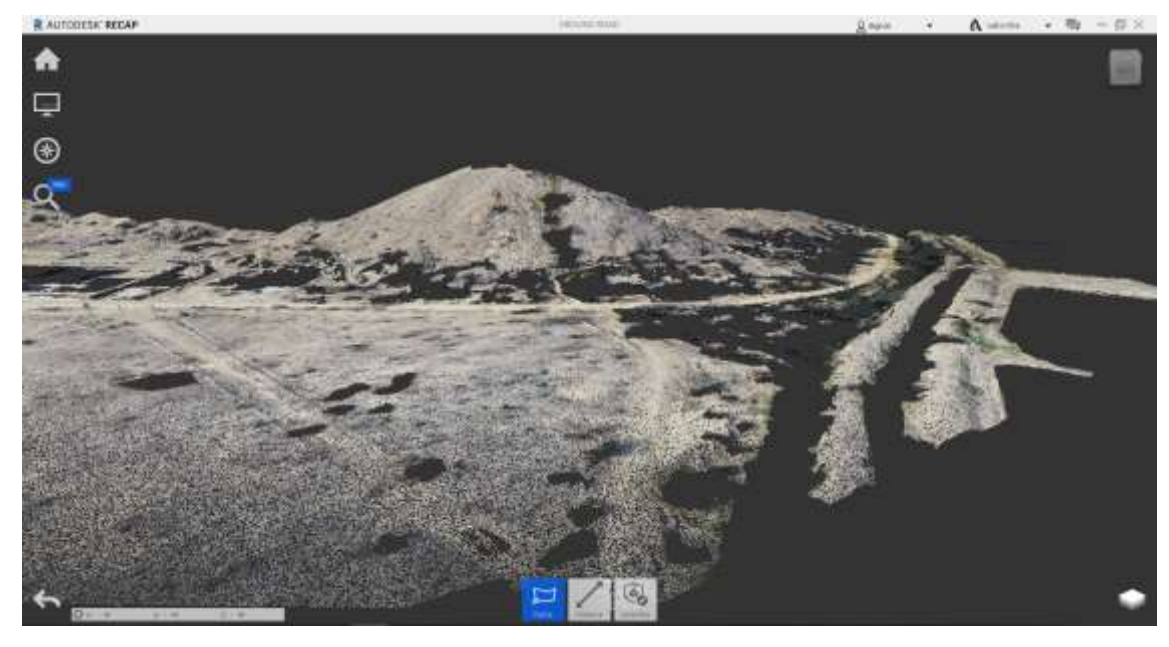

*Figura 54. Nube de puntos "limpia", para generar MDT.*

En Autodesk Civil 3D, se insertó un recorte del Ortomosaico, de la misma zona que el MDT, para tenerlo como referencia.

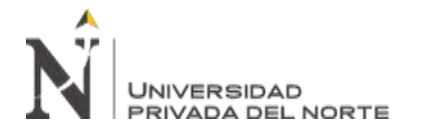

El recorte se hizo en Global Mapper y se exportó en formato .ecw, ya que comprime significativamente el peso de la ortofoto sin sacrificar su resolución, lo que permitió manejar esos datos sin lentitud en Civil 3D.

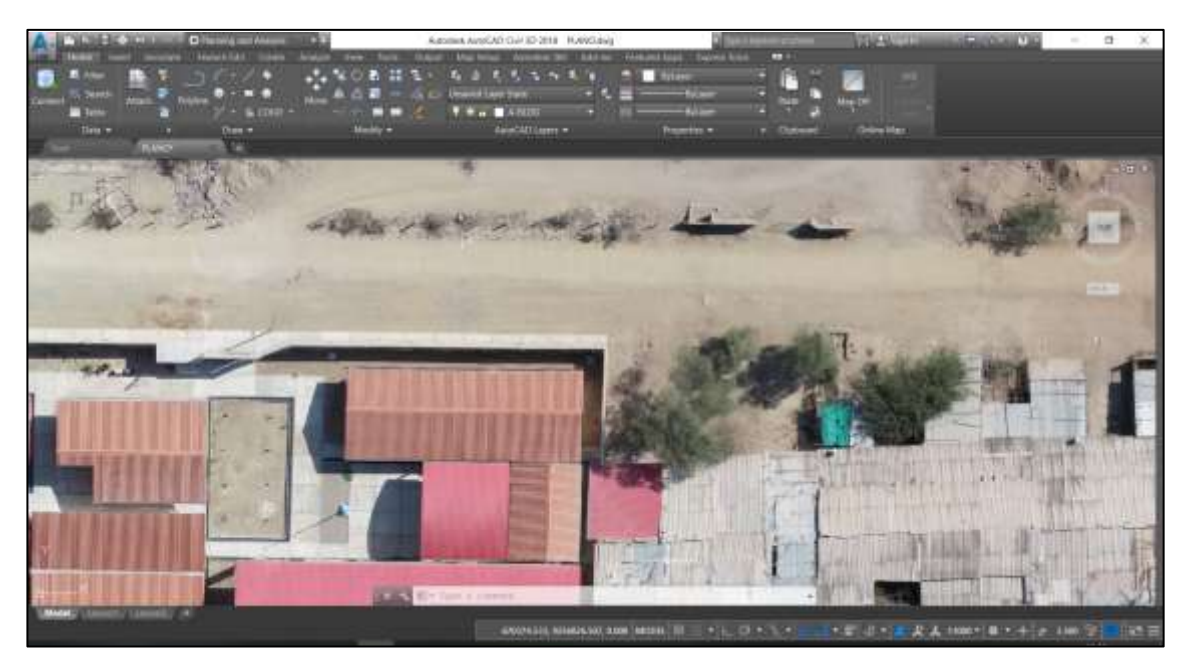

*Figura 55. Ortomosaico en formato .ecw, cargado en Civil 3D.*

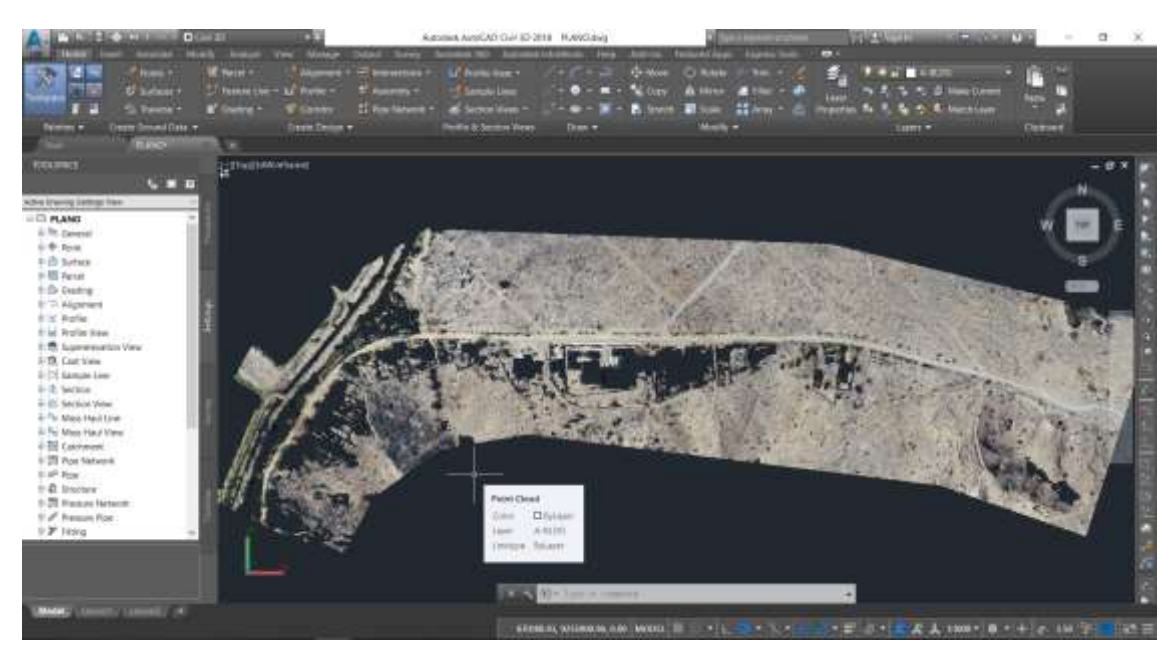

*Figura 56. Nube de puntos "limpia", importada en Civil 3D.*

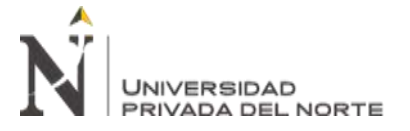

### **2.6.8. Generación de curvas de nivel de MDT.**

Finalmente, con la nube de puntos tratada, se generaron las curvas de nivel en

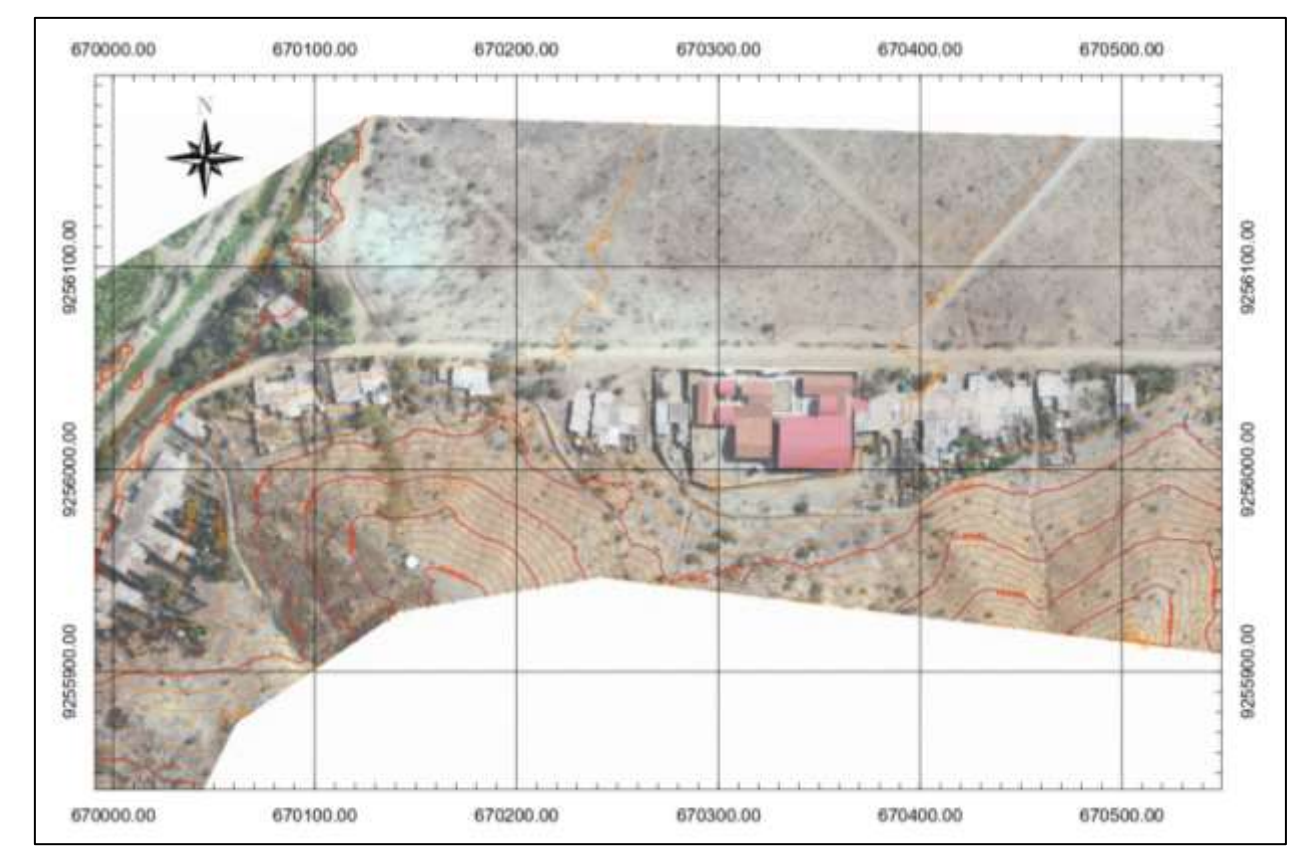

Civil 3D y los entregables topográficos.

*Figura 57. Esquema de plano topográfico (de MDT) en Autodesk Civil 3D.*

# **2.7. Aspectos éticos.**

Consideré el No Plagio, dado que, según Castro, Y. (2020) el Plagio es considerado como un fenómeno complejo multidimensional de variadas causas que afecta los principios éticos de las publicaciones científicas, dado que quiebra la credibilidad de los autores y se considera un tipo de mala conducta científica. La ética está necesariamente presente en mi trabajo de investigación y la he respetado a través de los estilos normativos de citación y referenciación.

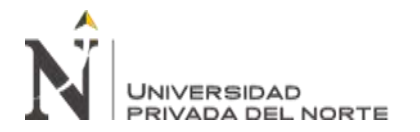

# **CAPÍTULO III. RESULTADOS**

# **3. Resultados como respuestas a los objetivos.**

#### **3.1. Para objetivo general.**

El MDT tiene una precisión definida por el proceso de orientación de fotografías. Los errores han sido calculados para las coordenadas X, Y y Z, tomando como referencia los puntos de control, de lo cual el software calculó los errores medios cuadráticos (RMS). Los errores medios cuadráticos, variando la cantidad de puntos de apoyo y tomando como referencia de exactitud a los puntos de control, se muestran en la tabla 14:

*Tabla 14: Errores medios cuadráticos, respecto a los P.C., según la cantidad de P.A. usados.*

| RMS RESPECTO A LOS PUNTOS DE CONTROL |           |           |          |           |  |  |
|--------------------------------------|-----------|-----------|----------|-----------|--|--|
| <b>MODELO</b>                        |           | $RMS$ (m) |          |           |  |  |
|                                      | CTD. P.A. | X         | Y        | Ζ         |  |  |
| 1                                    | $\theta$  | 1.961122  | 1.918483 | 40.109177 |  |  |
| $\overline{2}$                       | 3         | 1.010091  | 1.952151 | 14.483199 |  |  |
| 3                                    | 5         | 0.604000  | 1.286485 | 4.873693  |  |  |
| 4                                    | 10        | 0.295471  | 0.530269 | 1.733256  |  |  |
| 5                                    | 15        | 0.065077  | 0.103614 | 0.639207  |  |  |
| 6                                    | 20        | 0.046961  | 0.049216 | 0.546048  |  |  |
| 7                                    | 30        | 0.046526  | 0.038030 | 0.082897  |  |  |
| 8                                    | 40        | 0.036330  | 0.040391 | 0.079615  |  |  |
| 9                                    | 50        | 0.049097  | 0.042176 | 0.060593  |  |  |
| 10                                   | 60        | 0.044082  | 0.038681 | 0.068425  |  |  |
| 11                                   | 70        | 0.037219  | 0.044072 | 0.066965  |  |  |
| 12                                   | 80        | 0.037393  | 0.044841 | 0.062425  |  |  |
| 13                                   | 100       | 0.035756  | 0.045954 | 0.059369  |  |  |
| 14                                   | 120       | 0.035856  | 0.043554 | 0.057989  |  |  |
| 15                                   | 141       | 0.035443  | 0.038716 | 0.050549  |  |  |

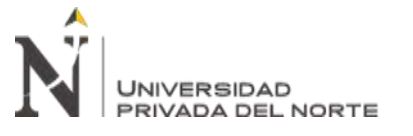

### **3.2. Para objetivos específicos.**

### **3.2.1. Realización del levantamiento fotogramétrico.**

El levantamiento fotogramétrico se realizó siguiendo los planes de vuelo diseñados en gabinete, tomando especial consideración en la variación altitudinal del terreno. No se tuvo complicaciones con el dron al momento de cargar las misiones de vuelo y ejecutarlas, tampoco al momento de estableces comunicación con el control.

Como resultado, se recopilaron 3419 fotografías, con las que se han mapeado 8.92 kilómetros de carretera, con una faja aproximada de 100 metros a cada lado de la vía. El área total cubierta fue de 235.59 hectáreas.

Como se aprecia en la figura 58, no existen vacíos de información en el procesamiento, lo que significa que los parámetros de traslape, u "overlap" fueron uniformes en toda la ejecución del plan de vuelo. El color verde ("5+") indica que se han traslapado más de 5 fotografías para el procesamiento.

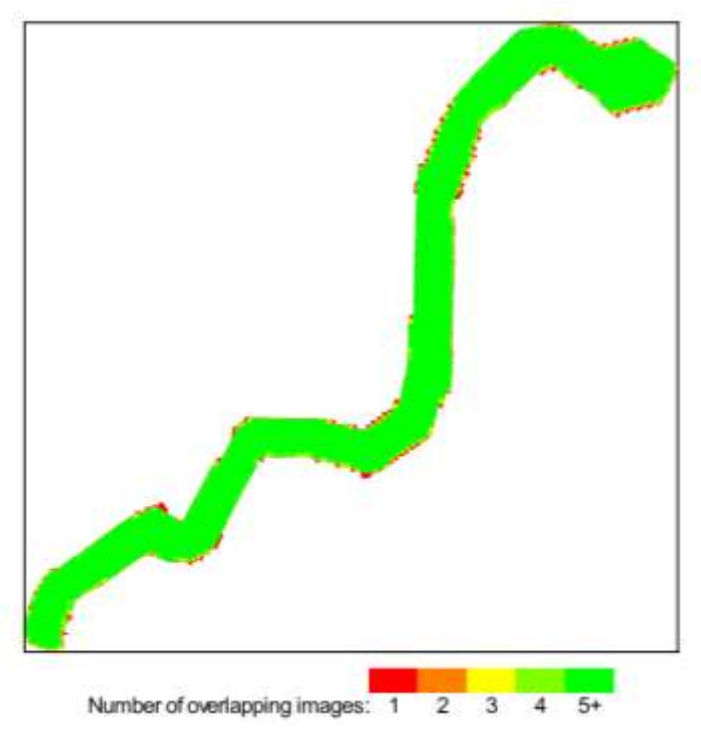

*Figura 58. Mapa de traslape de fotografías.*

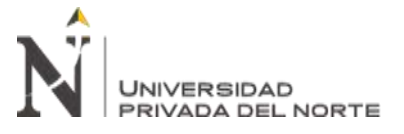

### **3.2.2. Definición de ubicación de los P.A. y P.C.**

Los puntos de apoyo y control terrestre fueron definidos tentativamente en Google Earth, como se aprecia en la figura 59; de donde se tomaron las coordenadas de estos. Luego, en campo, debido a la geografía, vegetación, zonas de propiedad privada, etc. de la zona, estos puntos fueron colocados en ubicaciones aproximadas a los que sugerían las coordenadas de Google Earth. Las ubicaciones reales de los P.A. y P.C. se aprecian en la figura 60.

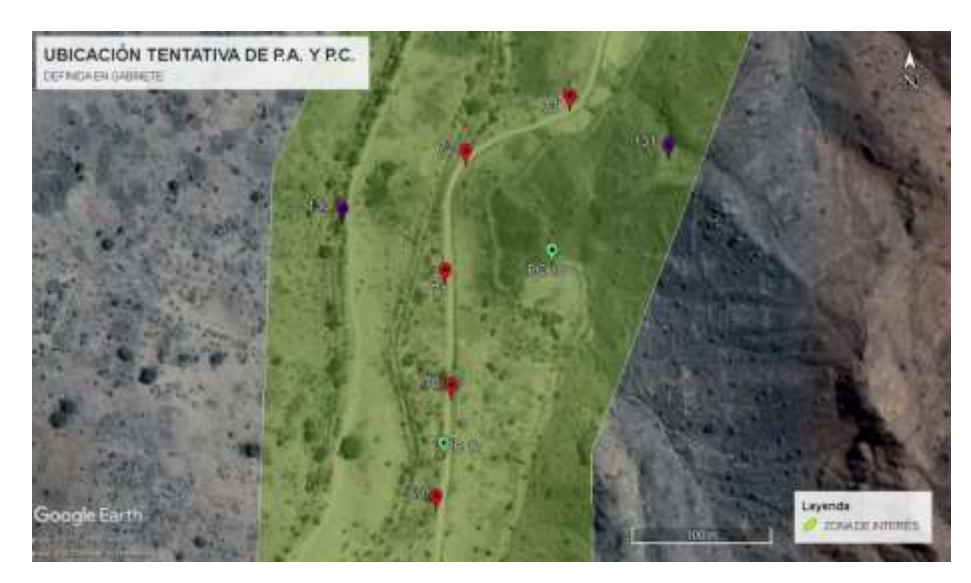

*Figura 59. Ubicación tentativa de P.A. y P.C.*

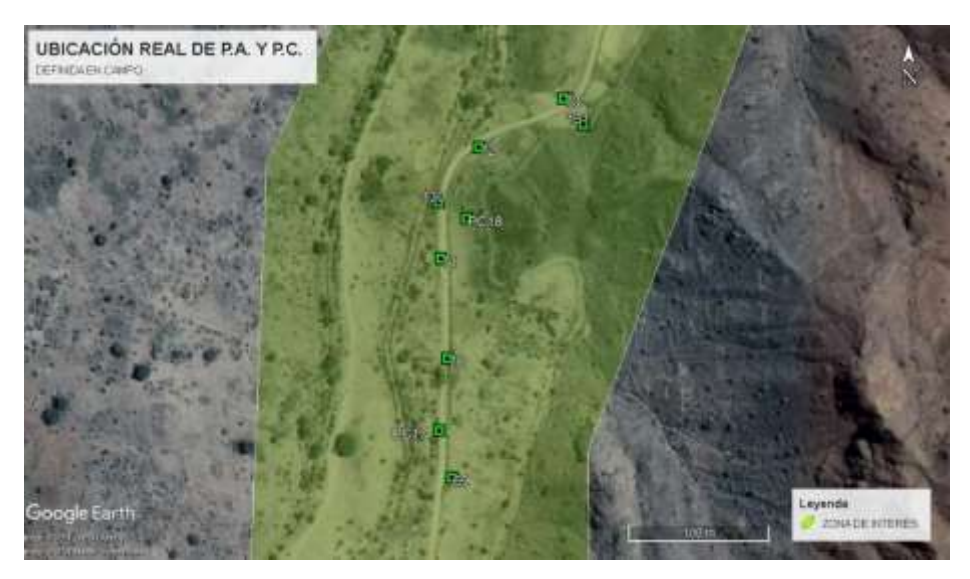

*Figura 60. Ubicación real de P.A. y P.C.*

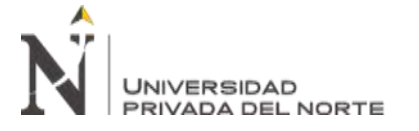

#### **3.2.3. Procesamiento estadístico.**

Luego de tomar la información brindada por los reportes de procesamiento inicial de Pix4D, se realizó el procesamiento estadístico en el software Statgraphics, realizado para los errores medios cuadráticos en el eje Z y partiendo del modelo 2. La línea de tendencia obtenida, y su respectiva ecuación, se visualizan en la figura 61:

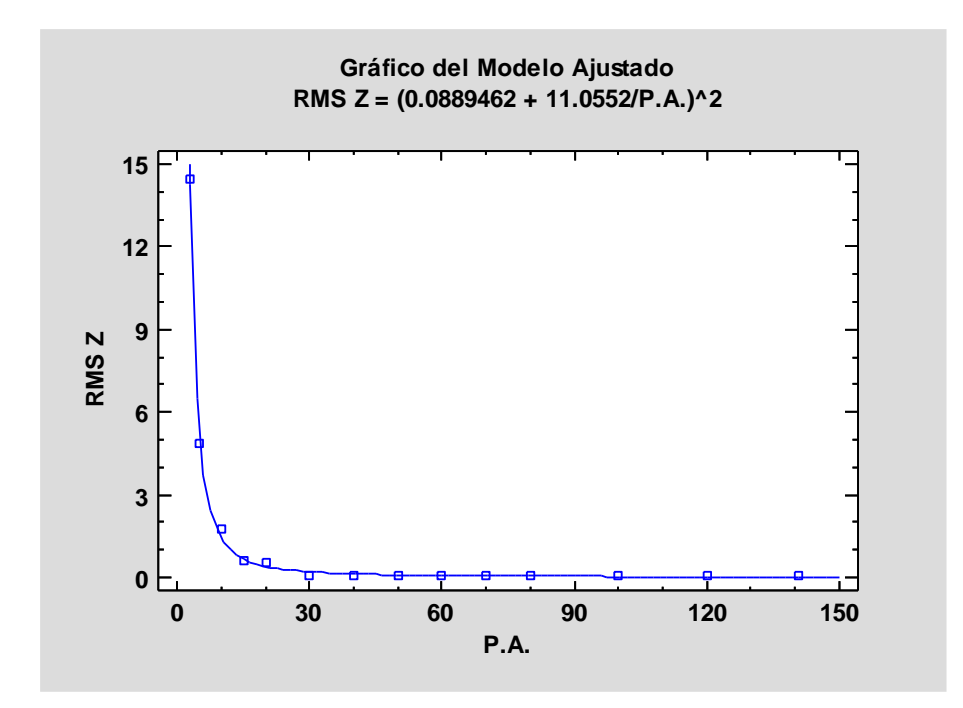

*Figura 61. Línea de ajuste: Raíz Cuadrada-Y Inversa de X, partiendo del modelo 2.*

 $R^2$ : 99.3988%.

El motivo de la elección de procesar solo los RMS en el eje Z es porque es el eje más crítico, donde los valores de RMS son más elevados, a diferencia de X y Y.

# **3.2.4. Ecuación de la línea de tendencia.**

La ecuación de la línea de tendencia, calculada por Statgraphics, es la siguiente:

$$
RMS Z = (0.0889462 + \frac{11.0552}{P.A.})^2
$$

*Ecuación 5. Ecuación de línea de tendencia.*

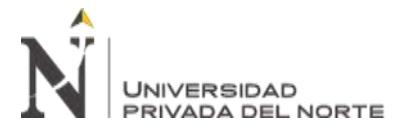

Con lo que, realizando el cálculo para el kilometraje de la vía, se traduce en:

$$
RMS Z = (0.0889462 + \frac{1.23979}{P.A./km})^2
$$

*Ecuación 6. Ecuación para estimar el RMS en Z, de acuerdo al número de P.A./km.*

### **3.2.5. Mínimo número de P.A./km.**

Para definir este criterio, la base tomada es que el valor de precisión aceptable en el eje Z (elevación) es de 1 a 3 veces el valor del GSD. Teniendo un GSD de 2.74 cm, los valores aceptables de RMS en el eje Z comienzan en 8.22 cm. Esto es, que con RMS en Z de 8.22 cm o menos, el levantamiento fotogramétrico es válido (de acuerdo al GSD) (Pix4D, 2019). La tabla 15 muestra el RMS correspondiente al eje Z, valores que se obtienen al variar el número de P.A./km. Esta tabla, también muestra, en promedio, la equidistancia de los P.A.

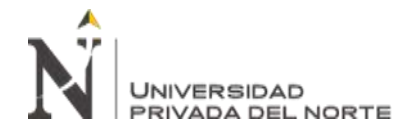

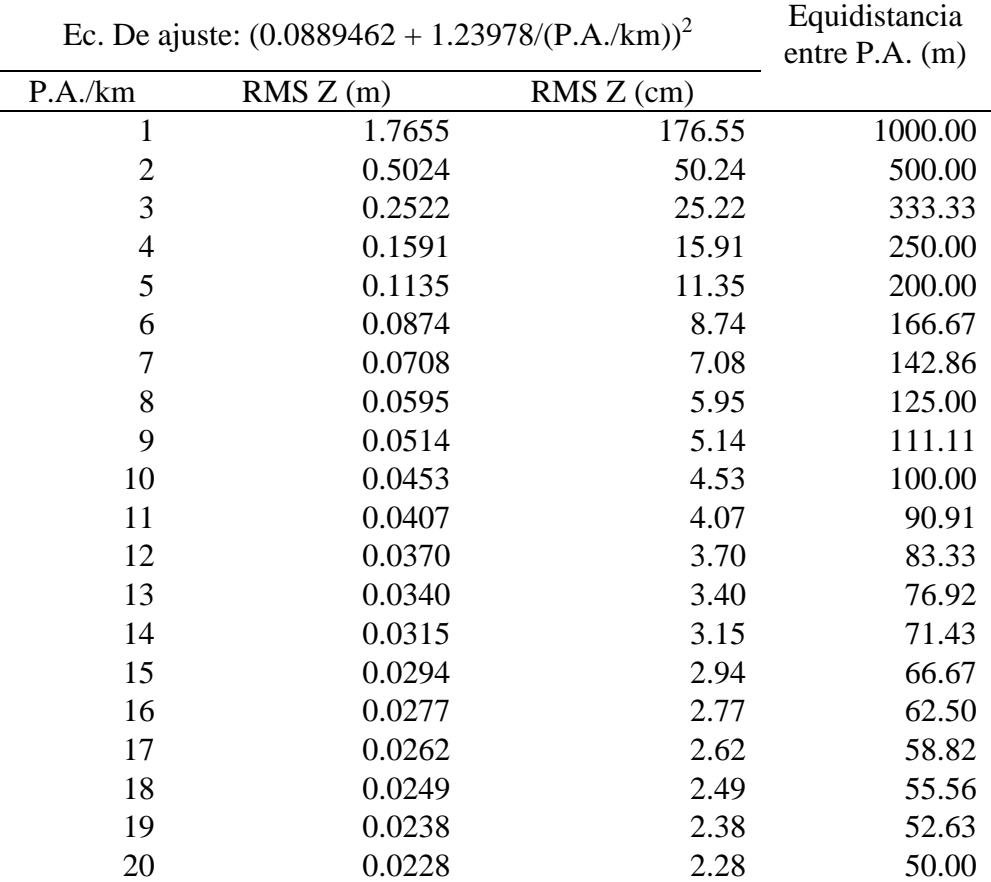

### *Tabla 15: Tabulación para cantidades diferentes de P.A/km.*

A partir de 7 P.A./km, el levantamiento fotogramétrico tendrá precisión aceptable. En el procesamiento realizado, los modelos válidos comienzan con el modelo N° 8 (en adelante).

#### **3.2.6. Entregables.**

# **3.2.6.1. Modelo digital de superficie, MDS.**

Mediante el procesamiento de la nube de puntos completa, en Global Mapper, se obtuvieron los MDS del modelo N° 8 y modelo N° 15 con los que luego se procesaron los atributos de altura para coordenadas planas de los P.C. y así realizar una comparación de coordenadas GNSS vs. MDS. En la figura 62 se aprecia el Modelo Digital de Superficie (MDS) del modelo N° 8.

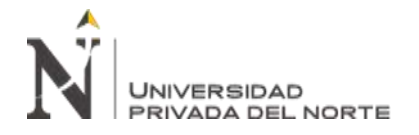

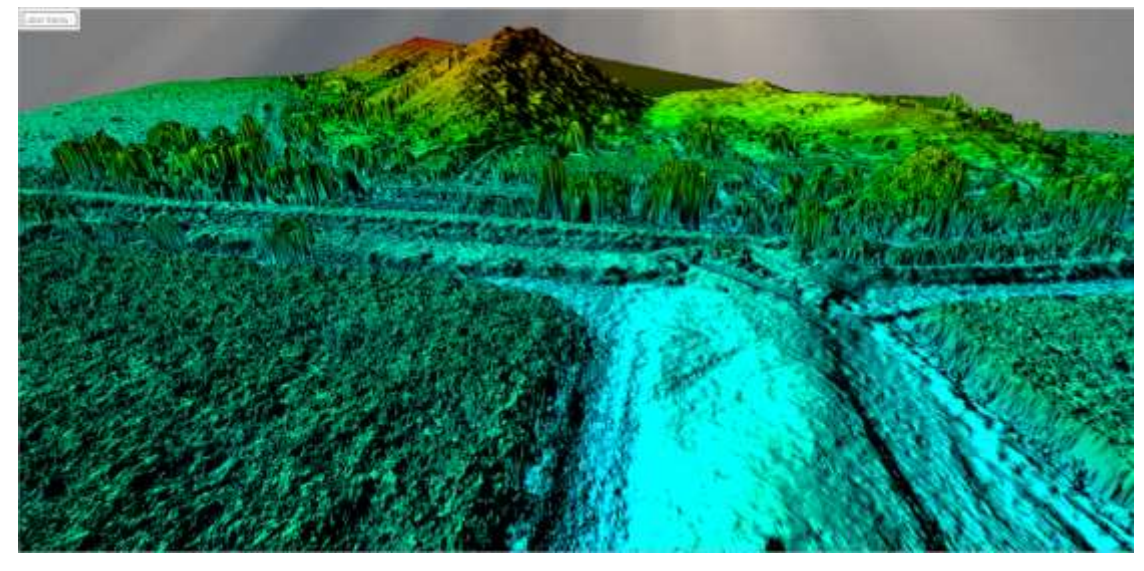

*Figura 62. Modelo digital de superficie.*

# **3.2.6.2. Modelo digital de terreno, MDT.**

Se partió de la clasificación de nube de puntos realizada en Pix4D, tomando las capas "ground" y "road" se trabajó el modelo en Autodesk Recap, eliminando los puntos no correspondientes al suelo. La nube de puntos, sin puntos impertinentes, se procesó mediante triangulación, resultando en el MDT. La figura 63 muestra el Modelo Digital de Terreno (MDT), correspondiente al modelo N° 8.

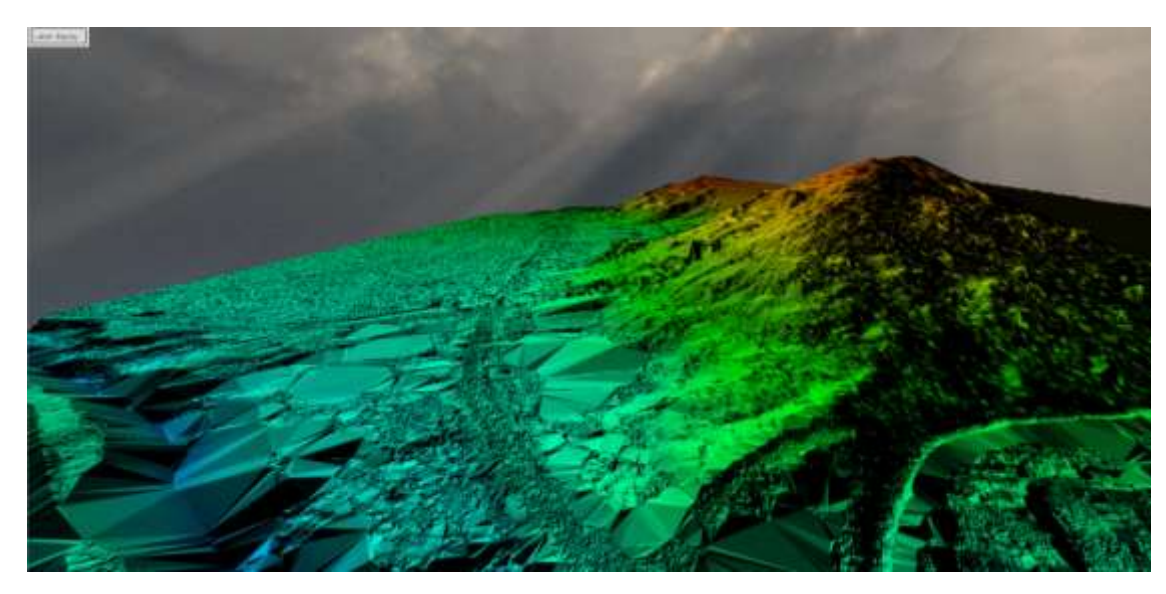

*Figura 63. Modelo digital de terreno.*

Nótese la interpolación entre puntos circundantes a los sitios que antes ocupaban las edificaciones y la vegetación.

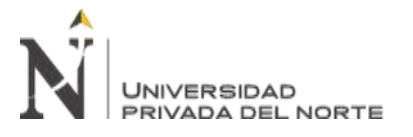

### **3.2.6.3. Ortofoto.**

Se generó el ortomosaico (u ortofoto, también ortofotografía) en Pix4D, georreferido con la misma precisión en X e Y que el MDS o el MDT. Resolución: 10.55 cm/píxel. Se generaron los entregables en formato de imagen .tif (figura 64) y un archivo tile, en formato .kml para poder visualizarlo desde Google Earth (figura 65).

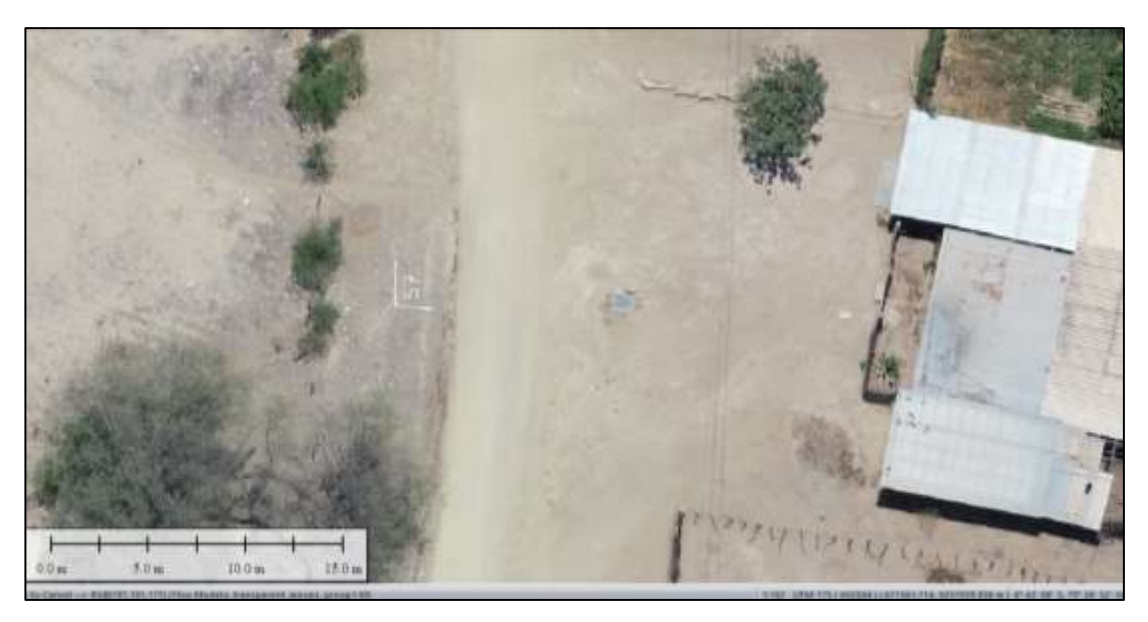

*Figura 64. Acercamiento en ortofoto georreferida, formato .tif*

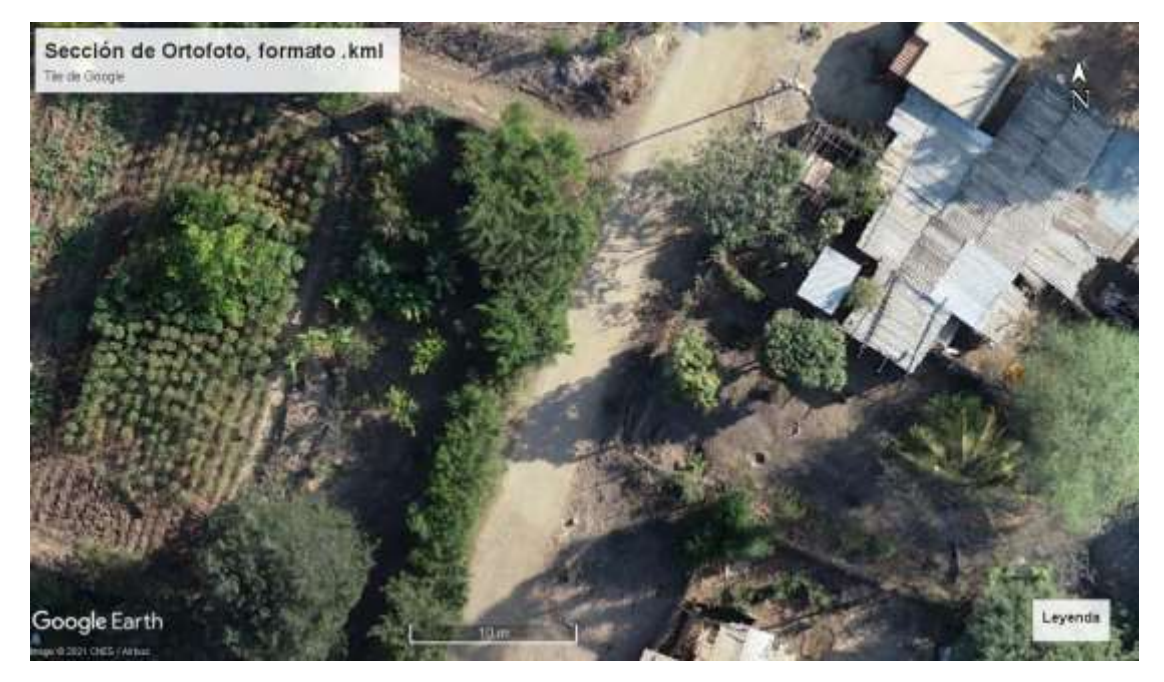

*Figura 65. Sección de ortofoto georreferida.*

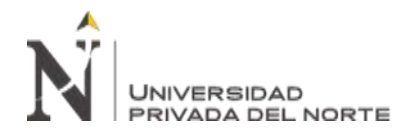

# **3.2.6.4. Curvas de nivel.**

La nube de puntos que se usó para el MDT, se importó en Autodesk Civil 3D y se generó la superficie, donde se graficaron las curvas de nivel. Las curvas de nivel se pueden manipular dependiendo la escala, el tamaño de ploteo y las necesidades del proyectista.

La ortofoto se exportó desde Global Mapper, en formato .ecw, lo que comprime su peso como archivo, sin sacrificar resolución. Este archivo .ecw (georreferido) se cargó en Civil 3D y se aprecia detrás de las curvas de nivel. Lo mencionado se presenta en las figuras 66, 67 y 68, correspondientes al área usada para generar el Modelo Digital de Terreno.

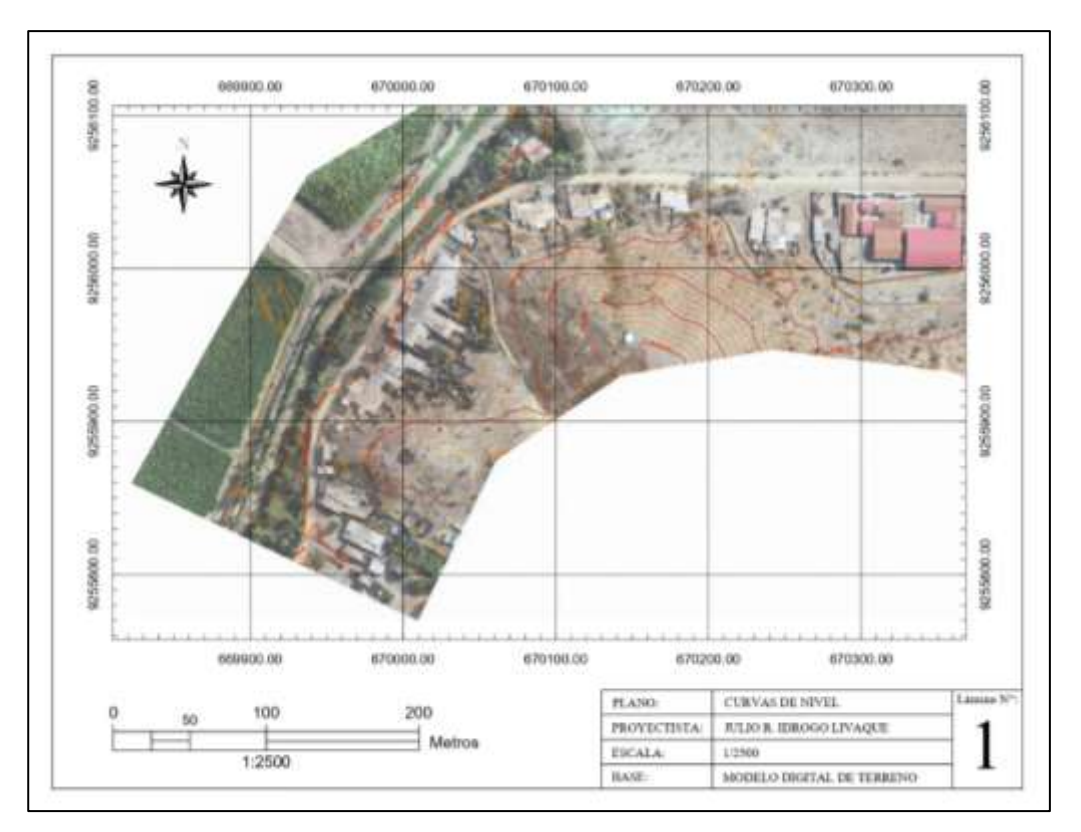

*Figura 66. Plano 1 de curvas de nivel (base en MDT).*

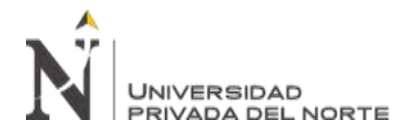

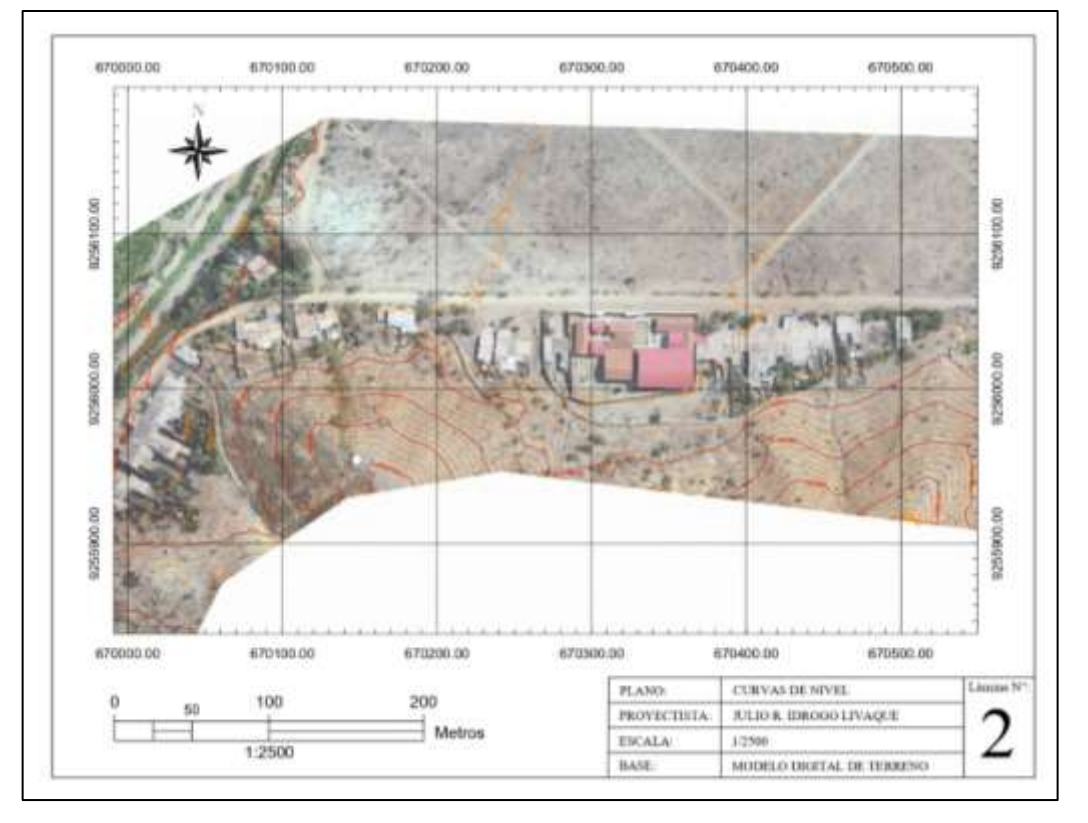

*Figura 67. Plano 2 de curvas de nivel (base en MDT).*

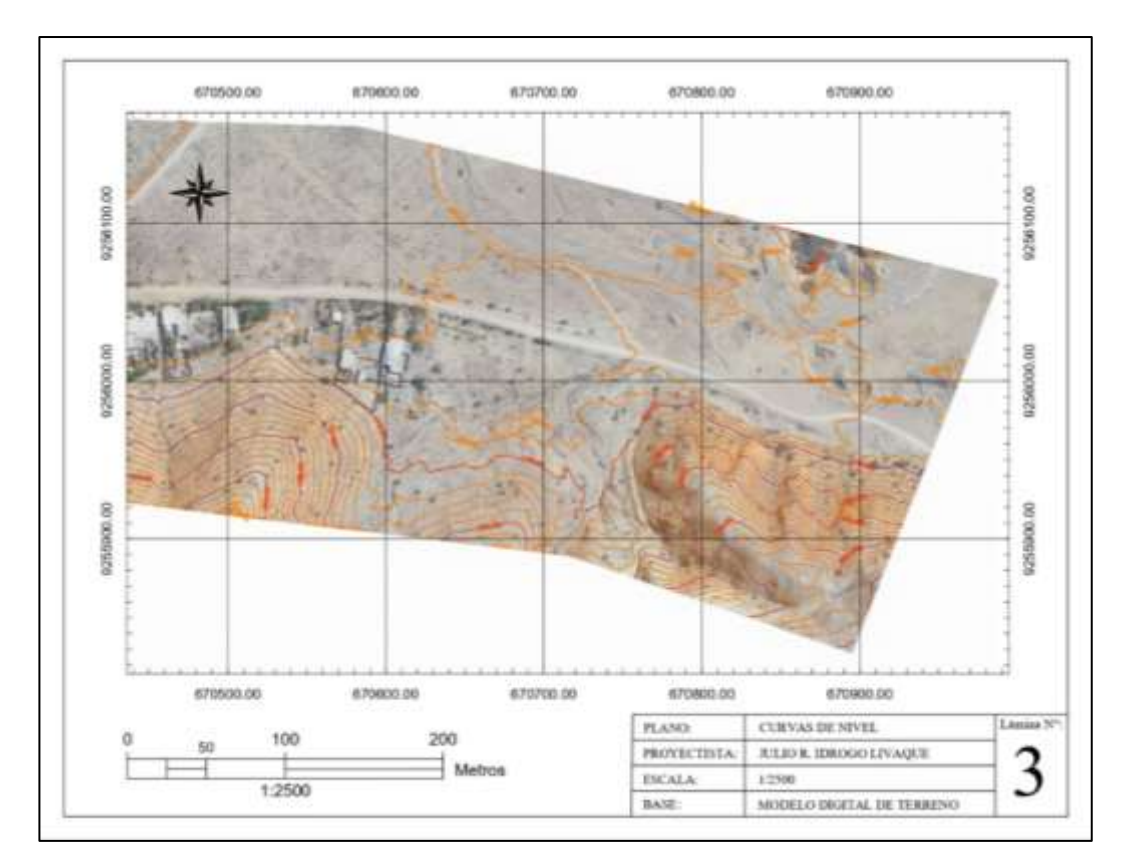

*Figura 68. Plano 3 de curvas de nivel (base en MDT).*

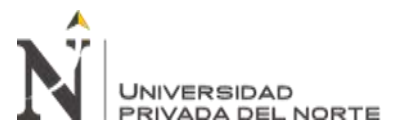

### **CAPÍTULO IV. DISCUSIÓN Y CONCLUSIONES.**

### **4.1. Discusión.**

#### **4.1.1. Respuesta al objetivo de la investigación.**

De acuerdo al análisis estadístico aplicado a los resultados de los reportes de procesamiento fotogramétrico, a partir del modelo N°8 la precisión de los entregables es válida para el GSD utilizado en la planificación y ejecución del vuelo fotogramétrico. Como ya se explicó, de requerir mayor precisión, se debe trabajar con valores de GSD más bajos.

Del análisis estadístico se concluye que a partir de 7 P.A. por kilómetro equidistando una media de 143 m -, la precisión entra en el rango aceptable (condicionada por parámetros usados de planificación y procesamiento). En el modelo N° 8 hay P.A. cada 223 metros, aproximadamente. Teniendo esto en cuenta y por seguridad, los P.A. pueden equidistar una media de 200 m, sin tomar en cuenta los P.A. puestos fuera de vía; variando este valor según las condiciones geográficas de la carretera y el terreno alrededor de ésta. Importante es mencionar que de la óptima distribución de los P.A. depende la precisión de los entregables; por tanto, se deben evitar los P.A. colineales, se deben colocar P.A. en zonas altas (montañas) y en depresiones, se debe verificar que con los P.A. a utilizar se cubra toda la zona del levantamiento fotogramétrico.

Para determinar la influencia del número de P.A. en el MDT, se trabajó realizando las comparativas de coordenadas sobre las nubes de puntos de los modelos realizados. Como corroboración, en Global Mapper se realizó esta comparativa sobre el MDS, que no es más que la superficie generada por la triangulación de los puntos de la nube densificada, obteniendo resultados muy similares a los proporcionados por Pix4D.

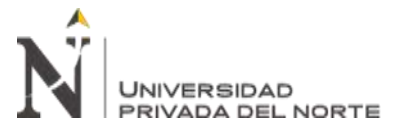

Las dianas fotogramétricas se dibujaron en superficies del terreno correspondientes a suelo descubierto, sin obstrucciones; por lo que, al limpiar la nube de puntos para generar el MDT, los puntos correspondientes a las dianas fotogramétricas entran en la clasificación de "suelo" o "carretera" y se conserva. De haber un error en la clasificación de puntos, el proyectista lo corregirá a hacer énfasis en la revisión de las zonas correspondientes a las dianas fotogramétricas. De esta forma, el MDT generado tiene el mismo nivel de precisión que la nube de puntos densificada, el MDS y la ortofoto.

### **4.1.2. Variación de precisión respecto a los mismos P.C. de diferentes modelos.**

Partiendo de la comparación de coordenadas "Z" de GNSS vs. MDS, realizada en Global Mapper, de los datos presentados en las tablas  $N^{\circ}$  12 y N 13, se puede apreciar que las diferencias de coordenadas tomadas con el equipo GNSS y las coordenadas del MDS, en los modelos N°8 y N° 15, no varían respecto a los mismos P.C. Esto es, que el modelo N° 8 presenta sus mayores diferencias en el P.C. "116" y el "PC21", con 20.0 cm y 14.6 cm, respectivamente. Se puede pensar, a priori, que en el modelo N° 15, las mayores variaciones de precisión también se van a situar en estos P.C.; sin embargo, el modelo N° 15 tiene sus mayores diferencias en el "PC7" y el "PC26".

Esto se debe a que el software de procesamiento fotogramétrico genera pequeñas variaciones de distribución y densidad de puntos en cada nube densificada. También, como se han usado diferentes P.A. para cada modelo, hay zonas con distintos niveles de precisión en torno a los P.C. proyectados en un modelo.

Por tanto, puede haber una diferencia entre los modelos  $N^{\circ}$  8 y  $N^{\circ}$  15 en las zonas de los P.C. antes mencionados. Así, el P.C. proyectado en una nube de puntos densificada, o en un MDS, puede encontrarse más cerca o más lejos de un punto

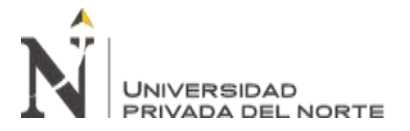

(a veces tan cerca que puede considerarse que está sobre el punto). Con ello, el valor con el que se compara el P.C. estará en el plano formado por 3 puntos cercanos (recuérdese que los valores se triangulan).

### **4.1.3. Comparación con trabajos de investigación similares.**

Hasta la fecha de la elaboración del presente trabajo, no se ha encontrado bibliografía que aborde el tema de precisión en levantamientos fotogramétricos aplicados en carreteras. El documento más cercano al presente estudio es la tesis de Fernández (2019), donde se aborda la influencia de los P.A. en la precisión de los modelos digitales de superficie en un levantamiento fotogramétrico realizado sobre un área de terreno. Este autor realizó la orientación de fotografías mediante un "script" en Agisoft Photoscan, obteniendo 344 modelos diferentes, donde la selección de puntos y la optimización es aleatoria. En el presente trabajo, la diferencia es que la selección de puntos para cada modelo se ha realizado de forma manual, al igual que el proceso de optimización de posición de fotografías. La razón fundamental es que se priorizó tener un mejor control de las variables mediante la elección de puntos de forma manual, conservando - en lo posible - la equidistancia y los P.A. en zonas de valle y montaña.

Otro aspecto importante del presente informe, es la planificación y realización de vuelo fotogramétrico con seguimiento de la altura del terreno, mediante el software Map Pilot Pro. En la bibliografía consultada, resalta por este aspecto, la tesis presentada por Pari & Sedano (2020), en el cual realizan la planificación del vuelo siguiente la altura del terreno, en el software WingtraPilot. Este detalle en la planificación y ejecución de los vuelos fotogramétricos, es, como ya se mencionó en un capítulo anterior, primordial porque garantiza la densidad

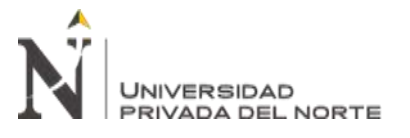

uniforme de información fotográfica, con el GSD relativamente constante en toda la zona levantada.

### **4.1.4. Limitaciones de los resultados.**

Respecto a la ecuación de la línea de tendencia, la cual predice la precisión en el eje Z, de acuerdo al número de P.A./km; no se ha encontrado una asíntota horizontal (número de P.A./km a partir del cual la precisión no varía, aunque se aumente el número de P.A. con tendencia al infinito), debido a que este sería un valor numérico que probablemente diste de la realidad. Se requieren otros estudios específicos para responder a esta incógnita.

La precisión en los resultados de los levantamientos fotogramétricos está condicionada por factores diversos, de los que preponderan: la altura de vuelo, el traslape de fotografías, la resolución de la cámara de la aeronave, precisión de los P.A. (GNSS) y la capacidad de procesamiento de las computadoras disponibles. Al variar estos valores, por ejemplo, al disminuir la atura de vuelo para obtener un GSD más bajo (mejor resolución), aumenta considerablemente el tiempo de vuelo de la aeronave y el número de fotografías tomadas; asimismo, aumenta el tiempo de procesamiento y el peso de los archivos generados. Es importante considerar estas limitaciones y, en un futuro, estudiar el comportamiento de alguna(s) variable(s) respecto a la manipulación de las demás.

Se puede - y se debe - mejorar la precisión de los P.A. y P.C. al mejorar las dianas fotogramétricas, de forma que en ellas se visualice mejor la marca del punto. Al mejorar la visualización del punto de apoyo o punto de control terrestre levantado, se tendrá también mejor precisión en los resultados finales. Al planificar un trabajo de levantamiento fotogramétrico, se estima el número de P.A. y P.C. a usar y se recomienda que las dianas fotogramétricas sean del tamaño adecuado para

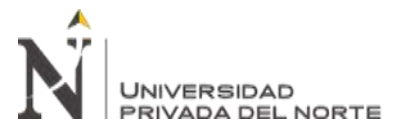

ser vistas por la cámara del dron con buena resolución. De preferencia, impresas en materiales plásticos o textiles con mediana rigidez y en colores visibles, que se distingan del terreno o área circundante.

# **4.1.5. Implicancias sociales, teóricas, prácticas, metodológicas de los resultados.**

Los resultados del presente estudio cumplen con la finalidad de brindar una base para la toma de decisiones al momento de planificar y realizar un levantamiento fotogramétrico con drones, aplicados a estudios en carreteras. La metodología seguida se plasma con claridad suficiente como para ser replicada y modificada para adecuarse a las condiciones particulares de cada caso, como el entorno geográfico y las características de equipos diferentes.

### **4.2. Conclusiones.**

### **4.2.1. Conclusión general.**

Se evaluó la precisión del modelo digital de terreno (MDT) considerando el número de puntos de apoyo terrestre en un levantamiento fotogramétrico aplicado en la carretera Pampa Grande – Tablazos, provincia de Chiclayo; obteniéndose que a partir de 7 P.A./km, la precisión es considerada como válida, para las características de planificación y procesamiento empleadas.

# **4.2.2. Conclusiones específicas.**

- Se realizó el levantamiento fotogramétrico según el plan de vuelo diseñado, siguiendo la geometría y variación altitudinal del terreno.
- Se definió la ubicación los puntos de apoyo y puntos de control (P.A. y P.C., respectivamente).

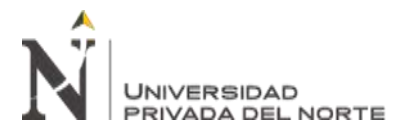

- Se realizó el procesamiento estadístico de datos y se definió la línea de tendencia de la variación de precisión.
- Se obtuvo la ecuación de línea de tendencia que estima la precisión del modelo respecto a la variación de número de puntos de apoyo.
- Se definió el mínimo número de P.A./km para que el levantamiento fotogramétrico obtenga precisión dentro de un margen aceptable.
- Se generaron los entregables MDS, MDT, ortofotografía y curvas de nivel.

### **REFERENCIAS BIBLIOGRÁFICAS**

- Aguinsaca, P. A. P., & Torres, B. A. Z. (2020). Evaluación superficial de pavimentos rígidos en carreteras mediante ortoimágenes obtenidas mediante un vehículo aéreo no tripulado. *Avances: Investigación en Ingeniería*, *17*(2), Article 2. https://doi.org/10.18041/1794-4953/avances.2.6599
- Arévalo Valdés, J. A. (2008). *Diseño de la línea pelo a tierra o preliminar de caminos y carreteras a partir de la información de fotografías aéreas aplicando fotogrametría* [Masters, Universidad de San Carlos de Guatemala]. https://portal.ingenieria.usac.edu.gt/
- Ayala, A., & Carlos, J. (2018). *Fotogrametría aérea con unidad autónoma de vuelo (UAV) como herramienta de monitoreo ambiental de depositos de relaves.* Universidad Nacional de San Agustín de Arequipa. http://renati.sunedu.gob.pe/handle/sunedu/1570075
- Castillo, F. D., García, D., Escarcena, C., Oliveras, F., Fernández, I., Jenou, E. H., & Montero, C. (2006). *Generación de una base de datos de movimientos de ladera mediante técnicas de fotogrametría digital en la Sierra de la Contraviesa (Granada)*. 16.
- Castro, Y. (2020). Revista Cubana de Información en ciencias de la Salud. El Plagio académico desde la perspectiva de la Ética de la Publicación Científica. Lima
- Coello Romero, A., & Ballesteros Abellán, G. (2015). *Fotogrametría de UAV de ala fija y comparación con topografía clásica.* [Info:eu-repo/semantics/bachelorThesis]. E.T.S.I. en Topografía, Geodesia y Cartografía (UPM). http://oa.upm.es/34699/
- Fernández Movilla, S. (2019, septiembre). *Influencia de los puntos de control sobre el terreno en la precisión de los modelos digitales de superficies generadas*

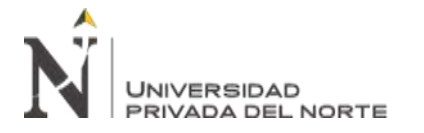

*mediante fotogrametría.* (east=-3.530299; north=41.0593529; name=Montejo de la Sierra, Comunidad de Madrid, España) [Info:eurepo/semantics/bachelorThesis]. E.T.S.I. Montes, Forestal y del Medio Natural (UPM). http://oa.upm.es/56668/

- Fernández-Lozano, J., & Gutierrez-Alonso, G. (2016). Aplicaciones Geológicas de los Drones—Geological Applications of UAVs. *Revista de la Sociedad Geológica de España*, *29*, 89-105.
- Gonzáles López, E. J., & Castañeda Nieves, R. R. (2019). Uso de la aerofotogrametría para el estudio de pre factibilidad de la carretera ayash distrito de san marcos, provincia de huari, departamento Ancash. *Universidad Privada Antenor Orrego*. http://repositorio.upao.edu.pe/handle/upaorep/4799
- Hilario Tacca, Q. (2015). Comparación de resultados obtenidos de un levantamiento topográfico utilizando la fotogrametría con drones al método tradicional. *Universidad Nacional del Altiplano*. http://repositorio.unap.edu.pe/handle/UNAP/3882
- Jaramillo, Y. J. L., & Torres, B. A. Z. (2020). Evaluación del modelo digital de terreno obtenido mediante técnicas de fotogrametría con VANT y con técnicas GNSS aplicados a proyectos viales en zonas de mediana vegetación. *Avances: Investigación en Ingeniería*, *17*(2), Article 2. https://doi.org/10.18041/1794- 4953/avances.2.6636
- Lavado, P., & Raúl, R. (2019). Modelo analítico de los parámetros para la fotogrametría con drones en obras viales. *Universidad Peruana Los Andes*. http://repositorio.upla.edu.pe/handle/UPLA/1121
- Liba, N., & Berg-Jürgens, J. (2015). Accuracy of Orthomosaic Generated by Different Methods in Example of UAV Platform MUST Q. *IOP Conference Series:*

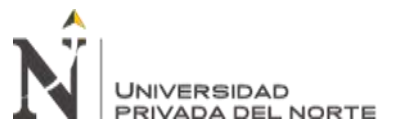

*Materials Science and Engineering*, *96*, 012041. https://doi.org/10.1088/1757- 899X/96/1/012041

Marín, R. M., Golpe, J. F., & Espeso, J. M. S. (2002). Definición geométrica del trazado en planta de una carretera a partir de su levantamiento fotogramétrico. *Topografía y cartografía: Revista del Ilustre Colegio Oficial de Ingenieros Técnicos en Topografía*, *19*(110), 45-54.

Marina de Guerra del Perú. (2020). *Normas Técnicas Hidrográficas N°49*.

- Ministerio de Transportes y Comunicaciones, M. (2018). *Manual de Carreteras: Diseño Geométrico DG-2018*. https://portal.mtc.gob.pe/transportes/caminos/normas\_carreteras/documentos/ma nuales/Manual.de.Carreteras.DG-2018.pdf
- Molina, J. P., Pérez, J. A. Q., Tapia, A. R. R., Higuera, A. P., Beltrán, M. Á. R., & Jiménez, M. Z. (2012). Elaboración de cartas aeronáuticas OACI: Planos de obstáculos de aeródromo, a partir de imágenes aéreas digitales de pequeño formato. *Investigaciones Geográficas (Mx)*, *79*, 75-96.
- Pari Rendon, R. W., & Sedano Mateo, F. D. (2020). Análisis, desarrollo y comparación de un levantamiento fotogramétrico realizado con un RPA frente a un levantamiento topográfico convencional realizado con GNSS – Mina Barrick, 2018. *Universidad Privada del Norte*. https://repositorio.upn.edu.pe/handle/11537/23460
- Phantom 4 Pro—DJI. (s. f.). *Phantom 4 Pro*. Recuperado 2 de febrero de 2021, de https://www.dji.com/phantom-4-pro
- Pix4D. (2019). *¿Qué es la precisión en un proyecto de mapeo aéreo?* Pix4D. https://www.pix4d.com/es/blog/mapeo-aereo-de-precision

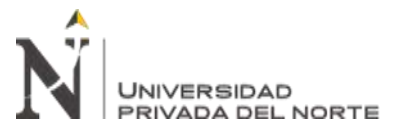

Sedano Mateo, F. D., & Pari Rendon, R. W. (2019). Ventajas en los levantamientos topográficos con el uso de vehículos aéreos no tripulados (UAV). *Universidad Privada del Norte.* https://repositorio.upn.edu.pe/handle/11537/21067

Solis Solares, O. D. J. (2016). *Comparación de costos entre métodos convencional de medición topográfica con estación total y fotogrametría, para elaborar estudios de prefactibilidad en el diseño geométrico de carreteras* [Other, Universidad de San Carlos de Guatemala]. [http://www.repositorio.usac.edu.gt/5210/1/Oswin%20David%20Jos%C3%A9%](http://www.repositorio.usac.edu.gt/5210/1/Oswin%20David%20Jos%C3%A9%20Solis%20Solares.pdf) [20Solis%20Solares.pdf](http://www.repositorio.usac.edu.gt/5210/1/Oswin%20David%20Jos%C3%A9%20Solis%20Solares.pdf)

- SUNARP, S. N. de los R. P., & SNCP, S. N. I. de I. C. P.-P. (s. f.-a). *Manual de Levantamiento Catastral Rural*.
- SUNARP, S. N. de los R. P., & SNCP, S. N. I. de I. C. P.-P. (s. f.-b). *Manual de Levantamiento Catastral Urbano*.
- Torrado, J. O. E., Jiménez, J. J. C., & Díaz, H. P. (2016). Ortomosaicos y modelos digitales de elevación generados a partir de imágenes tomadas con sistemas UAV. *Tecnura: Tecnología y Cultura Afirmando el Conocimiento*. https://dialnet.unirioja.es/servlet/articulo?codigo=6371513

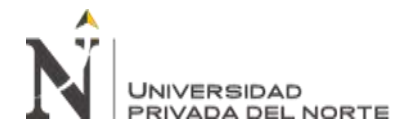

# **ANEXOS**

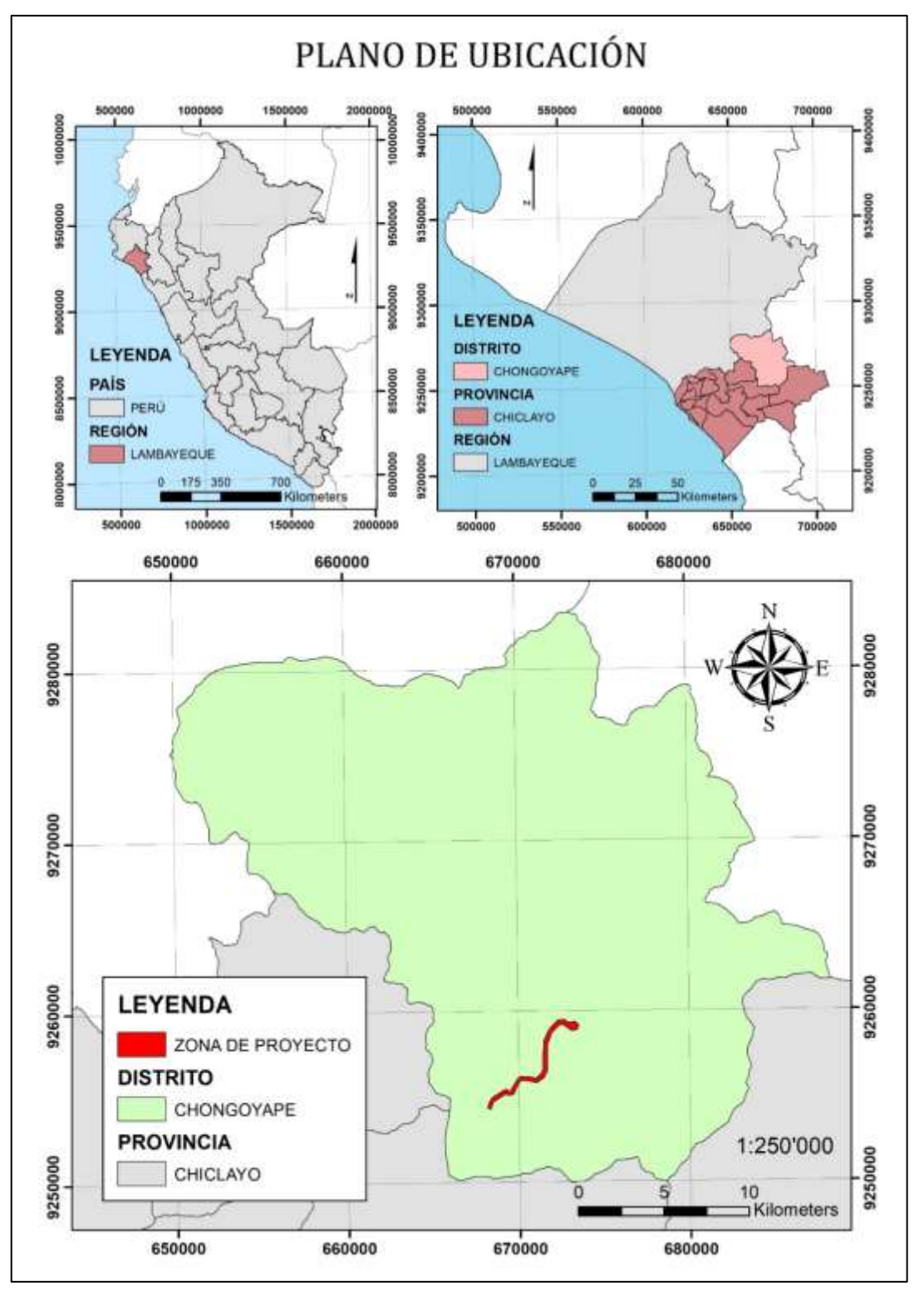

*Figura 69. Plano de ubicación del proyecto.*

Nótese en el plano de ubicación, que la zona de proyecto está considerada enteramente dentro del Distrito de Chongoyape. Esto es debido a que la creación del

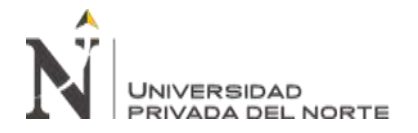

distrito de Pampa Grande es reciente y aún no se cuenta con información de sus

límites geográficos.

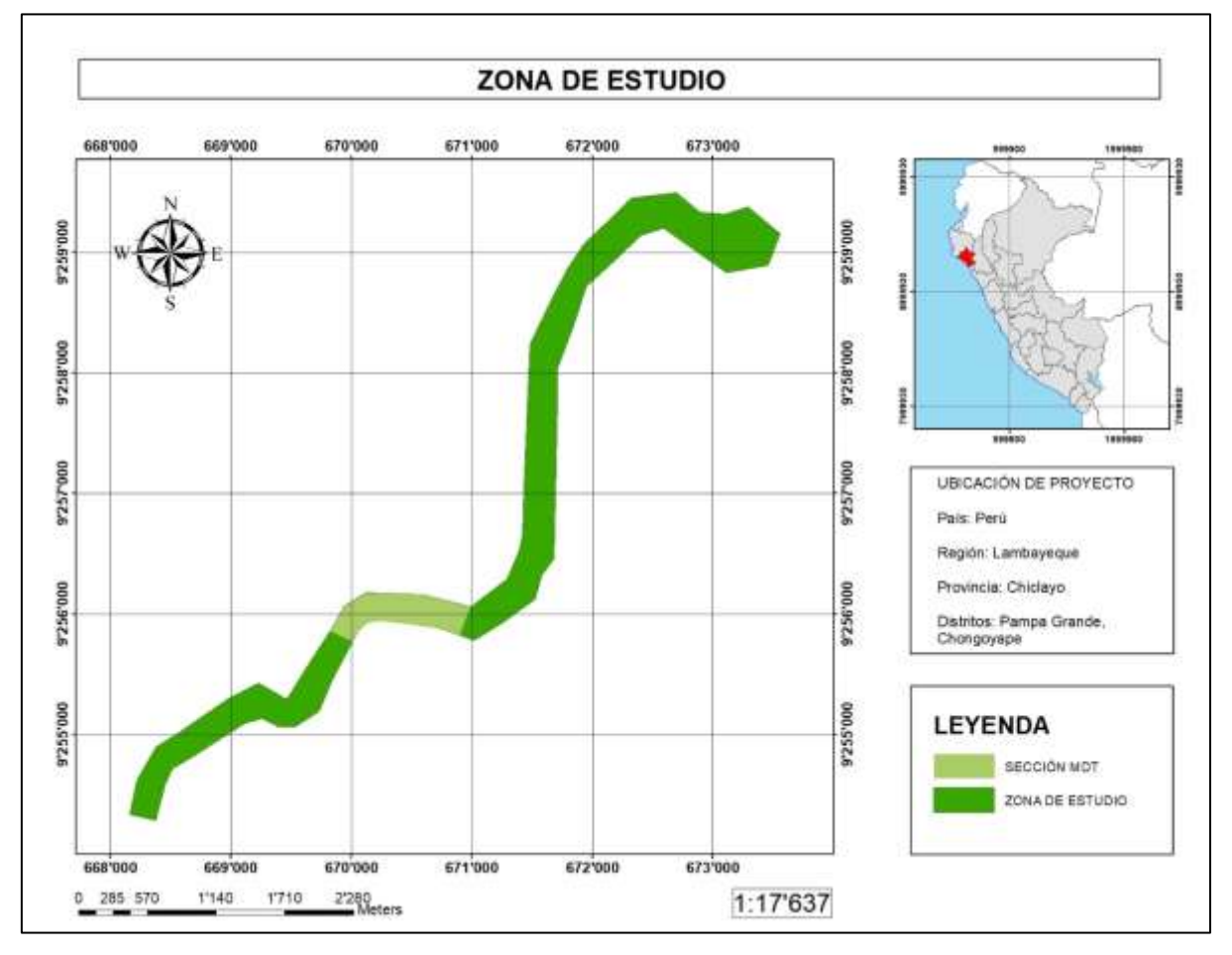

*Figura 70. Zona de estudio.*

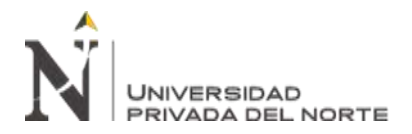

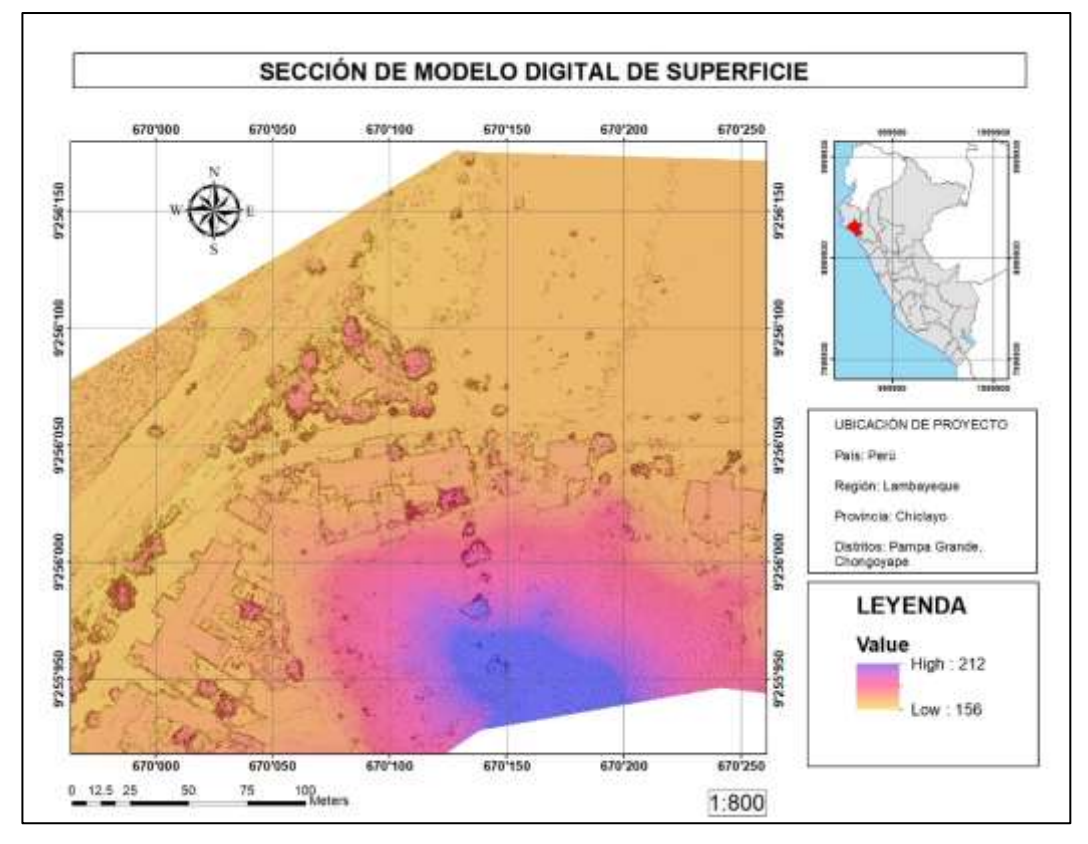

*Figura 71. Sección de MDS.*

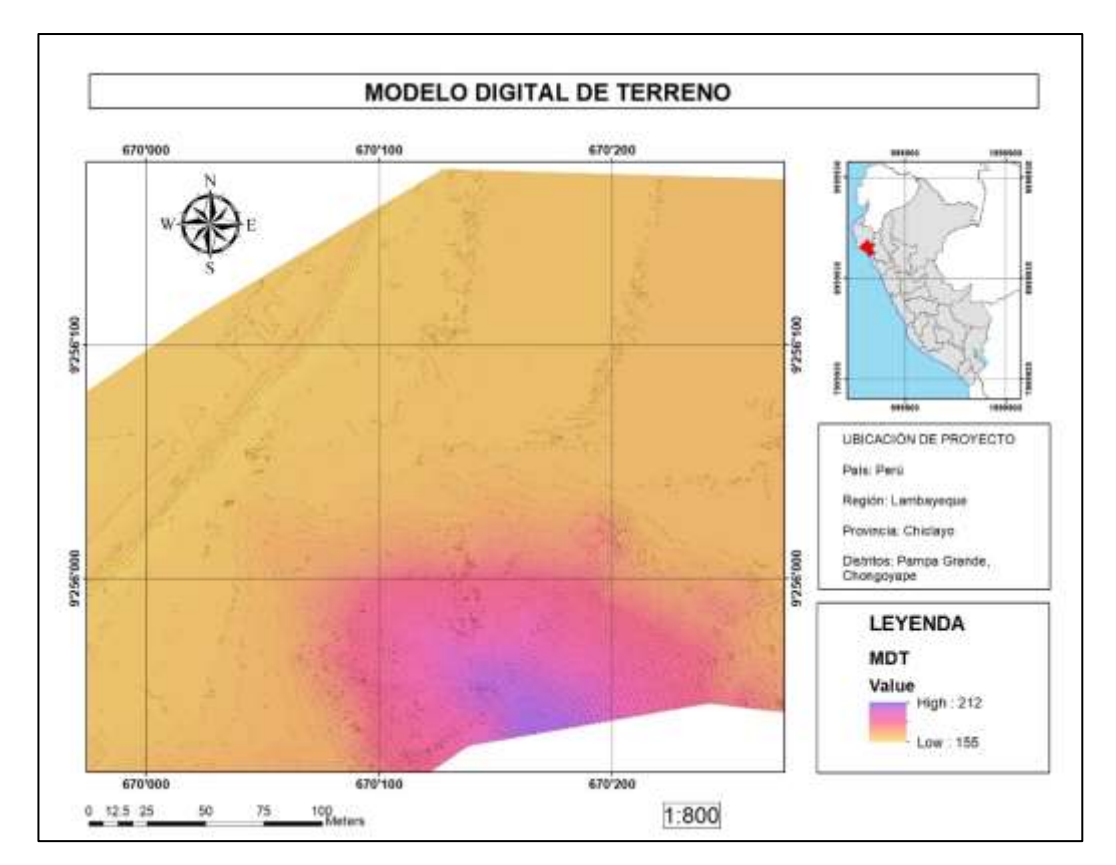

*Figura 72. Sección de MDT.*

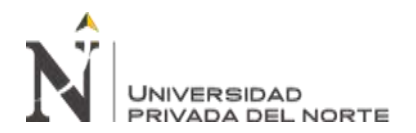

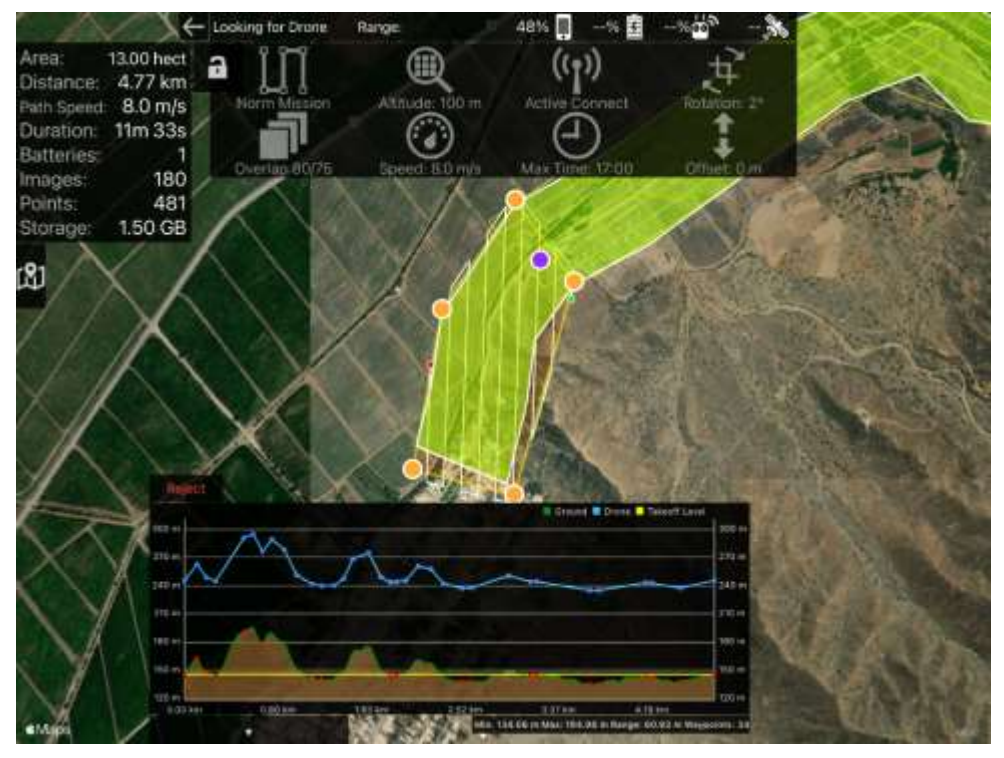

*Figura 73. Plan de vuelo N° 1.*

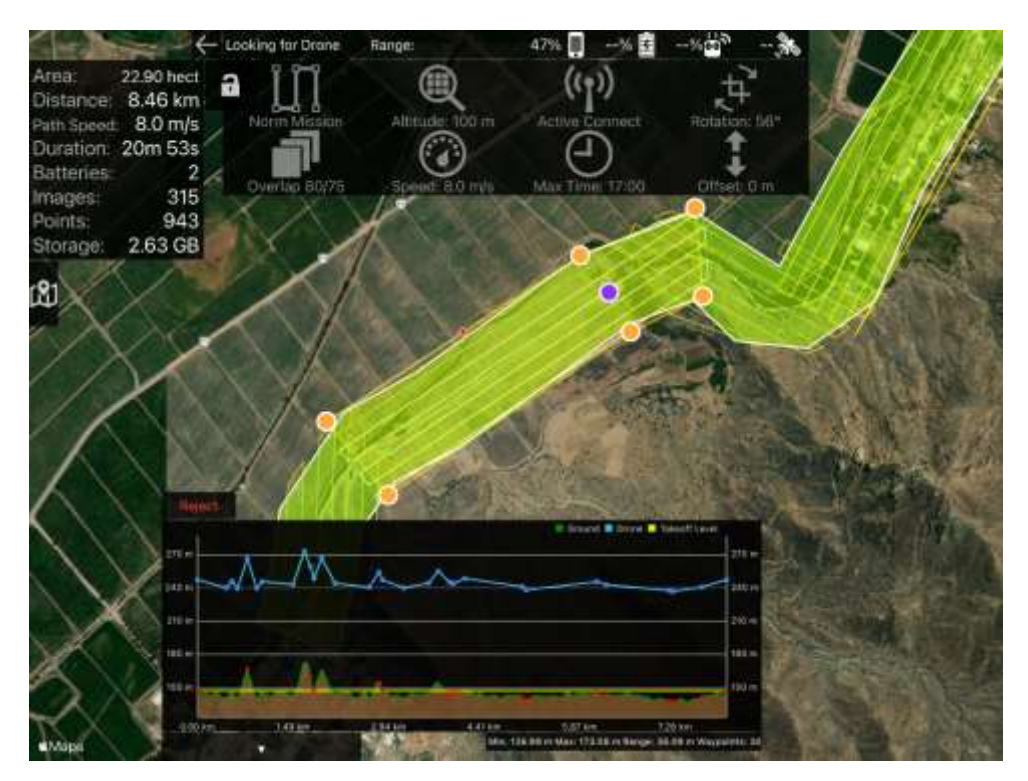

*Figura 74. Plan de vuelo N° 2.*

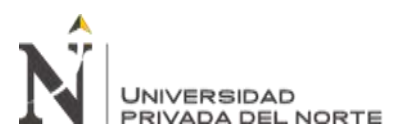

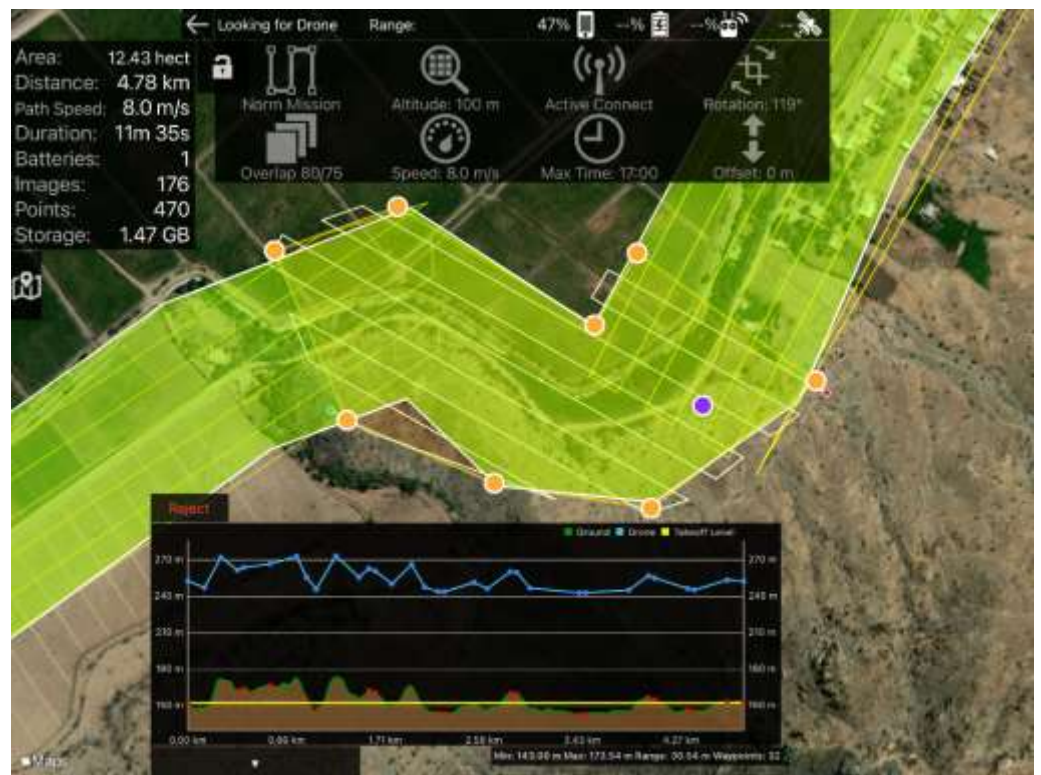

*Figura 75. Plan de vuelo N° 3.*

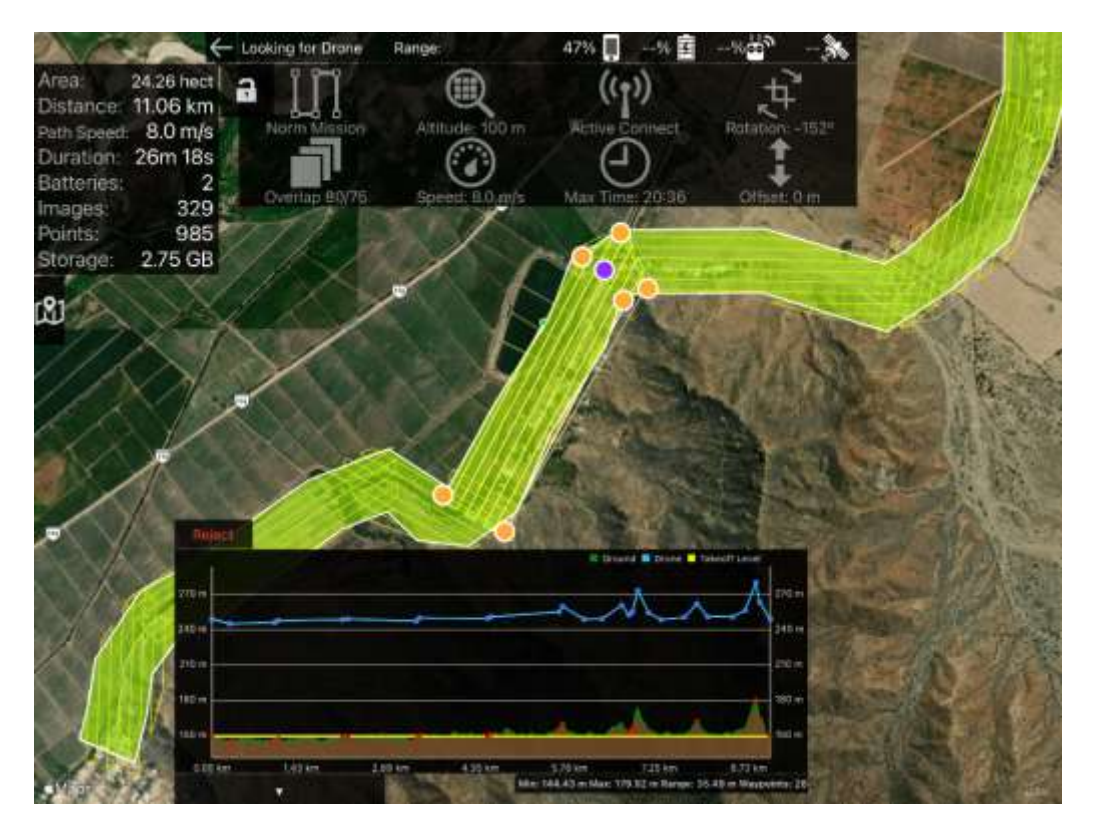

*Figura 76. Plan de vuelo N° 4.*

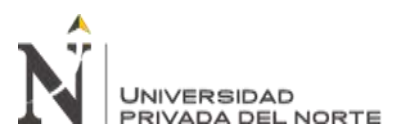

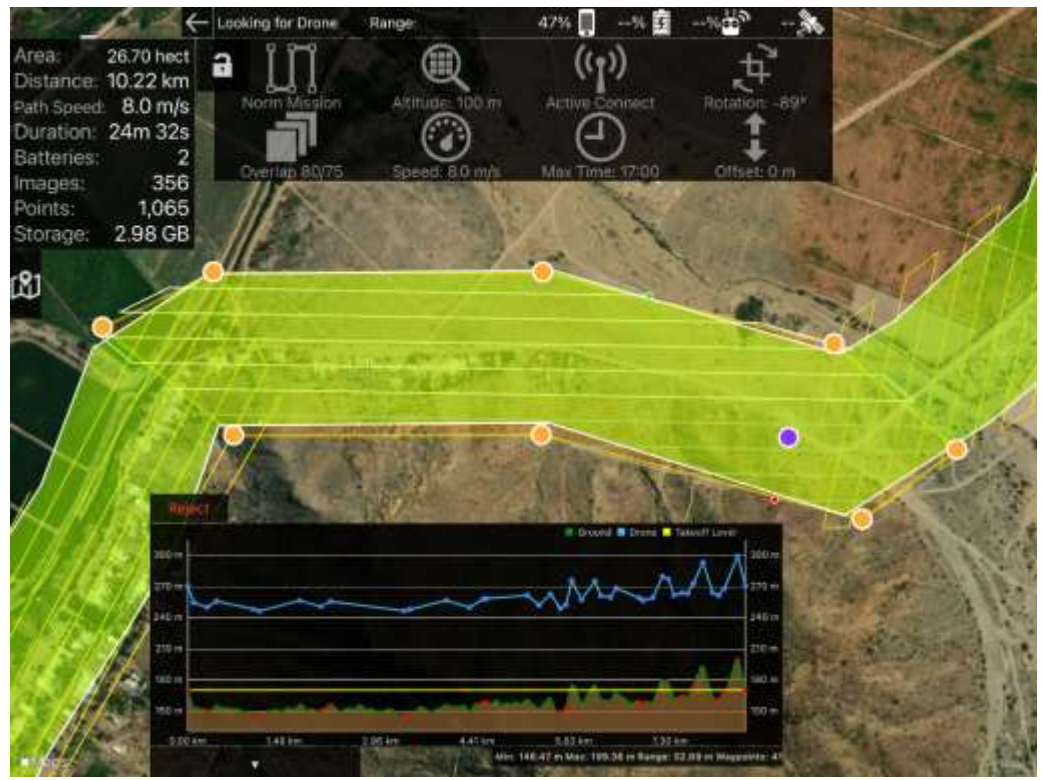

*Figura 77. Plan de vuelo N° 5.*

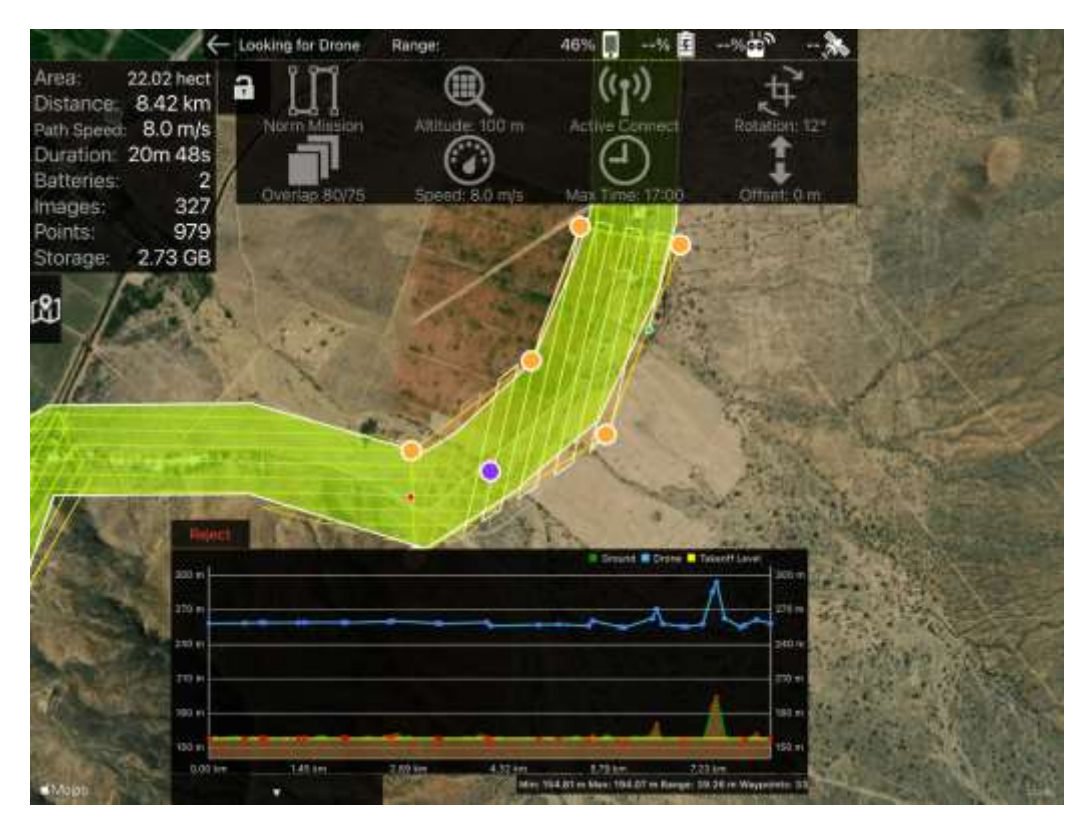

*Figura 78. Plan de vuelo N° 6.*

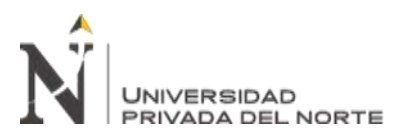

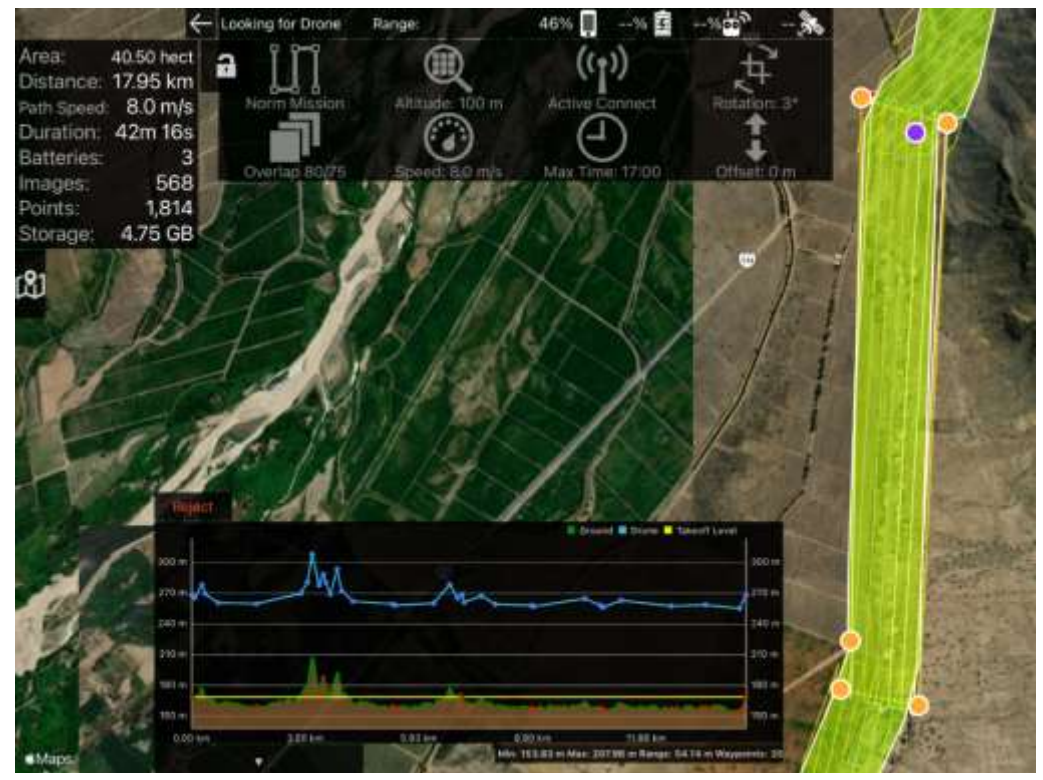

*Figura 79. Plan de vuelo N° 7.*

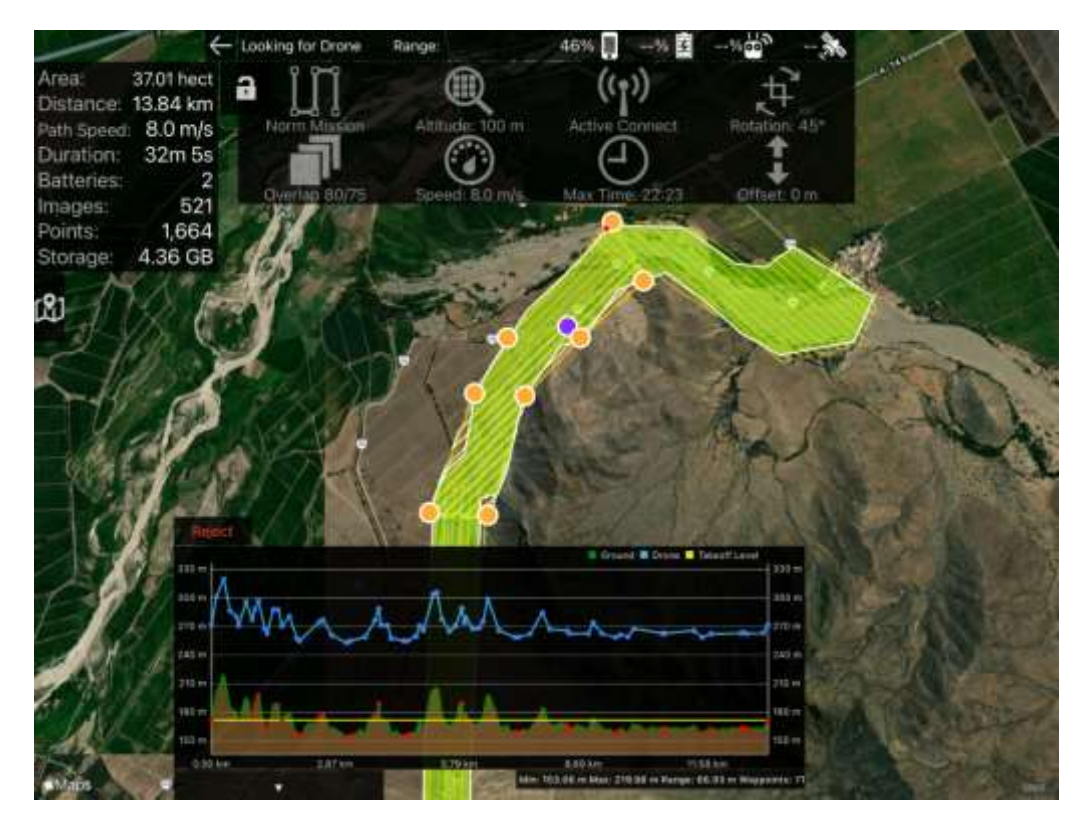

*Figura 80. Plan de vuelo N° 8.*

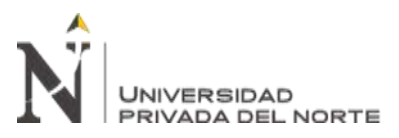

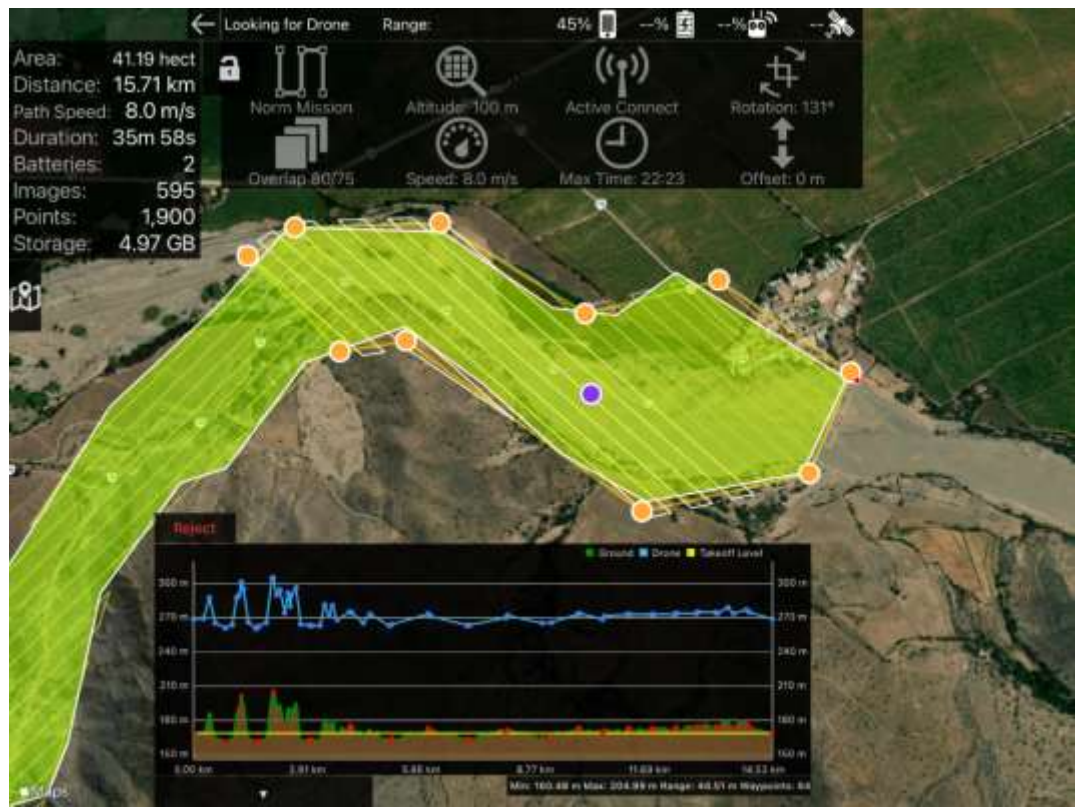

*Figura 81. Plan de vuelo N° 9.*

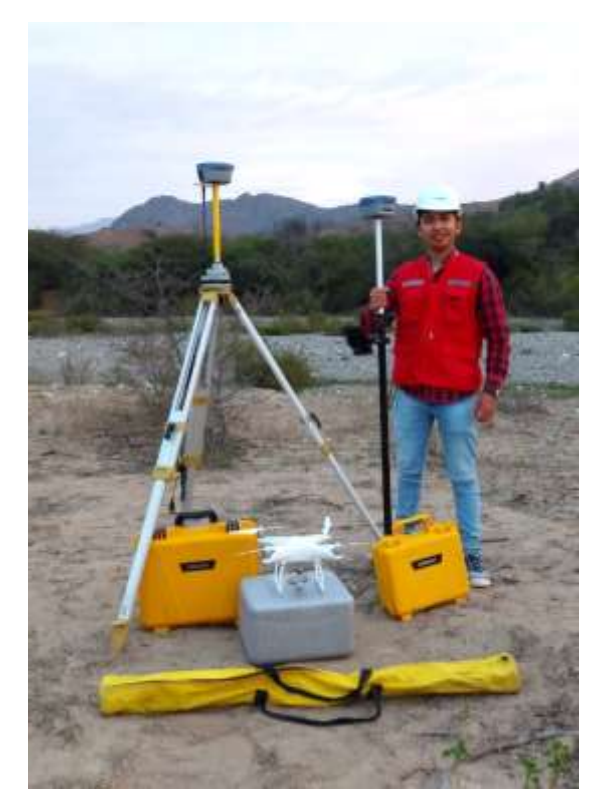

*Figura 82. Tesista, equipos GNSS y dron.*
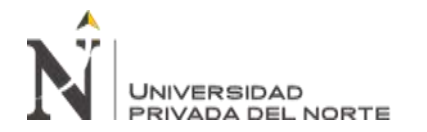

PRECISIÓN DEL MODELO DIGITAL DE TERRENO (MDT), CONSIDERANDO EL NÚMERO DE PUNTOS DE APOYO TERRESTRE EN UN LEVANTAMIENTO FOTOGRAMÉTRICO APLICADO EN LA CARRETERA PAMPA GRANDE - TABLAZOS, PROVINCIA DE CHICLAYO

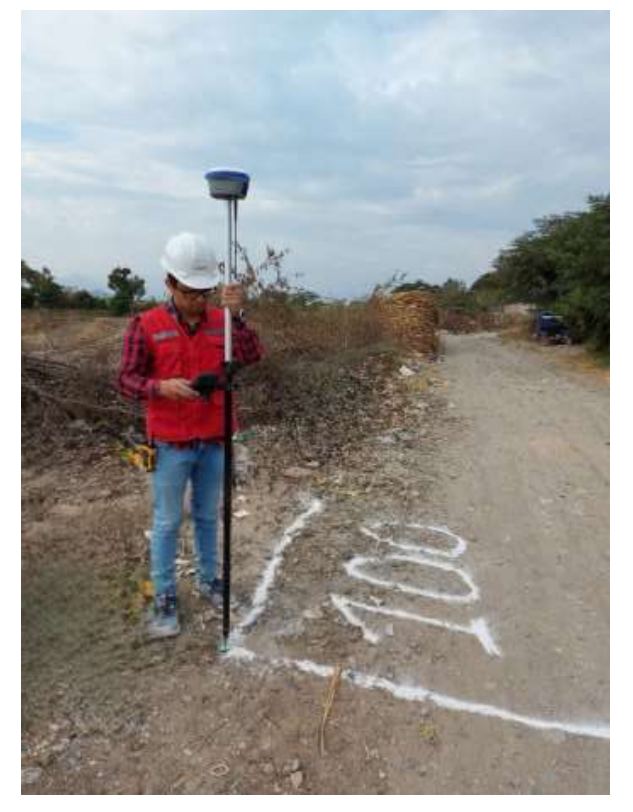

*Figura 83. Toma de coordenadas de un P.A.*

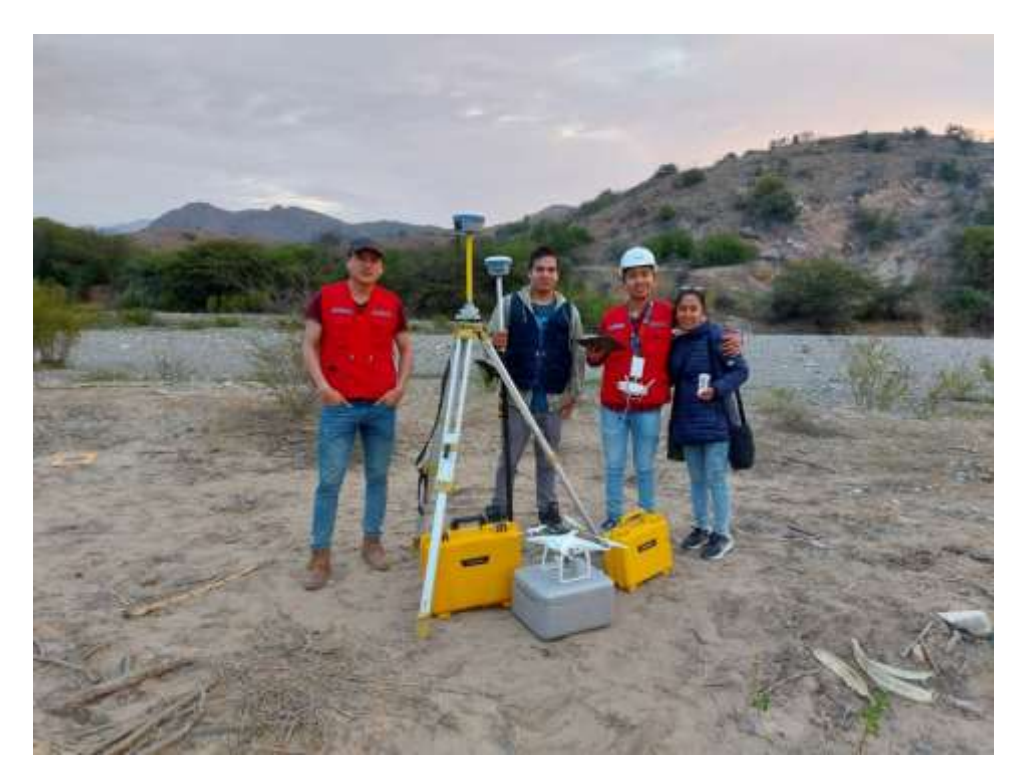

*Figura 84. Equipo de trabajo de campo.*

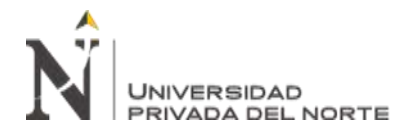

PRECISIÓN DEL MODELO DIGITAL DE TERRENO (MDT), CONSIDERANDO EL NÚMERO DE PUNTOS DE APOYO TERRESTRE EN UN LEVANTAMIENTO FOTOGRAMÉTRICO APLICADO EN LA CARRETERA PAMPA GRANDE - TABLAZOS, PROVINCIA DE CHICLAYO

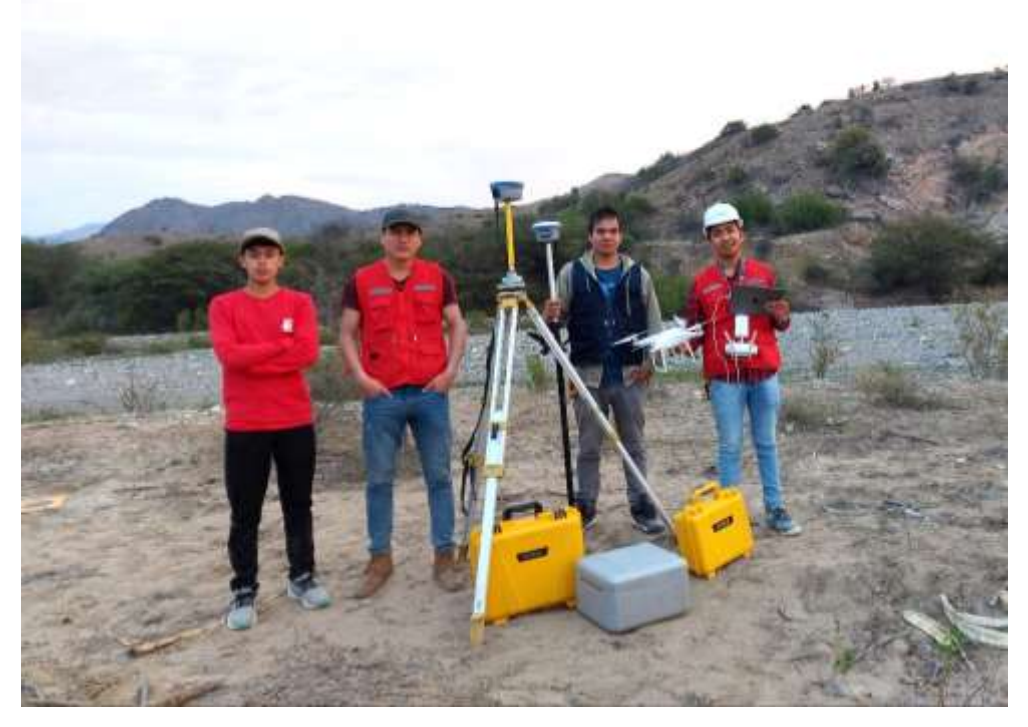

*Figura 85. Equipo de trabajo de campo.*

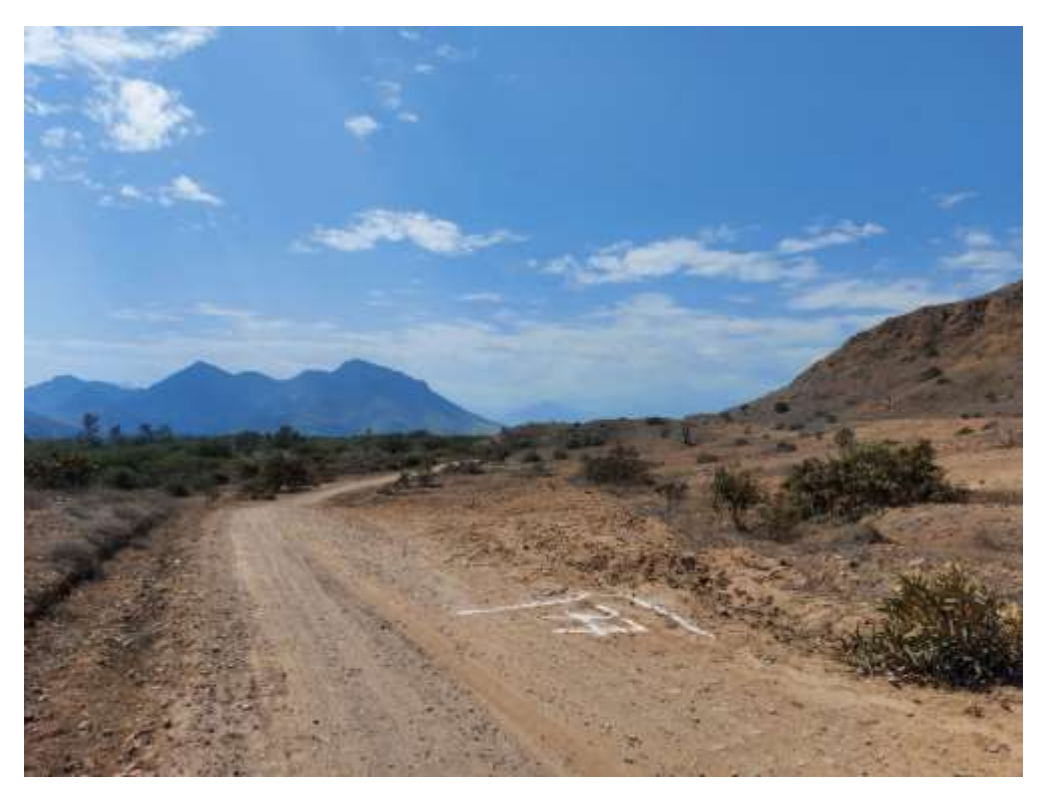

*Figura 86. Visualización de P.A. y geografía del lugar.*

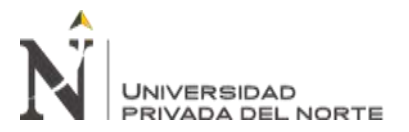

PRECISIÓN DEL MODELO DIGITAL DE TERRENO (MDT), CONSIDERANDO EL NÚMERO DE PUNTOS DE APOYO TERRESTRE EN UN LEVANTAMIENTO FOTOGRAMÉTRICO APLICADO EN LA CARRETERA PAMPA GRANDE - TABLAZOS, PROVINCIA DE CHICLAYO

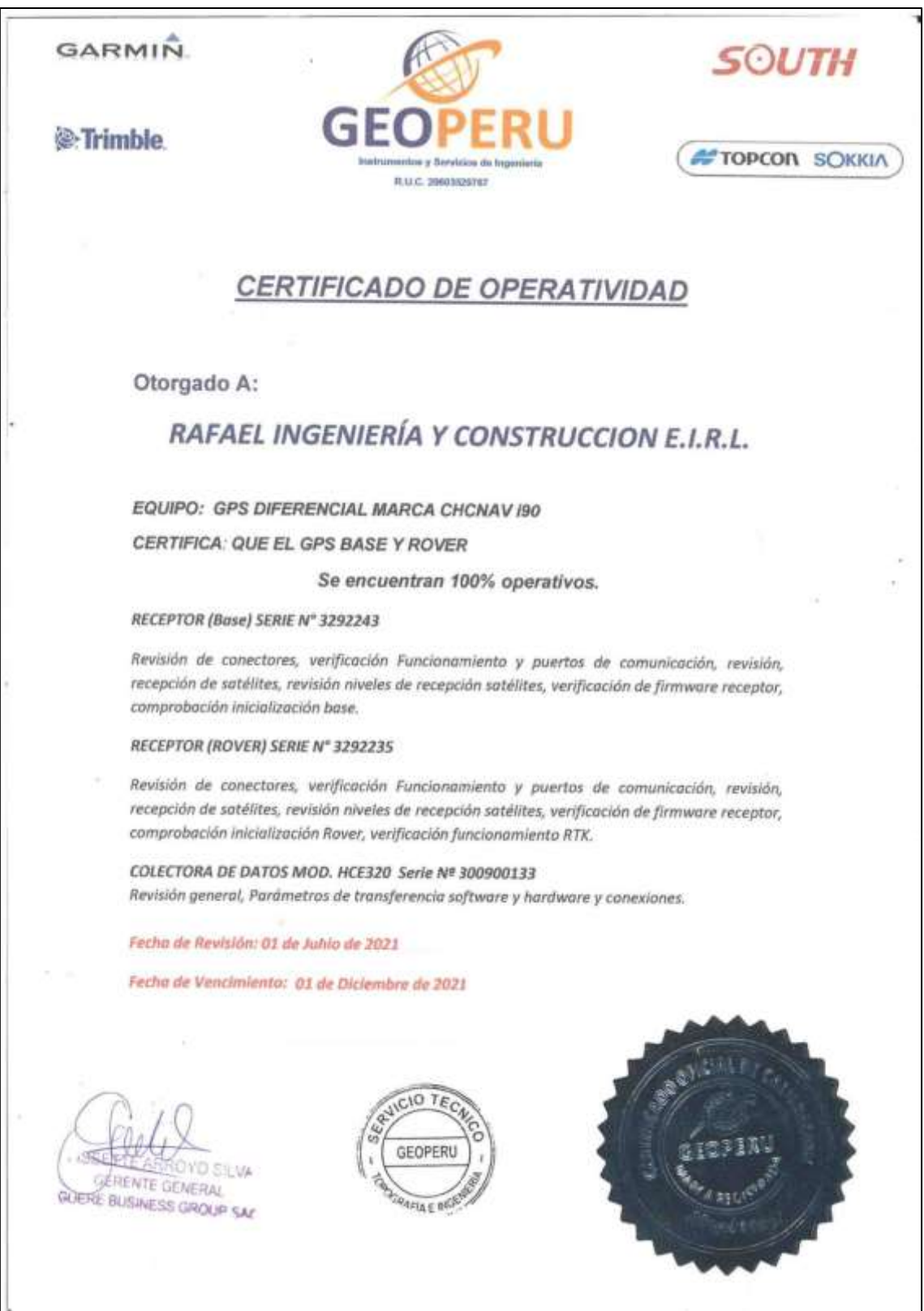

*Figura 87. Certificado de operatividad (calibración) de equipos GNSS. Fuente: Rafael Ingeniería y Construcción E.I.R.L.*